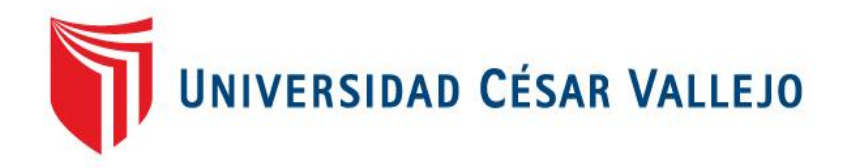

# FACULTAD DE INGENIERÍA

# ESCUELA PROFESIONAL DE INGENIERÍA CIVIL

Diseño estructural de nave industrial metálica para mejoramiento de almacenes en Av. Argentina, Callao-2017

**TESIS PARA OBTENER EL TÍTULO PROFESIONAL DE:**

Ingeniero Civil

# **AUTOR:**

Vargas Córdova, William Gerald

# **ASESOR:**

Mg. Delgado Ramirez felix

# **LÍNEA DE INVESTIGACIÓN:**

Diseño Sísmico y Estructural

# **LIMA-PERÚ**

**2017**

# **PÁGINA DEL JURADO**

# **"DISEÑO ESTRUCTURAL DE NAVE INDUSTRIAL METÁLICA PARA MEJORAMIENTO DE ALMACENES EN AV. ARGENTINA, CALLAO-2017"**

## **POR:**

#### **WILLIAM GERALD VARGAS CORDOVA**

Presentada a la Facultad de Ingeniería, Escuela Profesional de Ingeniería Civil de la Universidad Cesar Vallejo, para optar el título de:

## **INGENIERO CIVIL**

APROBADO POR:

Mg. Carbajal Reyes Lilia Rosa PRESIDENTE

\_\_\_\_\_\_\_\_\_\_\_\_\_\_\_\_\_\_\_\_\_\_\_\_\_\_\_\_\_\_\_\_\_\_\_\_\_\_\_\_\_\_\_\_\_\_\_\_\_

Mg. Cordova Salcedo, Felimon **SECRETARIO** 

\_\_\_\_\_\_\_\_\_\_\_\_\_\_\_\_\_\_\_\_\_\_\_\_\_\_\_\_\_\_\_\_\_\_\_\_\_\_\_\_\_\_\_\_\_\_\_\_

Mg. Delgado Ramirez felix

\_\_\_\_\_\_\_\_\_\_\_\_\_\_\_\_\_\_\_\_\_\_\_\_\_\_\_\_\_\_\_\_\_\_\_\_\_\_\_\_\_\_\_\_\_\_\_\_\_\_\_

VOCAL

# **DEDICATORIA**

A mis padres, fuente inagotable de mi inspiración, al igual que mi hermano y familiares que me apoyaron en bien de mi formación personal y profesional.

## **AGRADECIMIENTO**

Agradezco a todas las personas que colaboraron en el desarrollo de la presente tesis, en especial a mi familia por el apoyo incondicional que me han brindado.

Al Mag. Jorge Alban Contreras, por el apoyo brindado como asesor de la presente tesis.

A la familia de ISI Contratistas, en especial al Ing. William Manrique Vargas, por lo aportado para el desarrollo de la tesis en presentación.

# **DECLARACIÓN DE AUTENTICIDAD**

Yo, William Gerald Vargas Córdova, con DNI N° 48038280, a efecto de cumplir con las disposiciones vigentes consideradas en el Reglamento de Grados y Títulos de la Universidad César Vallejo, Facultad de Ingeniería, Escuela de Ingeniería Civil, declaro bajo juramento que toda la documentación que acompaño es veraz y auténtica.

Así mismo, declaro también bajo juramento que todos los datos e información que se presenta en la presente tesis son auténticos y veraces.

En tal sentido asumo la responsabilidad que corresponda ante cualquier falsedad, ocultamiento u omisión tanto de los documentos como de la información aportada por lo cual me someto a lo dispuesto en las normas académicas de la Universidad César Vallejo.

Lima, 09 de diciembre del 2017

\_\_\_\_\_\_\_\_\_\_\_\_\_\_\_\_\_\_\_\_\_\_\_\_\_\_\_\_\_\_\_\_ William Gerald Vargas Córdova

# **PRESENTACIÓN**

Señores miembros del Jurado:

En cumplimiento del Reglamento de Grados y Títulos de la Universidad César Vallejo presento ante ustedes la Tesis titulada "Diseño estructural de nave industrial metálica para mejoramiento de almacenes en Av. Argentina, Callao-2017", la misma que someto a vuestra consideración y espero que cumpla con los requisitos de aprobación para obtener el título Profesional de Ingeniero Civil.

William Gerald Vargas Córdova

# ÍNDICE

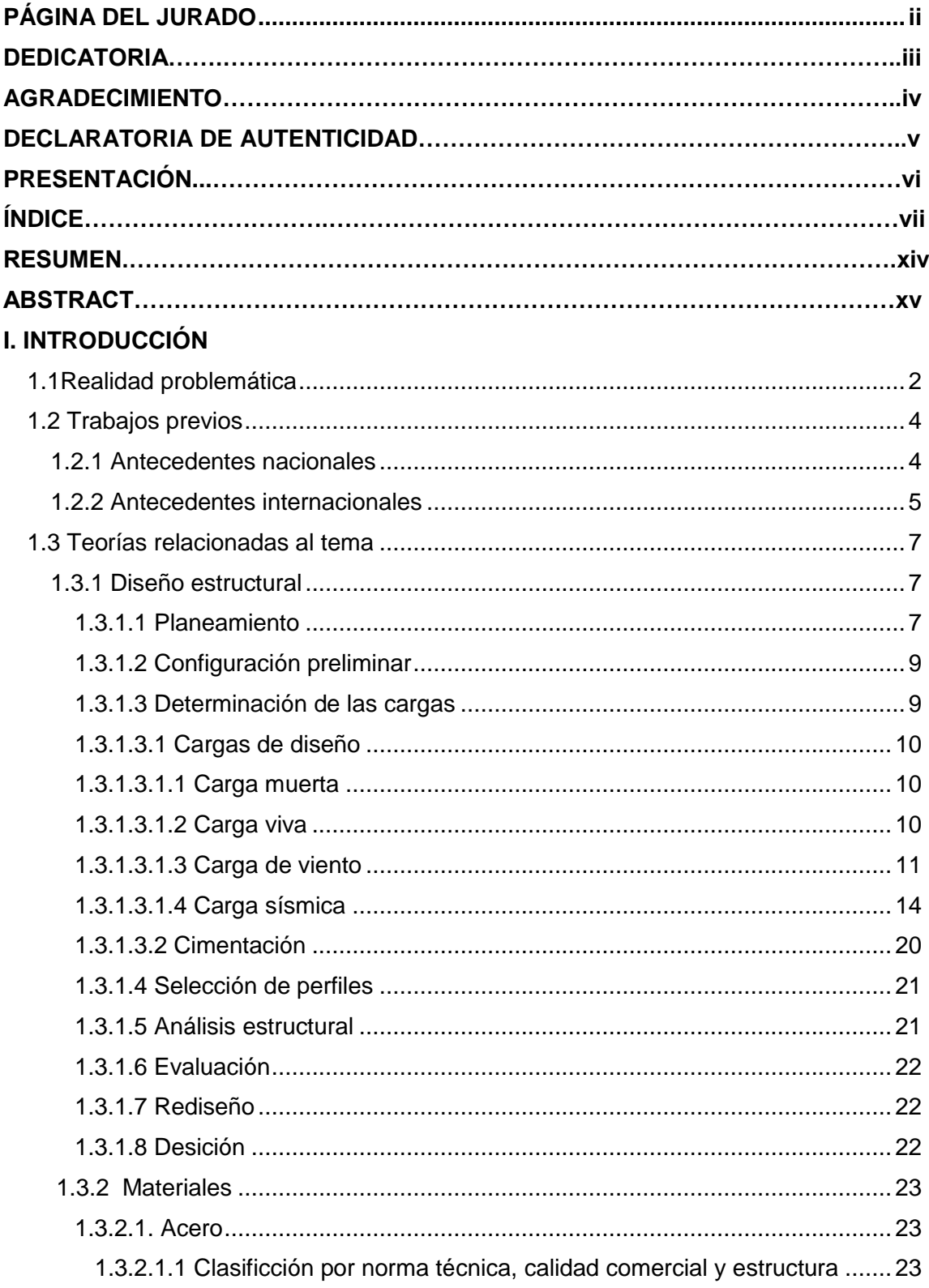

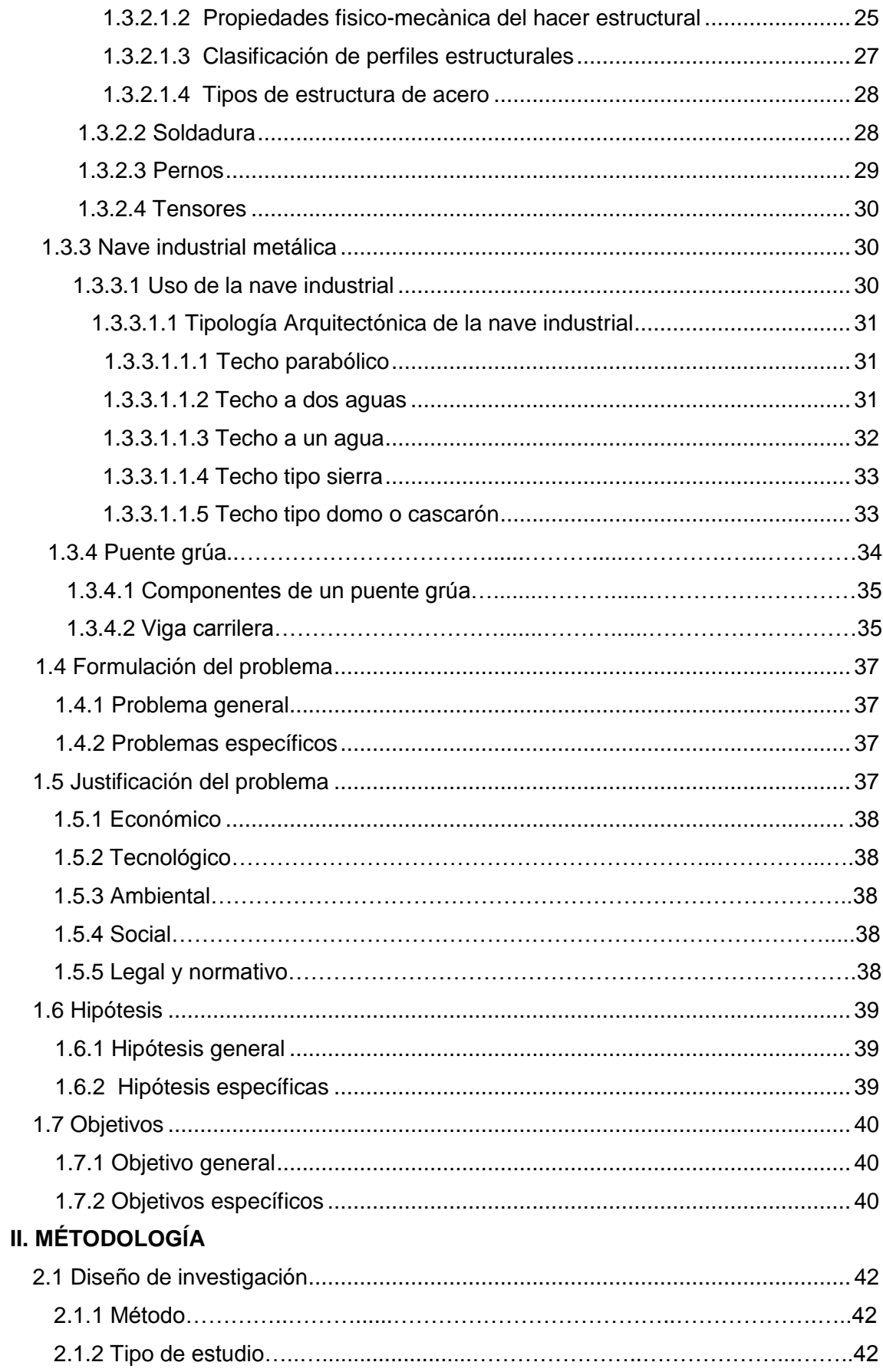

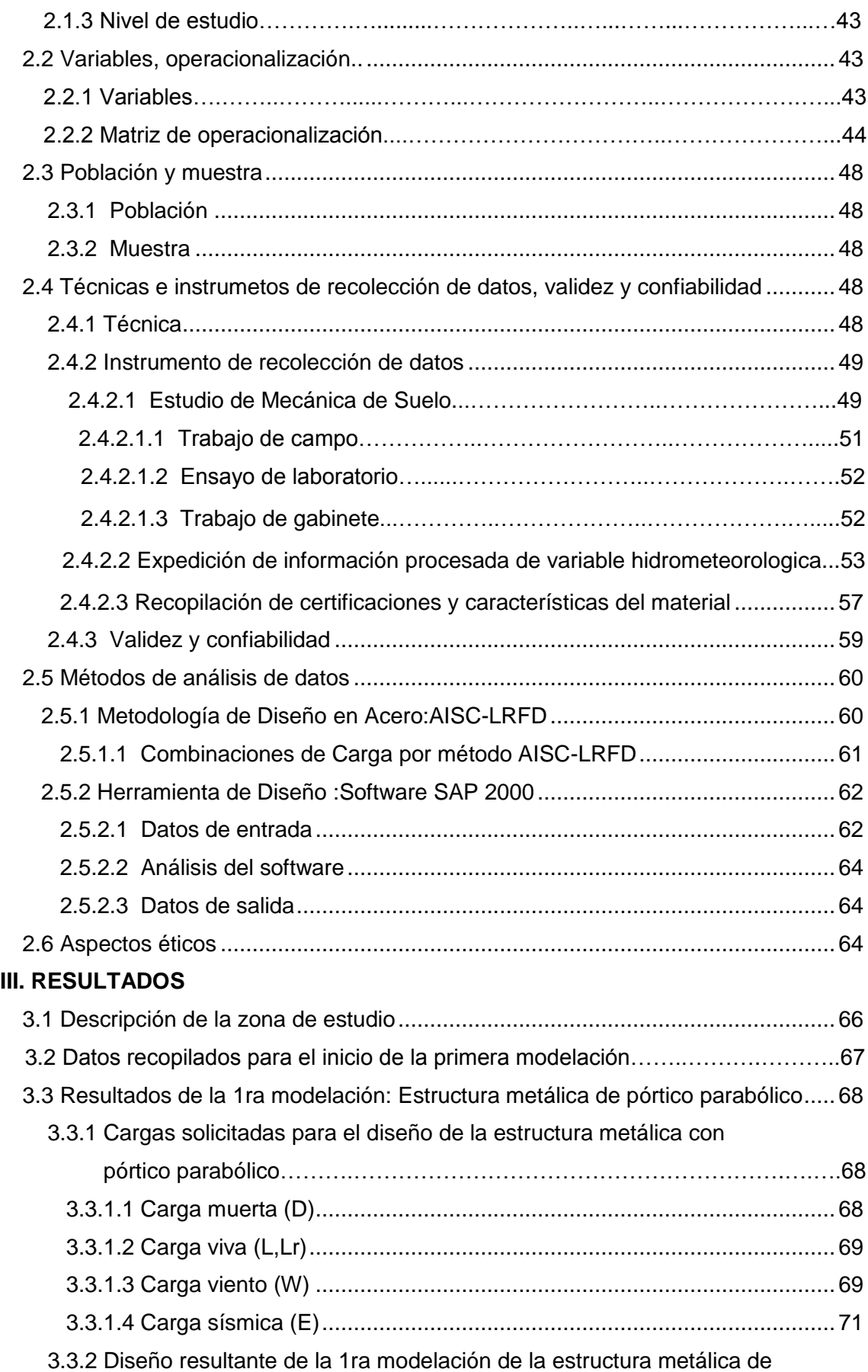

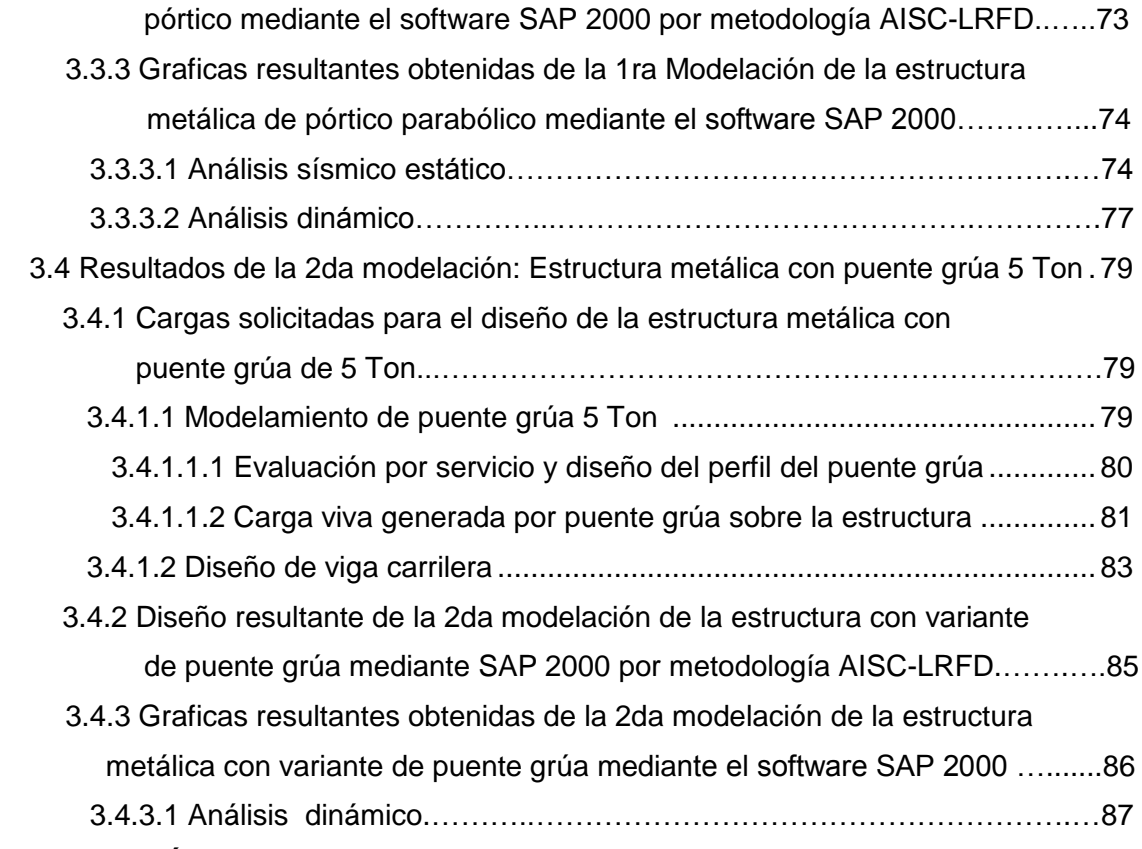

#### **IV. DISCUSIÓN**

#### **V. CONCLUSIONES**

#### **VI. RECOMENDACIONES**

#### **VII. REFERENCIAS BIBLIOGRÁFICAS**

#### **VIII**.**ANEXOS**

Anexo N°1: Matriz de Consistencia

Anexo N°2: Presupuesto General del Proyecto

Anexo N°3: Cronograma de trabajo del Proyecto

Anexo N°4: Fichas técnicas de investigación validadas

Anexo N°5: Estudio de Mecánica de Suelos (Av. Argentina, Callao)

Anexo N°6: Tabla técnica de perfiles del material acero estructural A-36 y A-500

Anexo N°7: Ficha técnica de aplicativo web Windy.com (V. hidrometeorológicas)

Anexo N°8: Ficha técnica de polipasto/tecle -trole (Fabricante= KITO)

Anexo N°9: Plano de ubicación de la zona de estudio (Municipalidad Prov. del Callao)

Anexo N°10: Plano Vista en elevación Frontal y Posterior de la Estructura Metálica

Anexo N°11: Plano Vista en Planta de la Estructura Metálica (Detalle de pórtico)

Anexo N°12: Plano Vista Lateral de la Estructura Metálica (Detalle de viguetas)

Anexo N°13 Reporte de Turnitin

# **ÍNDICE DE TABLAS**

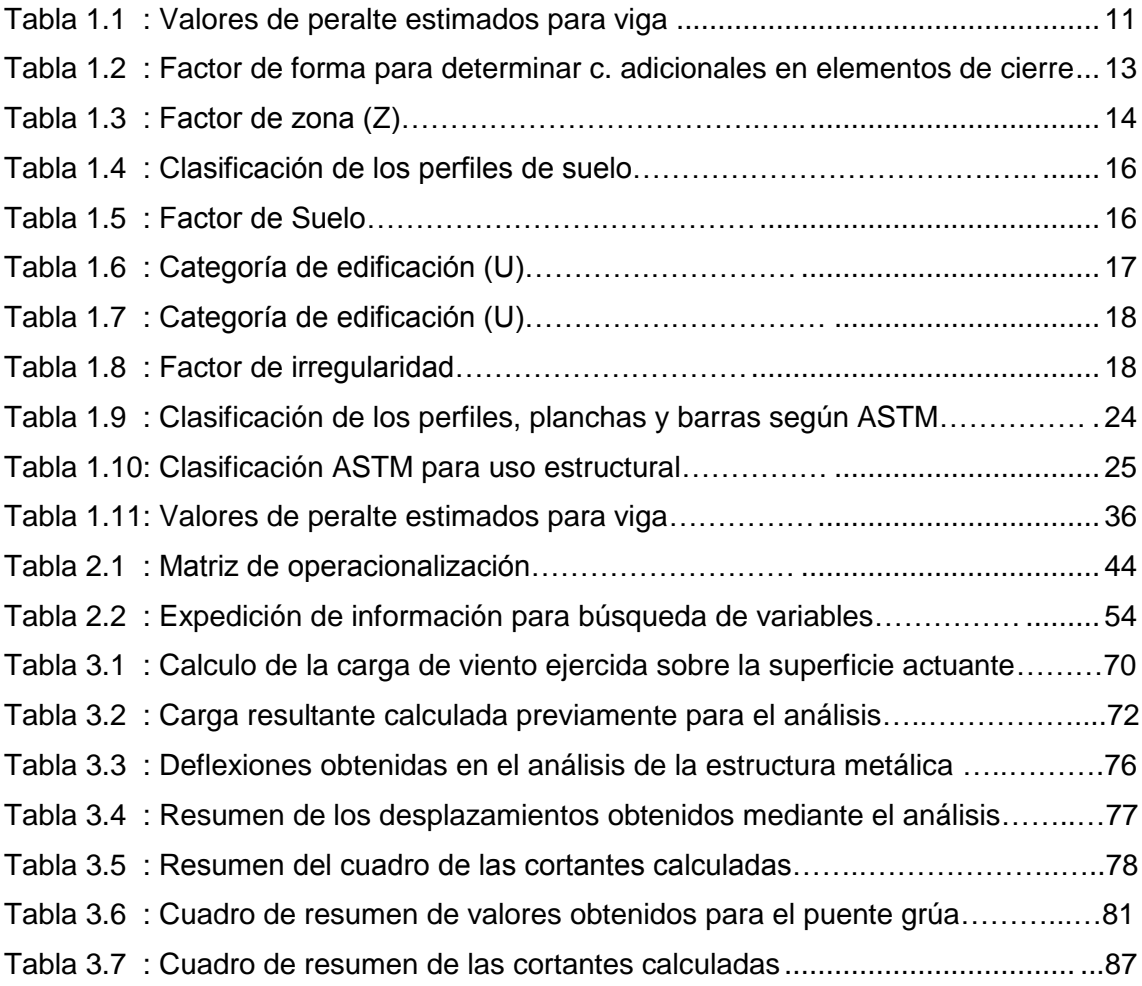

# **ÍNDICE DE ILUSTRACIONES**

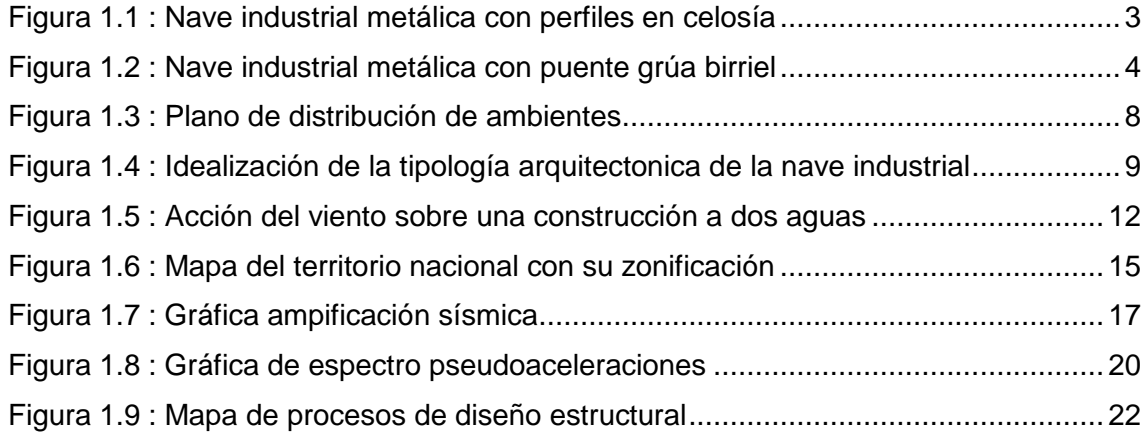

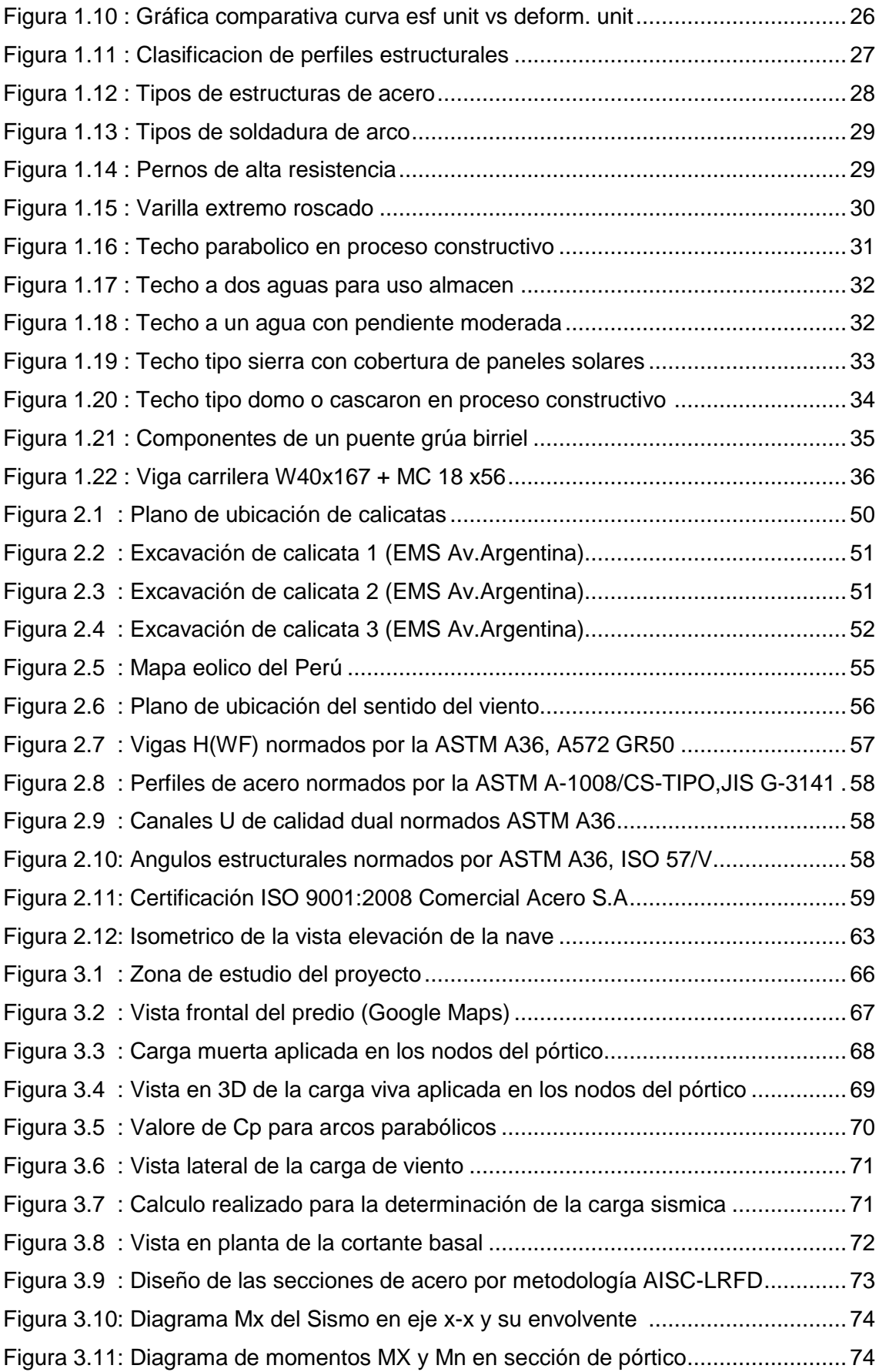

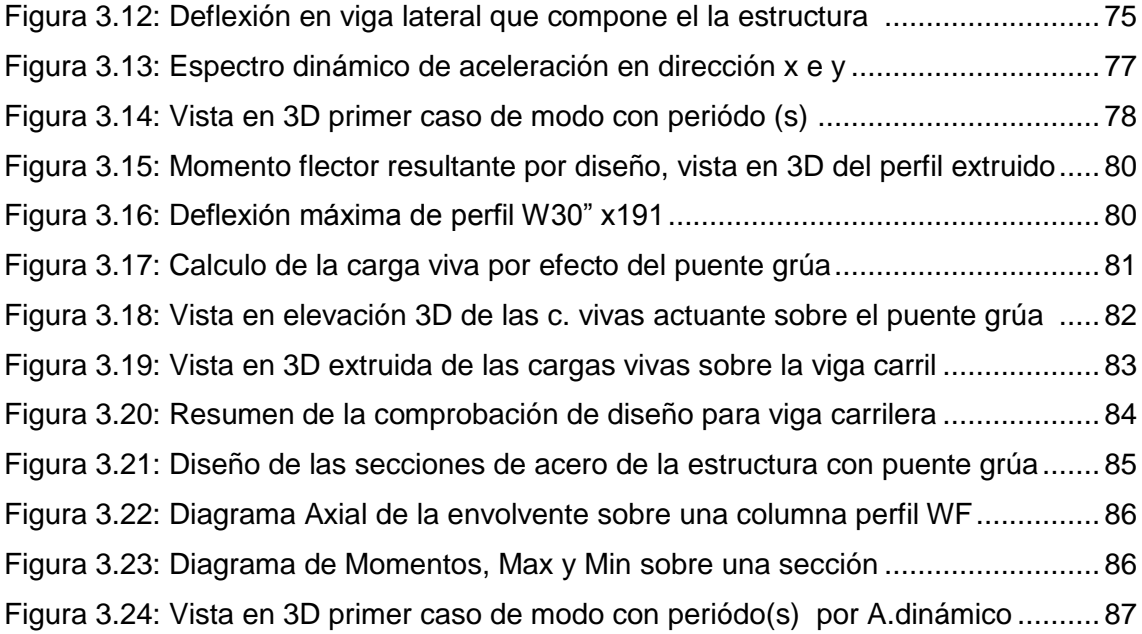

# **RESUMEN**

La presente investigación **titulada** "Diseño estructural de nave industrial metálica para mejoramiento de almacenes en Av. Argentina, Callao-2017" fijo como **objetivo** realizar la modelación de una estructura metálica en un espacio libre destinado a un almacén-taller. Por ello, se utilizó una **metodología** deductiva con la cual para los cálculos de diseño se basó en la normativas peruanas y extranjeras para el diseño en acero, realizándose la recolección de datos a través de fichas técnicas, tales como parámetros de sitio, variables hidrometeorológicas, características del material a usar, dimensiones del terreno y para dicho proceso se validó mediante fuentes confiables de estudios técnicos aplicados para el desarrollo de la presente investigación. Según los resultados obtenidos por los estudios aplicados, se procedió a realizar el diseño estructural de la nave metálica tomando estos datos iniciales, con el precedente de que se sigue un proceso de diseño en acero, de manera que se buscó conseguir la optimización de un diseño que cumpla con la normativa de construcción. Estos resultados de los estudios fueron empleados en el cálculo de las cargas solicitantes del software SAP 2000 v.16 para un modelo aplicativo, el cual se basó en la metodología de diseño AISC- LRFD empleado para el diseño de la estructura metálica. Por otra parte, como **resultados** se realizó un primer modelamiento de la estructura metálica, posteriormente debido a una optimización de diseño y considerando el uso del área, se estableció aplicar un último diseño que cumpla las solicitaciones esperadas, por lo que se consideró realizar una segunda modelación con variante de puente grúa que se incluyó al primer modelamiento inicialmente analizado, finalmente como **conclusión** se comprobó que las hipótesis planteadas son válidas y se cumplió con los objetivos propuestos por la presente investigación.

**Palabras claves:** nave industrial metálica, normativas de diseño en acero, cargas solicitantes, puente grúa, metodología LRFD, optimización de diseño

# **ABSTRACT**

This research **entitled** "Structural design of metal industrial warehouse for warehouse improvement in Av. Argentina, Callao-2017" fixed as **objective** to make the modeling of a metal structure in a free space for a warehouse-workshop. For this reason, a deductive **methodology** was used with which, for the design calculations, it was based on the Peruvian and foreign regulations for the design in steel, performing the data collection through technical data sheets, such as site parameters, hydrometeorological variables, characteristics of the material to be used, dimensions of the land and for this process was validated by reliable sources of technical studies applied for the development of the present investigation. According to the results obtained by the applied studies, the structural design of the metallic ship was made taking these initial data, with the precedent that a steel design process is followed, in order to achieve the optimization of a design that complies with the construction regulations. These results of the studies were used in the calculation of the applicative loads of the software SAP 2000 v.16 for an application model, which was based on the design methodology AISC-LRFD used for the design of the metallic structure. On the other hand, as a **result**, a first modeling of the metallic structure was carried out, later due to a design optimization and considering the use of the area, it was established to apply a final design that meets the expected demands, for which it was considered to carry out a second modeling with bridge crane variant that was included in the first modeling initially analyzed, finally as **conclusion** it was proved that the hypotheses are valid and the objectives proposed by the present investigation were met.

**Keywords**: metallic industrial ship, steel design regulations, applicant's loads, bridge crane, LRFD methodology, design optimization

**xv**

# **I. INTRODUCCION**

#### **1.1 Realidad problemática**

Las primeras naves industriales tienen su origen con el inicio de la Revolución Industrial durante el siglo XVIII. La sociedad se industrializó, demandando un incremento de fábricas y naves industriales. Estas tenían como característica baja iluminación y ventilación. Las estructuras de estas naves solían ser de madera y se apoyaban en muros de carga, coronadas por bóvedas cuyo peso se distribuía en vigas de madera. Con el paso del tiempo fueron evolucionando a medida que lo hacían las necesidades de una economía industrializada, las cuales requerían de espacios más amplios, iluminados y ventilados; se aprovechó del desarrollo de la industria siderúrgica para mejorar las estructuras de los nuevos edificios, incluidas fábricas y naves industriales. En la actualidad se sitúan en los polígonos industriales, zonas destinadas a albergar todo tipo de nave industrial, uso almacén; o comercial para supermercado.

En el ámbito nacional, cuenta con 167 mil 647 industrias manufactureras del total empresas registradas para el año 2015, lo cual corresponde al 5.4% de la densidad empresarial en el país. La Provincia de Lima encabeza el ranking de empresas manufactureras según la región con el 9.6%, es decir por cada mil habitantes existen 10 empresas manufactureras. En Lima Metropolitana, Lima Centro ocupa el primer puesto. En la Provincia Constitucional del Callao, los distritos del Callao y Ventanilla son los de mayor concentración de empresas, con un 51.8 % y 22.5 % respectivamente, según documento "Perú: Estructura Empresarial, 2015", publicado por INEI.

La Avenida Argentina, zona industrial del Callao-Lima Metropolitana, el cual se enfoca este proyecto de investigación, evidencia plantas industriales de grandes claros ubicadas en los polígonos industriales, que oscilan de los 30 a 60 metros e inclusive de menores luces, al realizar una inspección visual en el lugar, menos del 50.0% evidencian claramente la ausencia de protección segura frente a la variación del clima, no se aprecia un correcto aprovechamiento de los espacios libres, por lo

cual propondría un plan de diseño en acero de nave industrial, siendo útil para mejorar el ambiente de trabajo, ya sea la actividad interna que se realice y para los trabajadores, reducción de tiempos muertos, mejorando la productividad.

Este presente trabajo, realizará un modelo aplicativo, el cual trabajará inicialmente con un proceso iterativo para el diseño estructural, a la par integrando las normativas nacionales e internacionales existentes para el diseño en acero, para finalmente analizar el modelo, que se basa en la metodología AISC-LRFD, mediante el software SAP 2000, que le otorga confiabilidad al diseño planteado.

Esta es la principal motivación y razón de la presente investigación, diseño estructural de nave industrial metálica para mejoramiento de almacenes, darle la importancia al uso del acero en estructuras destinadas a la industria como a la vivienda, ello implicaría aprovechar los espacios libres para la construcción de este tipo de estructura idónea, ya que se adecua a las características del terreno, es económica y de fácil montaje.

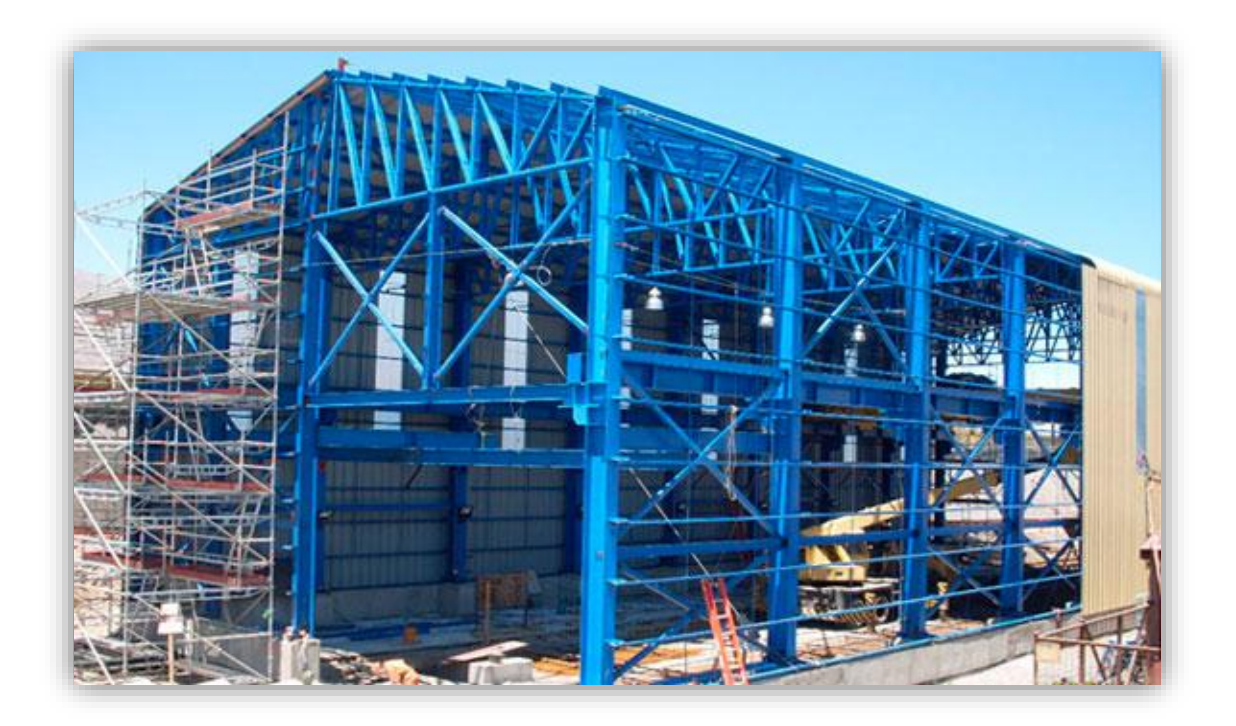

**Figura 1.1.** Nave industrial metálica con perfiles en celosía **(**ESBing, 2017)

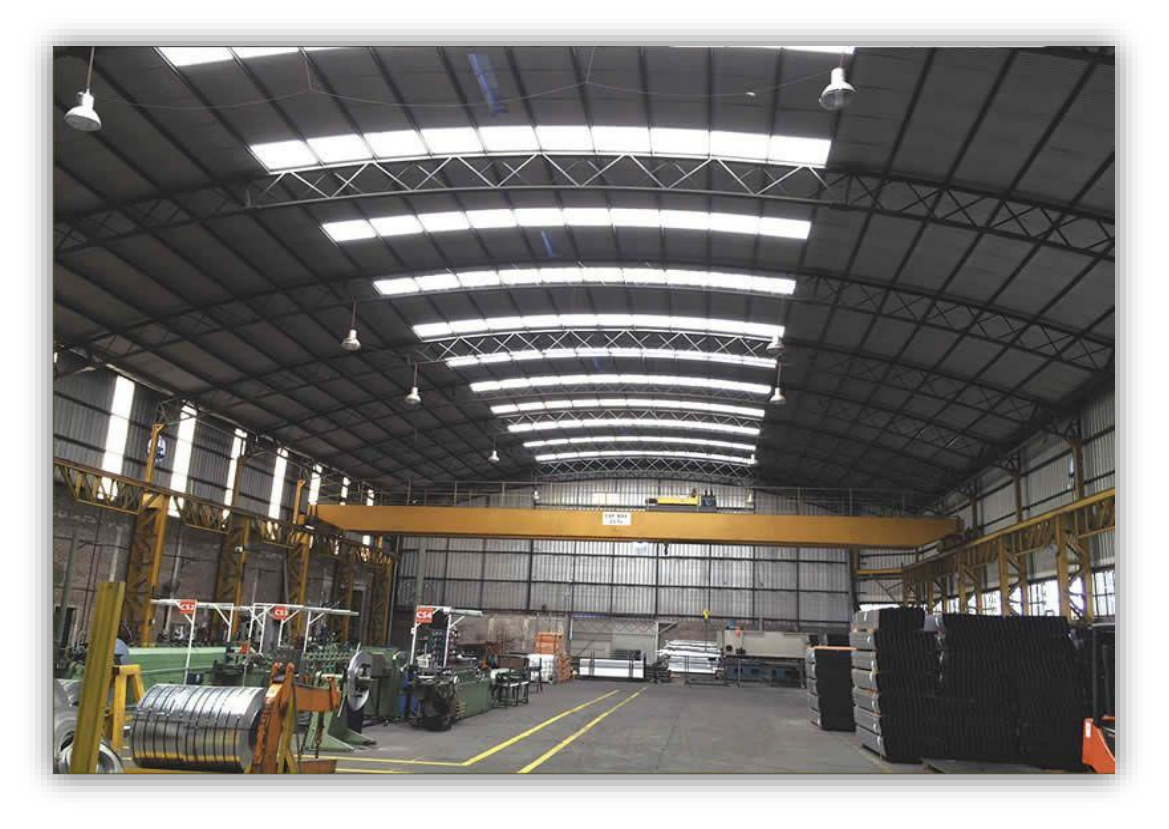

**Figura 1.2.** Nave industrial metálica con puente grúa birriel **(**Metalúrgica Cecchi, 2017)

# **1.2 Trabajos previos**

# **1.2.1 Antecedentes nacionales:**

Condori, J. 2013.*Diseño de una vivienda multifamiliar de dos niveles empleando acero estructural en el distrito de Cajamarca-Perú-2013 [Tesis para la obtención de Grado de Ingeniero Civil]. Cajamarca, Perú. Universidad Privada del Norte. 340*  p. La Finalidad de esta tesis fue presentar el análisis y diseño de una vivienda multifamiliar de dos niveles empleando el acero como elemento en mayor porcentaje en la construcción, además se basó para las condiciones de diseño, la Normativa del Reglamento Nacional de Edificaciones y optó por el Instituto de la Construcción del Acero (AISC) como norma extranjera de consulta.

Tong, A. 2014. *Factibilidad del uso de estructuras metálicas en el diseño de viviendas multifamiliares.Lima-Perú-2014 [Tesis para la obtención de Grado de Ingeniero Civil]. Lima, Perú. Universidad Ricardo Palma. 178* p. Nos da una visión de las ventajas de construir con acero como elemento principal para el diseño. Además realiza comparaciones de los sistemas constructivos, considerando mano de obra, costos, procedimiento constructivo, entre otros. Concluye que su propuesta de construir edificios multifamiliares es factible y además que la idea de presentar edificios de acero conlleva al cuidado del medio ambiente, al ser reciclable toma gran ventaja sobre otros sistemas constructivos.

Gutarra, M. 2016. *Mejoramiento de almacenes autosoportados con elementos de acero estructural nacionales. Huancayo-Perú-2016 [Tesis para la obtención de Grado de Ingeniero Civil]. Huancayo, Perú. Universidad Nacional del Centro del Perú. 141* p. Describe la problemática en función de una comparación del empleo de un almacén autosoportado, determinando el comportamiento de los sistemas estructurales planteados, con elementos de acero estructural que optimizan su construcción versus el sistema convencional en Lima Metropolitana.

#### **1.2.2 Antecedentes internacionales**

Cruz, C.L.; Figueroa, P. y Hernández, C. 2012. *Estructuración, análisis y diseño estructural de elementos de techo con perfiles metálicos utilizando el Método LRFD. San Salvador-2012 [Trabajo de graduación previo a la obtención de Grado de Ingeniero Civil]. San Salvador, El Salvador. Universidad de El Salvador. 4*62 p. Mediante este trabajo se trató de brindar información enfocada en los lineamientos generales para establecer un adecuado proceso del diseñoestructural de estructuras de techo a base de perfiles metálicos, basándose en una investigación de las formas estructurales más comúnmente utilizadas y comercializadas en el país del El Salvador.

Recio, F. 2012. *Calculo de nave industrial mediante Cype Metal 3D clásico para almacenamiento de materiales de construcción. Madrid-España-2012 [Proyecto Fin de Carrera]. Madrid, España. Universidad Carlos III de Madrid. 186* p. El objetivo de este proyecto fue diseñar una estructura utilizó un software aplicativo que le facilito el cálculo y la optimización de recursos, Cype Metal 3D, además propuso que la estructura sea destinada uso de tipo almacén y para ello consultó la normativa del Código Técnico de Edificación.

Vizuete, A. 2013. *Cálculo y Diseño de una nave industrial con cubierta fotovoltaica y entreplanta*. *Madrid-España-2013 [Proyecto Fin de Grado]. Madrid, España. Universidad Carlos III de Madrid. 143* p. Aborda el cálculo y diseño de nave industrial con una innovadora propuesta de añadirle un elemento no convencional además este trabajo sigue la metodología experimental, el autor intervino directamente en el diseño de la misma. Concluyendo en el trabajo que se obtendrían grandes beneficios en lo económico, reduciendo costos de servicios luz ya que diseño especialmente capta la energía usando paneles fotovoltaicos. Se llegó a optimizar la estructura y elementos constructivos de tal manera que el precio final es bastante asequible como importe basado en los precios del mercado.

#### **1.3 Teorías relacionadas al tema**

#### **1.3.1 Diseño estructural**

"Una mezcla de Arte y Ciencia que combina los sentimientos intuitivos del ingeniero con los principios de la Estática, Dinámica, Mecánica de los Materiales, y el Análisis Estructural, para producir una estructura segura que sirva sus propósitos"(Salmon y Johnson, 1997, p.23 ).

Se plantea que siga el siguiente proceso iterativo:

#### **1.3.1.1 Planeamiento**

Según Zapata (1997), es "se establecerán las su finalidad o condiciones de uso de la estructura. Aquí se definiría el criterio óptimo" (p.2).

El criterio óptimo define el uso y distribución de ambientes que se le dará al espacio libre, el sistema estructural más conveniente, el material a usar, tiempo de ejecución entre otras consideraciones generales para el diseño.

La siguiente ilustración **1. 3** se describe el ejemplo de una distribución de ambientes propuestas por el investigador, considerando el criterio de planeamiento mencionado en el ítem **1.3.1.1** el uso que se le dará al establecimiento, en este caso almacén compartido con taller de montaje de piezas mecánicas.

Se muestra que la estructura estará compuesta por 16 pórticos con sus correspondientes zapatas, en dónde los pórticos numerados de izquierda a derecha 1(inicial) y 16(final) respectivamente. Considerando que a partir del quinto pórtico hasta el dieciseisavo (final) será la ruta de desplazamiento longitudinal del puente grúa. Una tabla especifica la utilización de áreas en el interior de la planta de la estructura metálica.

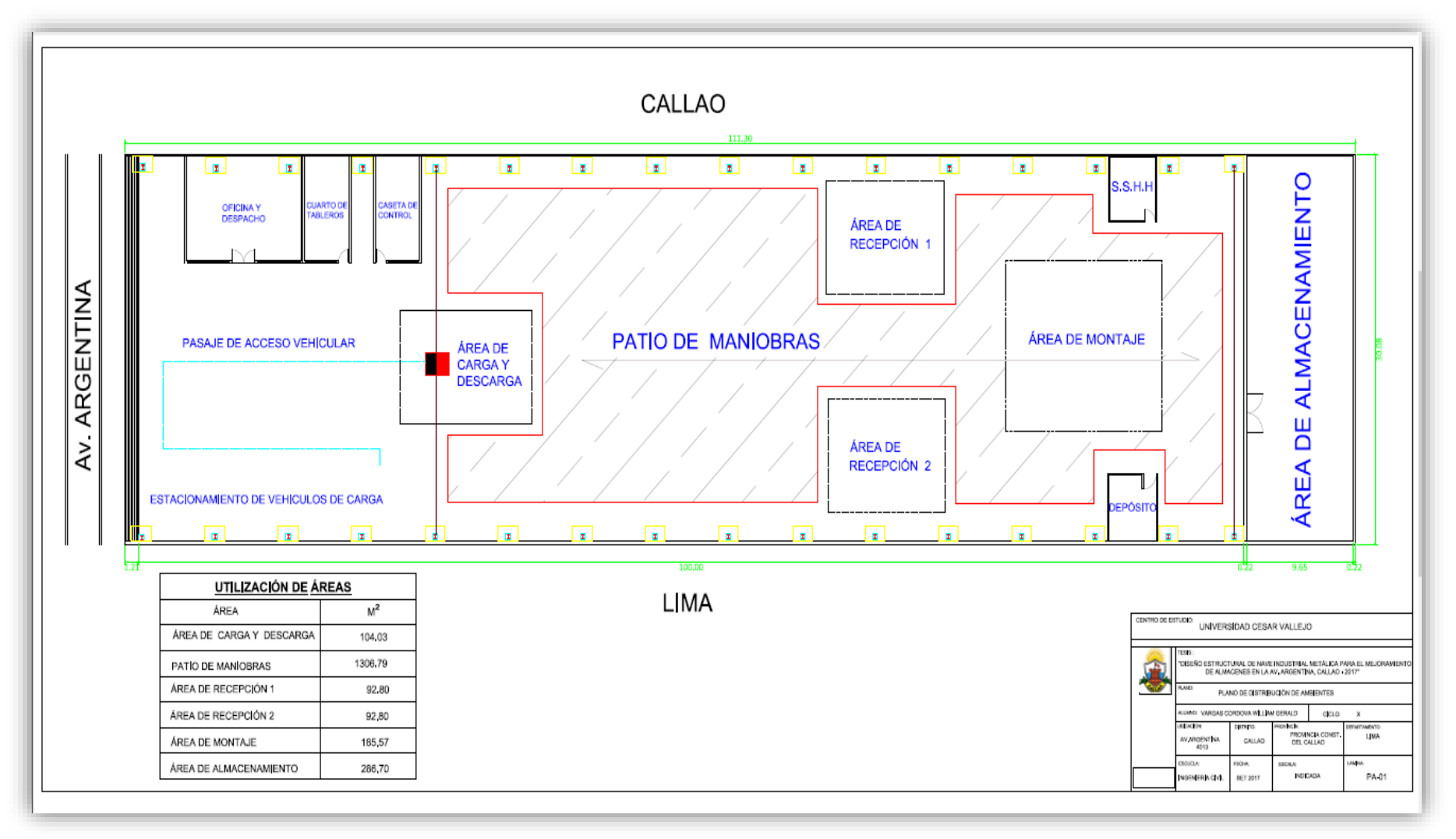

**Figura 1.3.**Plano de distribución de ambientes

**(**Elaboración Propia)

# **1.3.1.2 Configuración preliminar estructural**

Se considera la estructuración de los componentes y sus longitudes iniciales, consultando con los expertos; a fin de ser aprobado por el cliente.

El siguiente proceso conlleva a un predimensionamiento de la estructura definiendo el tipo y el número de elementos estructurales a utilizar con sus longitudes iniciales, la tipología arquitectónica de la estructura, la posible inclusión de elementos complementarios asignando sus dimensiones iniciales.

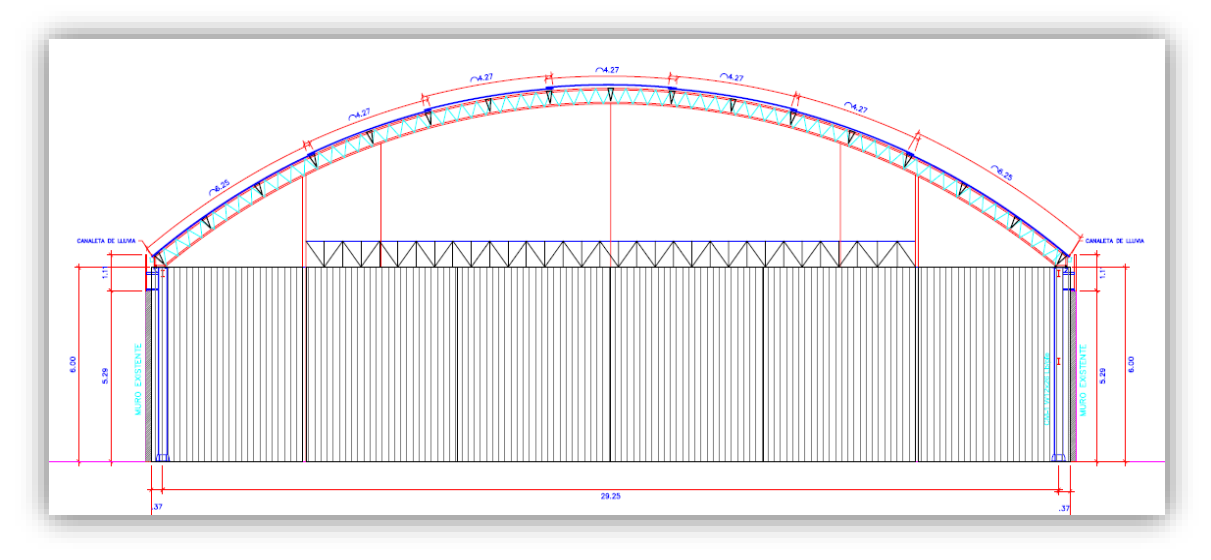

**Figura 1.4.**Idealización de la tipología arquitectónica de la nave industrial.

(Elaboración Propia)

# **1.3.1.3 Determinación de las cargas**

"Exactamente no se conocen las magnitudes y ubicación de las cargas; por lo que siempre existirá la interrogante al momento de diseñar la estructura y si esta cumplirá con su función. Se consideran las cargas de diseño y suelo" (Zapata, 1997, p.3).

# **1.3.1.3.1 Cargas de Diseño**

"Estimadas inicialmente, Carga Muerta, Carga Viva, Carga Sísmica, Cargas de Viento; las cuales actuarán sobre la estructura, posteriormente conocidas con más precisión " (Zapata, 1997, p.3).

# **1.3.1.3.1.1 Carga Muerta**

Estimadas por el peso total de todos elementos que forman parte de la estructura.

- $\checkmark$  Materiales (Peso real calculado en base a precios unitarios del Anexo 1 correspondiente a la normativa).
- $\checkmark$  Dispositivos de servicio y equipos (tuberías, ductos, equipos de calefacción y aire acondicionado, instalaciones eléctricas, ascensores y otros dispositivos).
- $\checkmark$  Tabiques (Se consulta con el RNE 0.20 Cargas).

# **1.3.1.3.1.2 Carga Viva**

Según Zapata (1997), "Durante el servicio de la estructura actuaran una cargas de gravedad y que se desplazarán sobre esta con variabilidad en su magnitud" (p.4).

- $\checkmark$  Carga viva del piso (Carga Mínima Repartida, Carga Viva concentrada, etc.)
- $\checkmark$  Carga viva del techo (Inclinación, cobertura y jardines).
- $\checkmark$  Carga viva (consultar el RNE. 020 Cargas).
- $\checkmark$  Carga viva móviles (transporte, puentes grúas, tecles monorrieles, etc.). Las consideraciones finales se toman de la Norma Peruana E.020 Cargas – RNE.
- $\checkmark$  Carga por impacto, la Norma Peruana E.020 Cargas RNE., se refiere a las consideraciones a tomar.
- $\checkmark$  Carga de impacto vertical, la máxima carga por rueda apoyado sobre el carril.

## **Tabla 1.1***. Valores de peralte estimados para vigas*

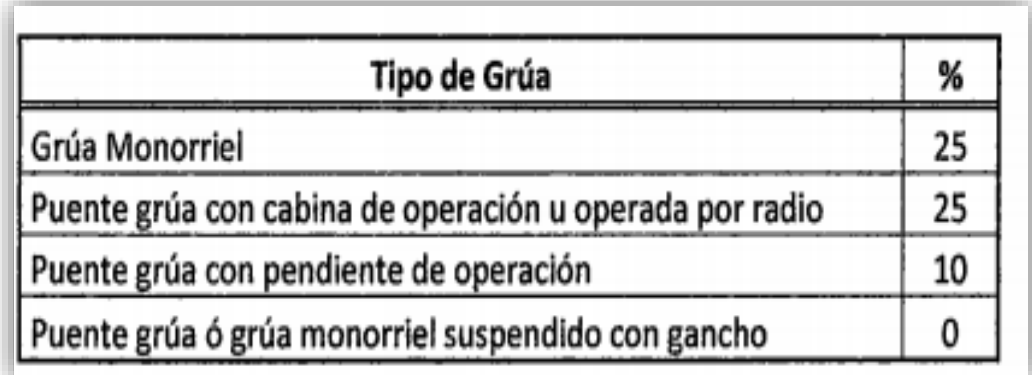

**Fuente**: Norma Internacional MBMA 2012

Se deduce del cuadro anterior la carga por impacto como un valor de 25%.

- **Carga de impacto lateral:** Se produce con el movimiento del eje de traslación del carrito testero sobre el puente grúa, considerando que la carga se incremente en 20%.
- **Carga de impacto longitudinal:** Se considera el 10% de la carga máxima por rueda actuando sobre la viga carril. Las consideraciones finales se toman de la Norma Internacional AISE.

# **1.3.1.3.1.3 Carga de Viento**

Según la Norma Peruana E 0.20 Cargas sostiene que:

La estructura, los elementos de cierre y los componentes exteriores de todas las edificaciones expuestas a la acción del viento, serán diseñados para resistir las cargas (presiones y/o succiones) exteriores e interiores debidas al viento, suponiendo que éste actúa en dos direcciones horizontales perpendiculares entre sí. En la estructura la ocurrencia de presiones y/o succiones exteriores serán consideradas simultáneamente. (2006, p.204).

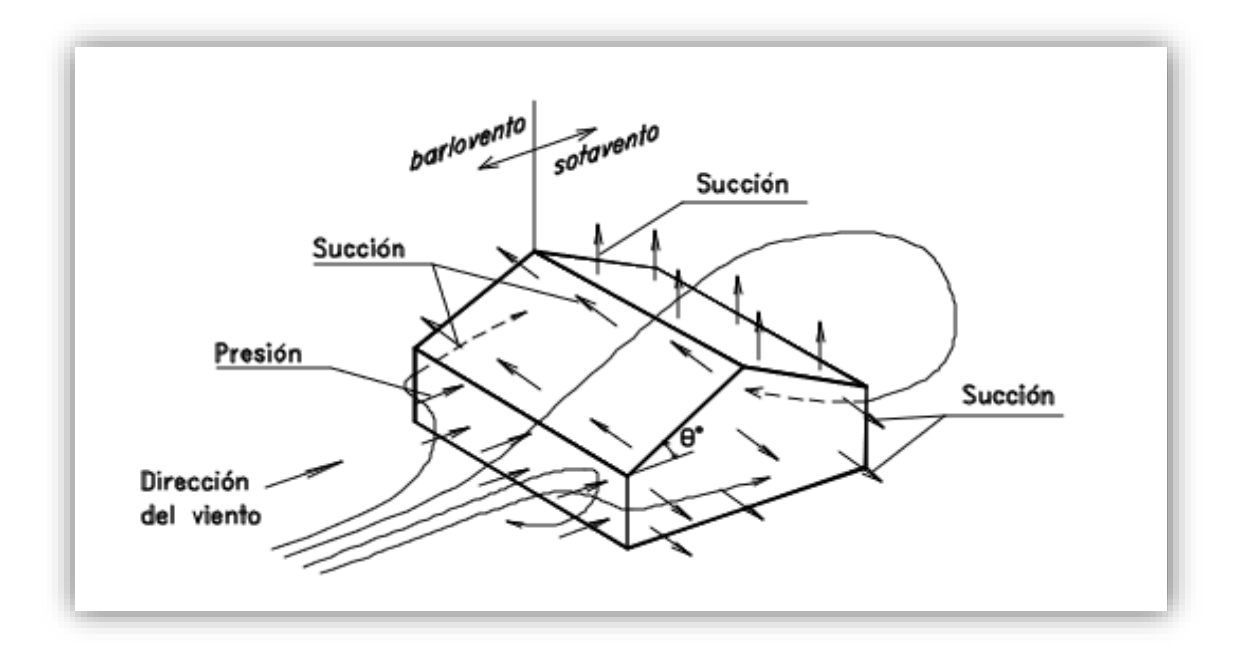

**Figura 1.5.** Acción del viento sobre una construcción con techo a dos aguas (Zapata, 1997)

#### **Velocidad de Diseño**

Según la Norma Peruana E 0.20 Cargas sostiene que:

La velocidad de diseño del viento hasta 10 m de altura será la velocidad máxima adecuada a la zona de ubicación de la edificación (Ver Anexo 2) pero no menos de 75 Km/h. La velocidad de diseño del viento en cada altura de la edificación se obtendrá de la siguiente expresión. (2006, p.204).

$$
V_h = V(h/10)^{0.22}
$$

Donde:

V<sup>h</sup> = La velocidad de diseño en la altura h en Km/h

V = La velocidad de diseño hasta 10 m de altura de Km/h

h = La altura sobre el terreno en metros

## **Carga exterior de viento**

"La carga exterior (presión o succión) ejercida por el viento se supondrá estática y perpendicular a la superficie sobre la cual se actúa. Se calculará mediante la expresión" (Norma Peruana E 0.20 Cargas, 2006, p.204).

$$
P_h = 0.005CV_h^2
$$

Donde:

 $P_h$  = presión o succión del viento a una altura h en Kg/m2

C = factor de forma adimensional indicado en la Tabla 4

 $V_h$  = velocidad de diseño a la altura h, en Km/h, definida en el Artículo12 (12.3)

## **Carga interior de viento**

"Se aplicará una adición a las cargas exteriores sobre elementos en una dirección variada" (Norma Peruana E 0.20 Cargas, 2006, p.204).

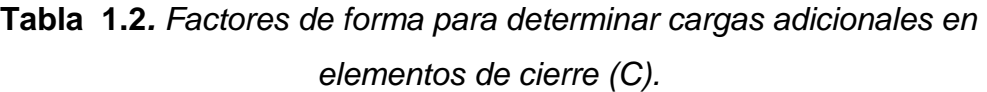

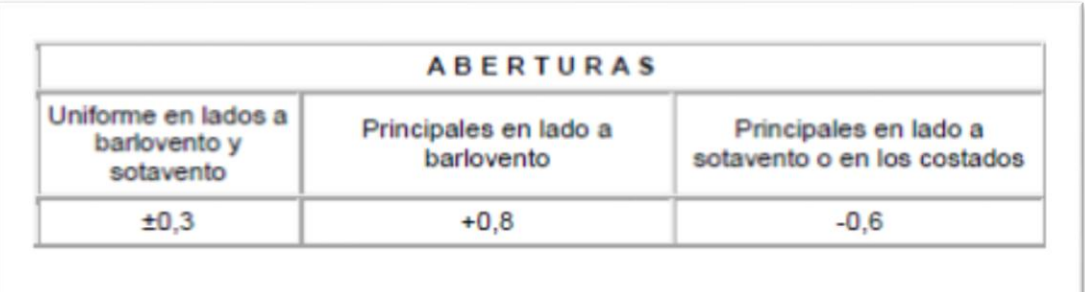

**Fuente**: Reglamento Nacional de Construcciones, Norma Técnica de Edificaciones E0.20 Cargas

## **1.3.1.3.1.4 Carga Sísmica**

La norma Peruana Diseño Sismorresistente E 0.30 nos indica para la estimación de la carga sísmica, se necesita conocer los parámetros de sitio. Para ello mediante tablas de sigue un proceso para el cálculo de los parámetros.

 **Factor de zona (Z):** Aceleración máxima horizontal en suelo rígido con una probabilidad superior al 10% de ser excedida en 50 años, expresada a modo de porcentaje de g.

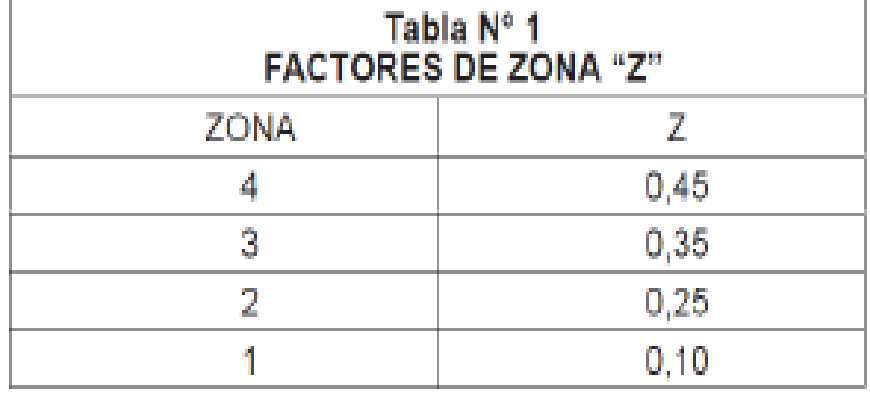

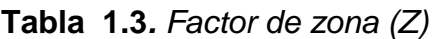

**Fuente**: Reglamento Nacional de Construcciones, Norma Técnica de Edificaciones E0.30 Diseño Sismorresistente

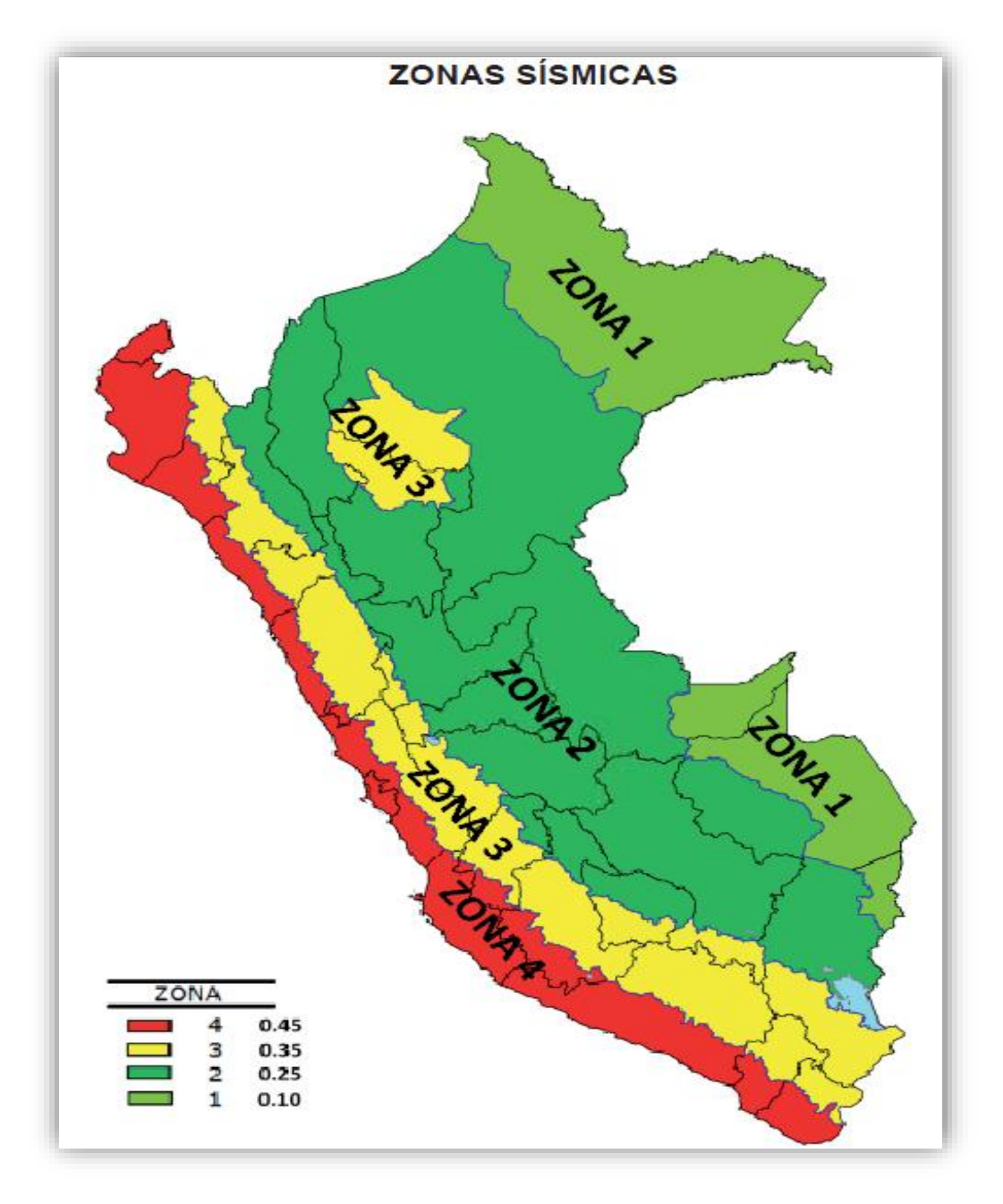

**Figura 1.6 .**Mapa del Territorio nacional con su zonificación ante un peligro sísmico (NTP E0.30 Diseño Sismorresistente)

- **Factor tipo de Suelo (S)**
	- S0: roca dura
	- S1: roca o suelos muy rígidos
	- S2: suelos intermedios
	- S3: suelos blandos
	- S4: condiciones excepcionales

| Tabla N° 2<br>CLASIFICACIÓN DE LOS PERFILES DE SUELO |                                |               |                  |  |  |  |  |
|------------------------------------------------------|--------------------------------|---------------|------------------|--|--|--|--|
| Perfil                                               | V,                             | $N_{\rm con}$ | $S_{\rm tr}$     |  |  |  |  |
| S.                                                   | $>1500$ m/s                    | <b>COLL</b>   | <b>Signa</b>     |  |  |  |  |
| S,                                                   | 500 m/s a 1500 m/s             | >50           | $>100$ kPa       |  |  |  |  |
| s,                                                   | 180 m/s a 500 m/s.             | 15 a 50       | 50 kPa a 100 kPa |  |  |  |  |
| s                                                    | $\leq$ 180 m/s.                | $\leq$ 15     | 25 kPa a 50 kPa  |  |  |  |  |
| s                                                    | Clasificación basada en el EMS |               |                  |  |  |  |  |

**Tabla 1.4***. Clasificación de los perfiles de Suelo*

**Fuente**: Reglamento Nacional de Construcciones, Norma Técnica de Edificaciones E0.30 Diseño Sismorresistente

| Tabla N° 3<br><b>FACTOR DE SUELO "S"</b>                                                                                                    |      |      |               |                |  |  |  |  |  |
|----------------------------------------------------------------------------------------------------|------|------|---------------|----------------|--|--|--|--|--|
| $\begin{aligned} \begin{picture}(20,10) \put(0,0){\dashbox{0.5}(10,1){ }} \put(10,0){\dashbox{0.5}(10,1){ }} \put(10,0){\dashbox{0.5}(10,1){ }} \put(10,0){\dashbox{0.5}(10,1){ }} \put(10,0){\dashbox{0.5}(10,1){ }} \put(10,0){\dashbox{0.5}(10,1){ }} \put(10,0){\dashbox{0.5}(10,1){ }} \put(10,0){\dashbox{0.5}(10,1){ }} \put(10,0){\dashbox{0.5}(10,1){ }} \put(10,0$<br><b>SUELO</b><br><b>ZONA</b><br>$\begin{aligned} \mathcal{L}_{\mathcal{M}_{\text{M}}}\text{Tr}_{\mathcal{M}_{\text{M}}}\text{Tr}_{\mathcal{M}_{\text{M}}}\text{Tr}_{\mathcal{M}_{\text{M}}}\text{Tr}_{\mathcal{M}_{\text{M}}}\text{Tr}_{\mathcal{M}_{\text{M}}}\text{Tr}_{\mathcal{M}_{\text{M}}}\text{Tr}_{\mathcal{M}_{\text{M}}}\text{Tr}_{\mathcal{M}_{\text{M}}}\text{Tr}_{\mathcal{M}_{\text{M}}}\text{Tr}_{\mathcal{M}_{\text{M}}}\text{Tr}_{\mathcal{M}_{\text{M}}}\text{Tr}_{\mathcal{M}_{\text{M}}}\text{Tr}_{\$ | S,   | S,   | $\mathbb{S},$ | $\mathbb{S}_3$ |  |  |  |  |  |
|                                                                                                    | 0,80 | 1,00 | 1,05          | 1,10           |  |  |  |  |  |
|                                                                                                    | 0,80 | 1.00 | 1,15          | 1,20           |  |  |  |  |  |
|                                                                                                    | 0,80 | 1.00 | 1,20          | 1,40           |  |  |  |  |  |
|                                                                                                    | 0,80 | 1,00 | 1,60          | 2,00           |  |  |  |  |  |

**Tabla 1.5***. Factor de Suelo (S)*

**Fuente**: Reglamento Nacional de Construcciones, Norma Técnica de Edificaciones E0.30 Diseño Sismorresistente

**Amplificación Sísmica (C)**

$$
T < T_P C = 2.5
$$
  
\n
$$
T_p < T < T_L C = 2.5 \times \left(\frac{T_p}{T}\right)
$$
  
\n
$$
T > T_L \qquad C = 2.5 \times \left(\frac{T_p \times T_L}{T^2}\right)
$$

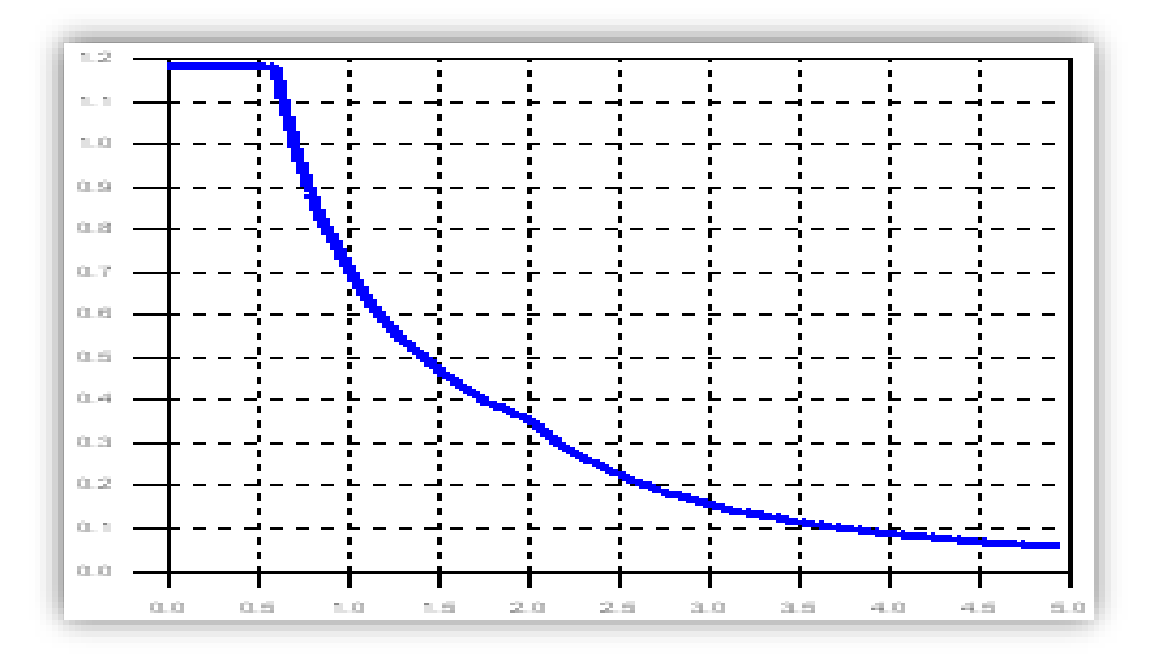

**Figura 1.7.**Gráfica de la amplificación sísmica en intervalos de tiempo (Elaboración propia)

# **Categoría de las edificaciones (U)**

| <b>CATEGORÍA</b>                  | <b>DESCRIPCIÓN</b>                                                                                                    | <b>FACTOR</b><br>U | <b>CATEGORÍA</b>                          | <b>DESCRIPCIÓN</b>                                                                                                    | <b>FACTOR</b><br>U |
|-----------------------------------|----------------------------------------------------------------------------------------------------|--------------------|-------------------------------------------|----------------------------------------------------------------------------------------------------|--------------------|
| ΙA<br>Edificaciones<br>Esenciales | A1: Establecimientos de salud del Sector<br>Salud (públicos y privados) del segundo<br>y tercer nivel, según lo normado por el<br>Ministerio de Salud                                                                                                    | Ver nota 1         |                                           | Edificaciones donde se reúnen gran<br>cantidad de personas tales como cines,                                                                                                    |                    |
|                                   | A2: Edificaciones esenciales cuya<br>función no debería interrumpirse<br>inmediatamente después de que ocurra<br>un sismo severo tales como:<br><b>Establecimientos</b><br>salud<br>de<br>no<br>comprendidos en la categoría A1.<br>aeropuertos,<br>Puertos.<br>locales<br>centrales<br>municipales,<br>de<br><b>Estaciones</b><br>de<br>comunicaciones.<br>bomberos, cuarteles de las fuerzas<br>armadas y policía.<br>Instalaciones de<br>generación<br>v<br>transformación<br>de<br>electricidad<br>reservorios y plantas de tratamiento<br>de agua.<br>Todas aquellas edificaciones que puedan<br>servir de refugio después de un desastre.<br>tales como instituciones educativas.<br>institutos<br>superiores tecnológicos<br>v<br>universidades.<br>Se incluyen edificaciones cuyo colapso<br>puede representar un riesgo adicional,<br>tales como grandes hornos, fábricas y<br>depósitos de materiales inflamables o<br>tóxicos.<br>Edificios que almacenen archivos e<br>información esencial del Estado. | 1,5                | Edificaciones<br>Importantes              | teatros, estadios, coliseos, centros<br>comerciales, terminales de pasajeros,<br>establecimientos penitenciarios, o que<br>guardan patrimonios valiosos como<br>museos y bibliotecas.                              | 1.3                |
|                                   |                                                                                                    |                    |                                           | También se considerarán depósitos de<br>granos y otros almacenes importantes<br>para el abastecimiento.                                                                                                    |                    |
|                                   |                                                                                                    |                    | Edificaciones<br>Comunes                  | Edificaciones comunes tales como:<br>viviendas, oficinas, hoteles, restaurantes,<br>depósitos e instalaciones industriales<br>cuya falla no acarree peligros adicionales<br>de incendios o fugas de contaminantes. | 1.0                |
|                                   |                                                                                                    |                    | <b>Edificaciones</b><br><b>Temporales</b> | Construcciones provisionales para<br>depósitos, casetas y otras similares.                                                                                                    | Ver nota 2         |

**Tabla 1.6***. Categoría de la Edificación (U)*

**Fuente**: Reglamento Nacional de Construcciones, Norma Técnica de Edificaciones E0.30 Diseño Sismorresistente.

**Factor de reducción**  $(R = R_0 I_a I_p)$ 

|                                                   | Coeficiente         |  |
|---------------------------------------------------|---------------------|--|
| Sistema Estructural                               | Básico de           |  |
|                                                   | Reducción $R_0$ (*) |  |
| Acero:                                            |                     |  |
| Pórticos Especiales Resistentes a Momentos (SMF)  | 8                   |  |
| Pórticos Intermedios Resistentes a Momentos (IMF) |                     |  |
| Pórticos Ordinarios Resistentes a Momentos (OMF)  | Բ                   |  |
| Pórticos Especiales Concéntricamente Arriostrados | 8                   |  |
| (SCBF)                                            | 6                   |  |
| Pórticos Ordinarios Concéntricamente Arriostrados | я                   |  |
| (OCBF)                                            |                     |  |
| Pórticos Excéntricamente Arriostrados (EBF)       |                     |  |
| <b>Concreto Armado:</b>                           |                     |  |
| Pórticos                                          | 8                   |  |
| Dual                                              |                     |  |
| De muros estructurales                            | 6                   |  |
| Muros de ductilidad limitada                      | 4                   |  |
| Albañilería Armada o Confinada.                   | з                   |  |
| Madera (Por esfuerzos admisibles)                 |                     |  |

**Tabla 1.7***. Categoría de la Edificación (U)*

**Fuente**: Reglamento Nacional de Construcciones, Norma Técnica de Edificaciones E0.30 Diseño Sismorresistente.

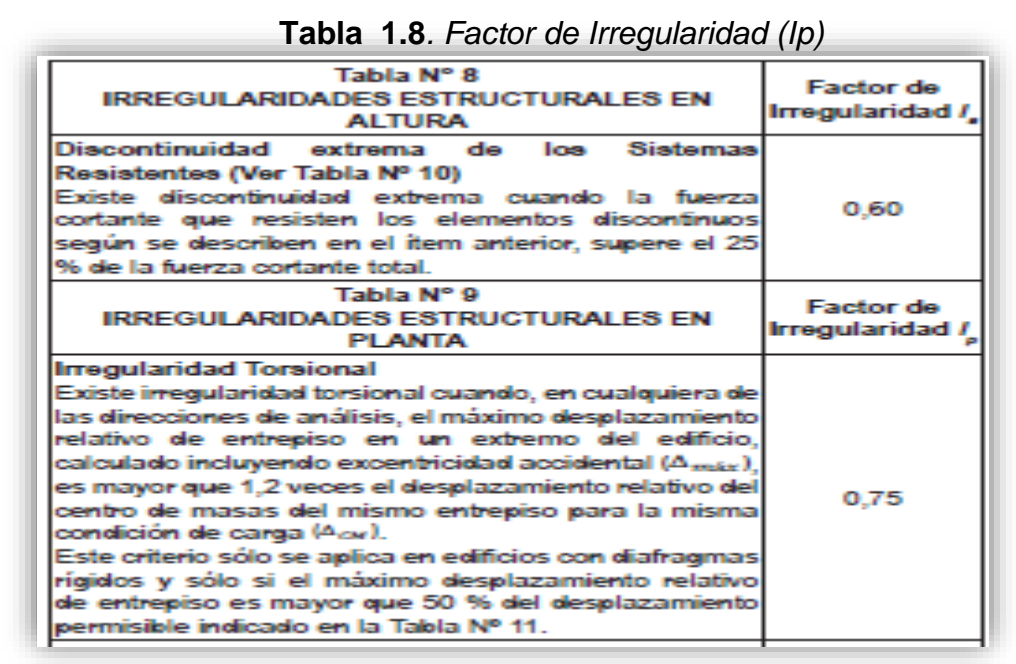

**Fuente**: Reglamento Nacional de Construcciones, Norma Técnica de Edificaciones E0.30 Diseño Sismorresistente.

Para el cálculo de la carga sísmica sobre la estructura, la Norma Peruana Diseño Sismorresistente E 0.30 indica tomar los valores hallados anteriormente para utilizarlas en las siguientes fórmulas.

#### **Método de la Cortante Basal para una altura (H)**

$$
V = \frac{ZUSC}{R} \times P \qquad \alpha_i = \frac{P_{i(h_i)^k}}{\sum_{j=1}^n P_j(h_j)^j} \; ; \; F_{i} = \alpha_i \cdot V
$$

Simbología:

- Fuerza Cortante (V)
- Parámetros del Suelo (S) y (Tp)
- Factor de Zona (Z):
- Factor de Reducción por ductilidad (R)
- Peso de la Edificación (P)
- Categoría de Edificación (U)
- Factor de Ampliación Sísmica (C)

**Método de la Aceleración espectral**

$$
Sa = \frac{ZUSC}{R} \times g
$$

**g**= Gravedad (9.81 m/s2)

**C**= Factor de Amplificación Dinámica [2.5(Tp/T) < 2.5]

En la siguiente ilustración se mostrará la gráfica resultante del espectro de pseudoaceleraciones solicitada por Norma Peruana Diseño Sismorresistente E 0.30, la envolvente que engloba los esfuerzos máximos y mínimos resultantes del análisis dinámico.

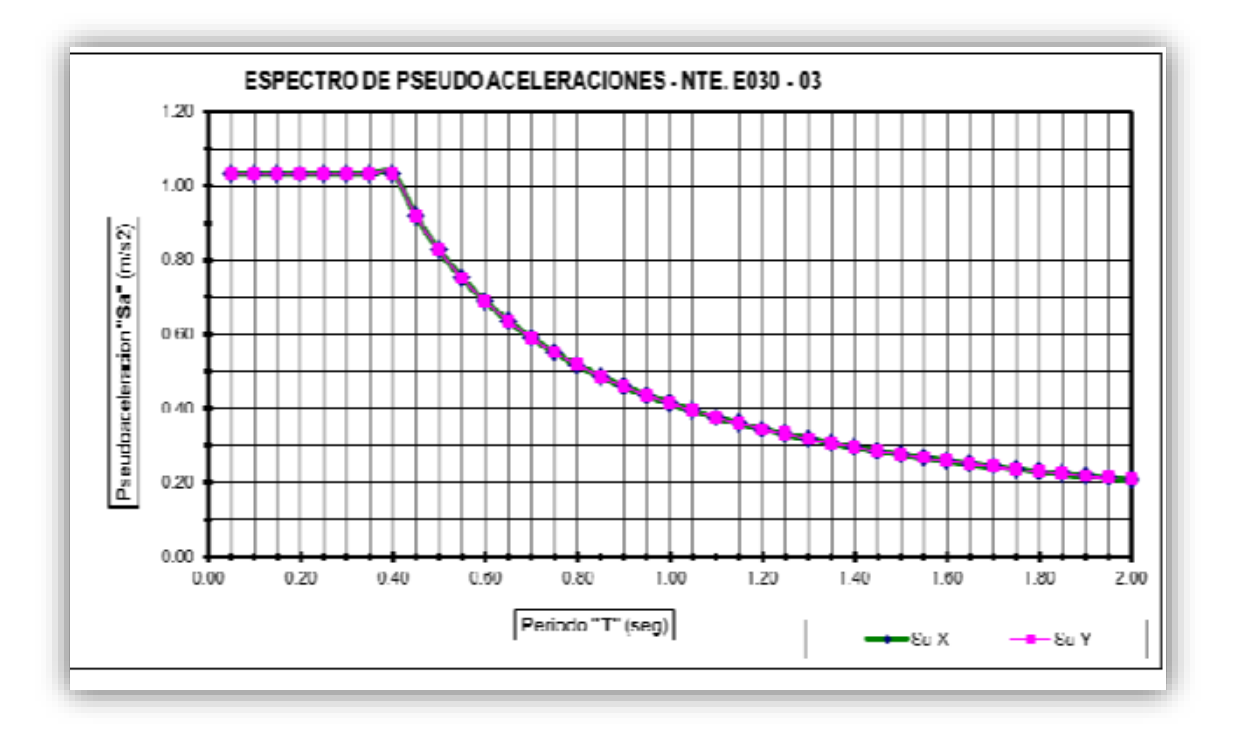

**Figura 1.8.** Gráfica del espectro de pseudo aceleraciones. (Elaboración propia)

#### **1.3.1.3.2 Cimentación**

Se realizará el estudio de suelo con fines de cimentación, ya que es importante para entender los movimientos que se producen y saber cómo reaccionarían las estructuras. Se ejecutarán calicatas a una profundidad considerable con la finalidad de determinar el perfil estratigráfico, se aplicarán ensayos a las muestras; para posteriormente realizar el análisis de cimentación, estableciendo los siguientes datos, los cuales serán de utilidad para el cálculo de los parámetros sísmicos:

- **Profundidad de la cimentación (Df)**: De acuerdo a la característica del proyecto, descripción del perfil estratigráfico, ensayos de laboratorio y trabajo de campo.
- **Tipo de cimentación**. Dado por la naturaleza del terreno.
- $\checkmark$  Capacidad admisible de carga del terreno  $(q, \text{admissible})$ : En base a las características del subsuelo, utilizado el criterio de Terzaghi-Peck (1967), modificado por Vesic (1973).

 **Estimación de posibles asentamientos:** En los análisis de cimentación, se distinguen dos clases de asentamientos, asentamientos totales y diferenciales, de los cuales, estos últimos son los que podrían comprometer la seguridad de la estructura.

## **1.3.1.4 Selección de perfiles**

Según Zapata define que:

Entre los cuales se encuentran perfiles laminados en caliente ( no planos) y productos planos, a su vez este se dividen en perfiles plegados y soldados, e inclusive pueden integrarse formando secciones combinadas. Según la característica del material, la selección permite procede al paso siguiente que sería el análisis (1997, p.3).

## **1.3.1.5 Análisis Estructural**

Según Zapata (1997), "[…] Con el objetivo de comparar los esfuerzos internos esperados en los miembros estructurales determinado por los métodos Mecánicos, dichos miembros deberán poseer una resistencia obtenidos en la etapa de evaluación" (p.3).

Se evaluará la estructura mediante el análisis sísmico utilizando los siguientes métodos:

- **Análisis Estático o fuerzas estáticas equivalentes**: Representa las solicitaciones sísmicas mediante un conjunto de fuerzas actuando en el centro de masas de cada nivel de la edificación.
- **Análisis Dinámico Modal Espectral**: El análisis se hará considerando un modelo de comportamiento lineal y elástico con las solicitaciones sísmicas reducidas.

# **1.3.1.6 Evaluación**

"Se cuestionará la evidencia que sostiene que las resistencias superan las solicitaciones predeterminadas en la etapa previa" (Zapata, 1997, p.3).
# **1.3.1.7 Rediseños**

"Si en el resultado esperado, no existe un parámetro de seguridad y económico; se repiten las anteriores etapas con la finalidad de cumplir los objetivos" (Zapata, 1997, p.3).

# **1.3.1.8 Decisión**

Según Zapata (1997), "Finalmente, se decide si se logró llegar al criterio que se desea buscar, se da por concluido este último proceso. Ello conllevaría a la elaboración de los planos" (p.4).

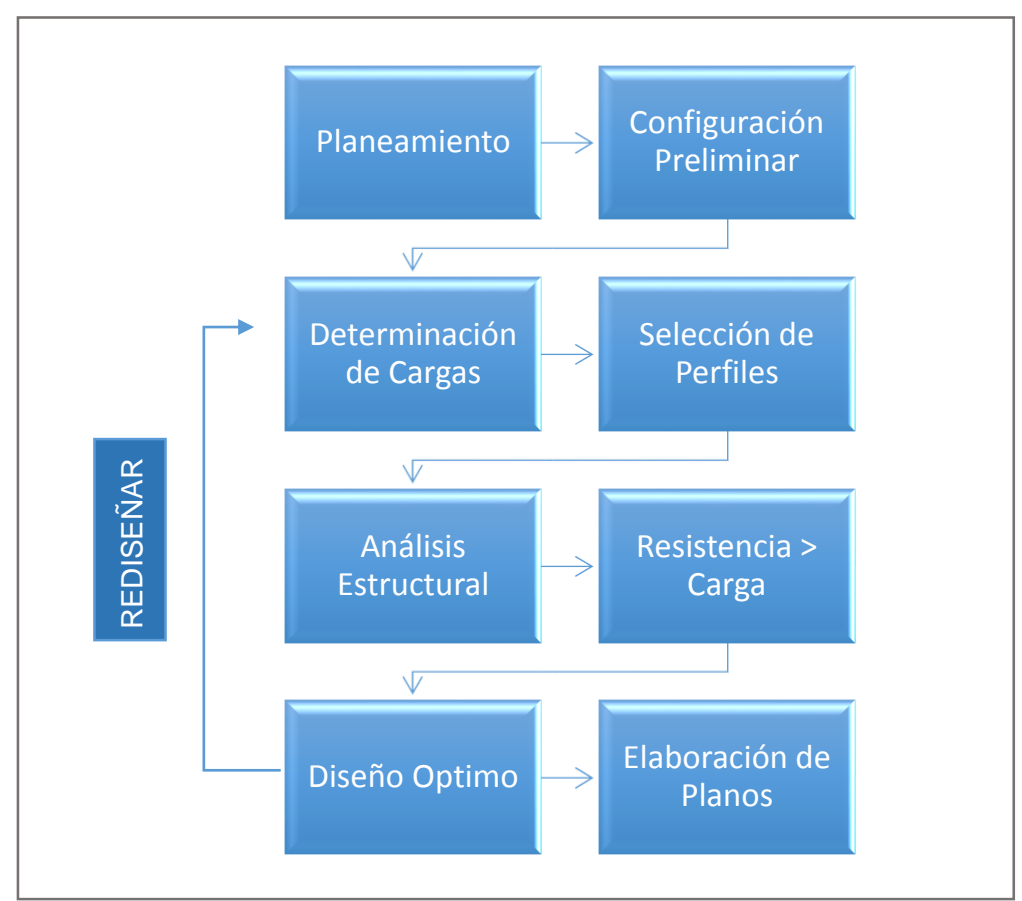

 **Figura 1.9.** Mapa de proceso de Diseño Estructural. (Zapata, 1997)

# **1.3.2 Materiales**

# **1.3.2.1 Acero**

"[…] La combinación de elementos en conjunto con el hierro en menores proporciones hace que sea un material de mejor trabajabilidad, además se forja sin un tratamiento previo" (Zapata, 1997, p.47).

El acero de acuerdo al tratamiento y al cuidado del proceso se clasifica en:

- Calmados: Para perfiles gruesos y planchas se utiliza el de alta soldabilidad.
- Semi calmados: Se utilizan industrialmente en perfiles, planchas y barras estructurales.
- Efervescentes: Presentan un alto grado de segregación de elementos.

# **1.3.2.1.1 Clasificación por norma técnica, calidad comercial y estructural**

Las especificaciones principales sobre las cuales son fabricadas estas planchas se clasifican por normas; entre las que destacan ASTM, AISI, B.S, CSA, DIN, IRS, IS, JIS, PRS, SAE a nivel mundial.

La siguiente tabla describe la disponibilidad de perfiles, planchas y barras de acero estructural normados por la ASTM (American Society for Testing and Materials).

**Tabla 1.9** *Clasificación de perfiles, planchas y barras según las Normas ASTM (American Society for Testing and Materials) de acero estructutral*

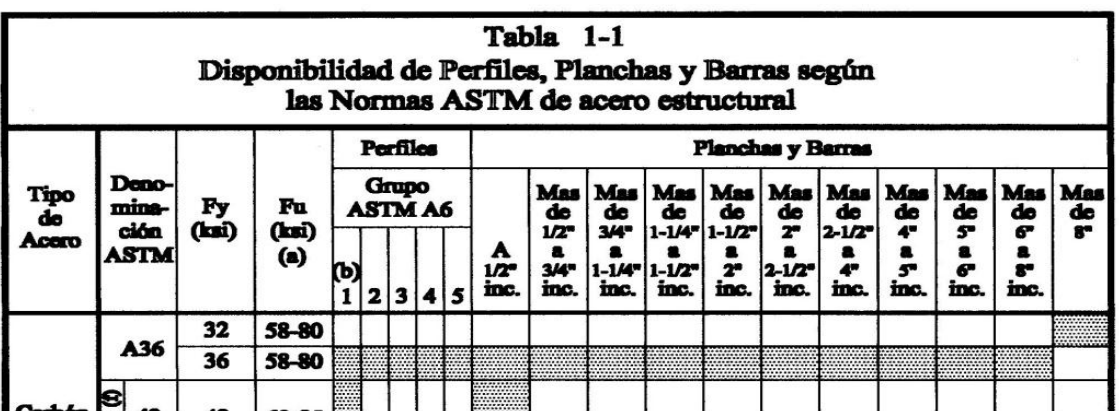

**Fuente**: ASTM. 10 de Octubre de 2017. Disponible en: https://www.astm.org/

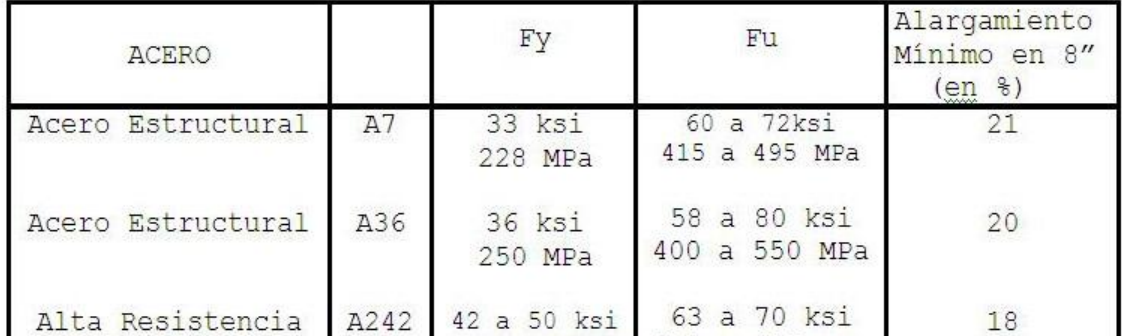

**Tabla 1.10***Clasificación ASTM (American Society for Testing and Materials) para uso estructural*

**Fuente**: ASTM. 10 de Octubre de 2017. Disponible en: https://www.astm.org/

#### **1.3.2.1.2 Propiedades Físico-Mecánicas del acero estructural**

Las propiedades más comunes del acero estructural son:

- Módulo de Elasticidad (E=210 000 MPa)
- Módulo de Corte (G= 77200 MPa)
- Esfuerzo de Fluencia (Fy)
- Resistencia en tracción (Fu)
- Módulo de Poisson (µ=0.30 en etapa elástica; µ=0.50 en etapa plástica)
- Relación entre módulos ( $G = \frac{E}{2(4\pi)^2}$  $\frac{E}{2(1+\mu)}$

A continuación la siguiente gráfica comparativa de deformación y el comportamiento del acero en resistencia, en muestras de acero estructural A36, A572 y A514.

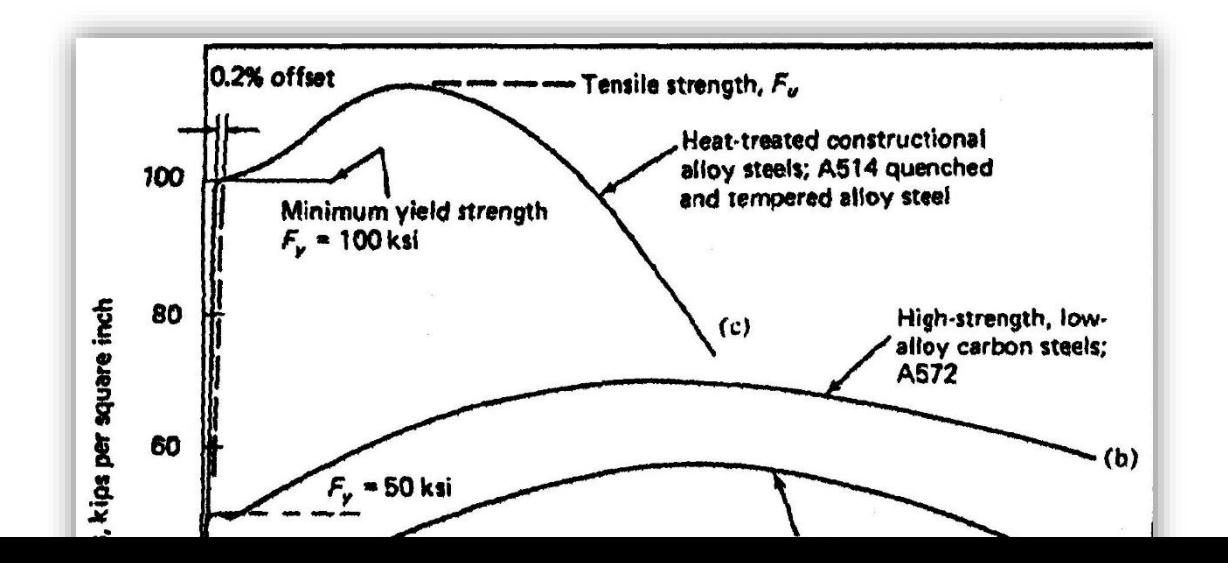

**Figura 1.10 .**Gráfica comparativa de la Curva esfuerzo unitario vs. Deformación unitaria. (AISC Manual Steel of Construction)

La descripción de la simbología de la gráfica comparativa con las propiedades Fx-Mx del acero estructural.

- **Punto de fluencia: Fy,** cuando se termina la proporcionalidad entre esfuerzos y deformaciones en un espécimen libre se esfuerzos residuales.
- **Resistencia a la fluencia: Fy,** Sucede con los aceros de alta resistencia, además se debe considerar el tratamiento en frío. El valor que toma es 0.002.
- **Límite de Proporcionalidad: Fp,** Se deduce al punto de fluencia pierde su proporcionalidad, en ensayos con acero no tratados térmicamente
- **Resistencia a la Fractura: Fu,** el esfuerzo de falla del espécimen. (Fu= 58 ksipara Acero A36, Fu = 4080 kg/cm2)
- **Ductilidad:** Otorga esta propiedad una facilidad para la deformación previa a la fractura.
- **Soldabilidad:** Se define como la composición química que contiene este elemento carbono, en su masa.
- **Módulo de Elasticidad:** La deformación en el rango elástico y la relación con el esfuerzo. E= 29,500 ksi ( 2 ´100,000 kg/cm2)

• **Tenacidad:** La curva Esfuerzo- Deformación, se aprecia la capacidad para absorber energía y el área encerrada en la curva.

#### **1.3.2.1.3 Clasificación de perfiles estructurales**

Para Zapata (1997), "en la construcción se emplean una variedad de elementos" (p.17). Mencionados a continuación:

- Productos laminados en caliente: Aquí se abarca a los no planos (tubos, varillas, canales, varillas lisas, perfiles, etc.)
- Productos planos: Se menciona a las planchas y esta a su vez se clasifica en perfiles plegados y soldados.

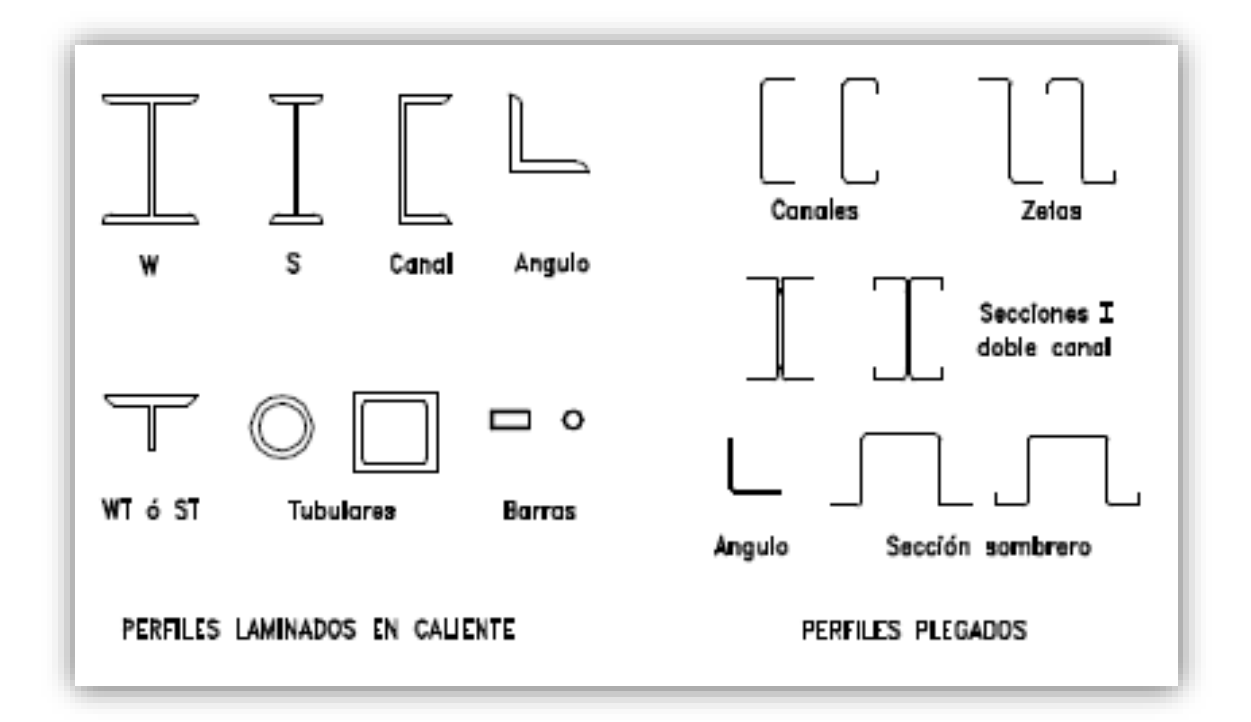

**Figura 1.11.** Clasificación de perfiles estructurales: laminados en caliente y plegados (Zapata, 1997)

#### **1.3.2.1.4 Tipos de estructuras de acero**

Según Zapata define que:

Las estructuras más utilizadas son las armaduras, pórticos o laminares. Se clasifican de acuerdo al tipo de alma. La principal diferencia de una armadura con un pórtico, es que la primera transmiten cargas axiales a sus miembros por lo que no se ven afectados sus nudos y por lo tanto incapaces de transmitir momentos. (1997, p.18).

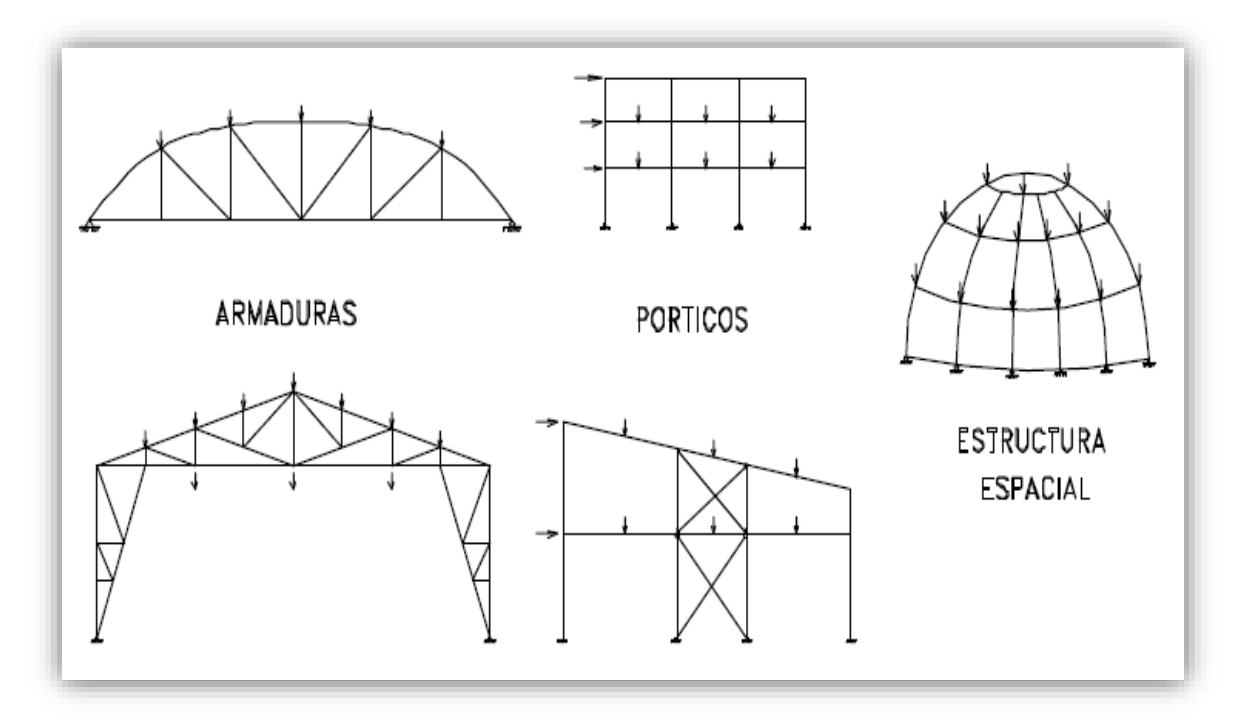

**Figura 1.12.** Tipos de estructura de acero. (Zapata, 1997)

## **1.3.2.2 Soldadura**

"La metales se funden sobre una superficie de contacto para conformar un solo material evitando el contacto con un agente de oxidación. Los procesos se clasifican en: soldadura con arco sumergido y soldadura con arco protegido" (Zapata, 1997, p.101).

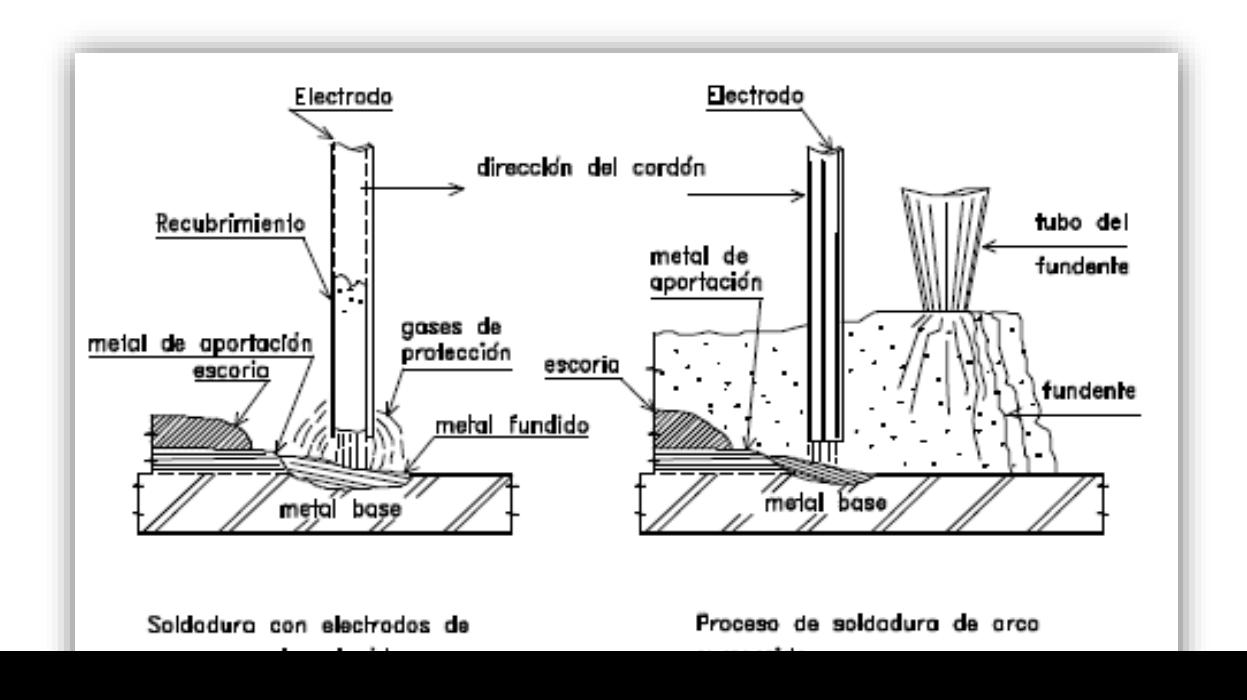

**Figura 1.13.** Tipos de soldadura al Arco: arco anual protegido y arco sumergido. (Zapata, 1997)

#### **1.3.2.3 Pernos**

Según Zapata define que:

Denominado elemento conector mecánico, se utiliza para el ensamblaje y la formación de un conjunto capaz de soportar las cargas actuantes. De las cuales nombramos: ASTM A307, ASTM A325 y ASTM A490. El primero común y los otros de alta resistencia. (1997, p.76).

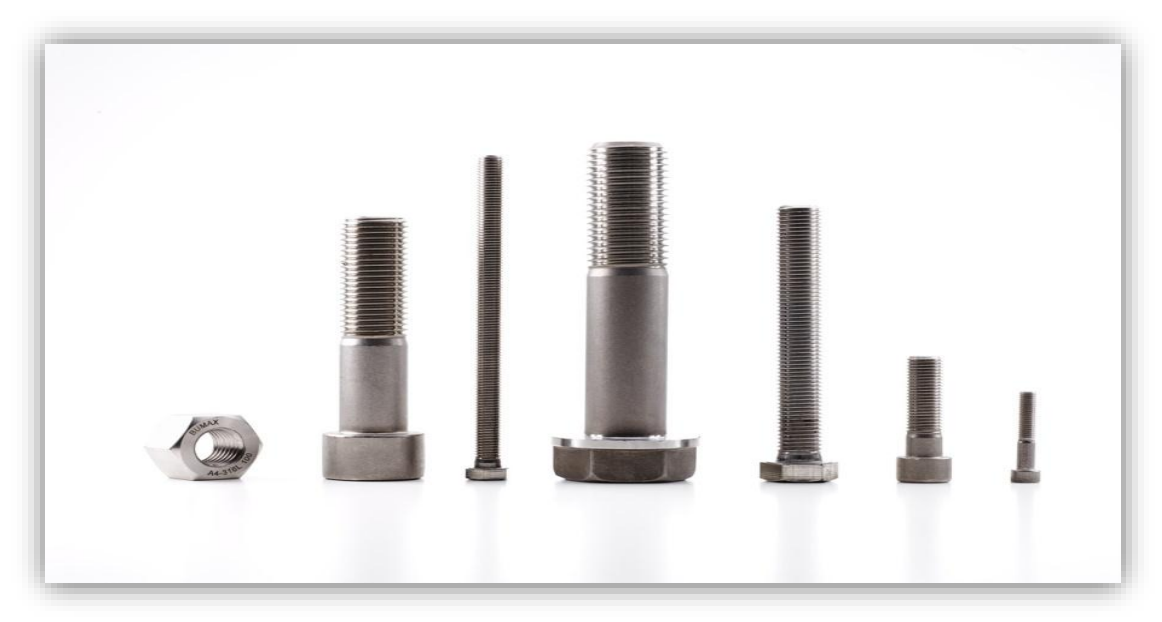

**Figura 1.14.** Pernos de Alta Resistencia. (Uturunku, 2012)

#### **1.3.2.4 Tensores**

Según Zapata define que:

Para efecto de la tracción, se emplean estos elementos de manera que al arriostrarse otorgan rigidez a la estructura. En algunos casos para consideraciones de diseño, se incrementa el diámetro debido a la pérdida en los extremos por la rosca del elemento. (1997, p.71).

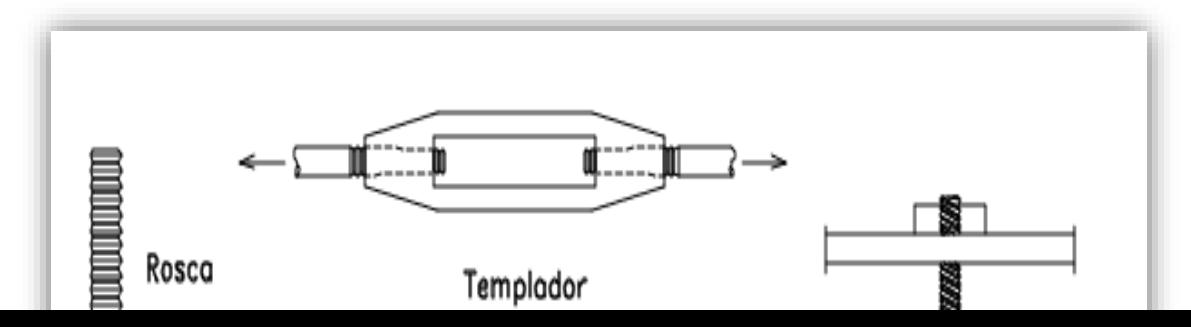

**Figura 1.15.**Varilla de extremo roscado. (Zapata, 1997)

## **1.3.3 Nave Industrial metálica**

"Es una construcción propia para resolver los problemas de alojamiento y operación de una industria. También se define como la instalación física o edificación diseñada y construida para realizar actividades industriales de producción, transformación, manufactura, procesos industriales" (Ramírez, 2006, p.8).

#### **1.3.3.1 Uso de la nave industrial metálica**

Regido por La Normativa aplicada E 0.30 Diseño Sismorresistente, Capítulo E-0.20 Cargas y Capítulo E-090 Estructuras metálicas; se clasifican de acuerdo al uso que se le dará:

- Almacén
- Taller
- Hangar
- Edificio logístico

# **1.3.3.1.1 Tipología Arquitectónica de la nave industrial**

# **1.3.3.1.1.1 Techo parabólico**

Una estructura compuesta en conjunto por un tijeral parabólico de perfiles en celosía, arriostres secundarios en x, tensores de tracción, correas, vigas laterales y viguetas fabricadas con planchas y perfiles de acero estructural ASTM- A36. De

instalación rápida, forma aerodinámica, actúa como aislante térmico, además de ser estético.

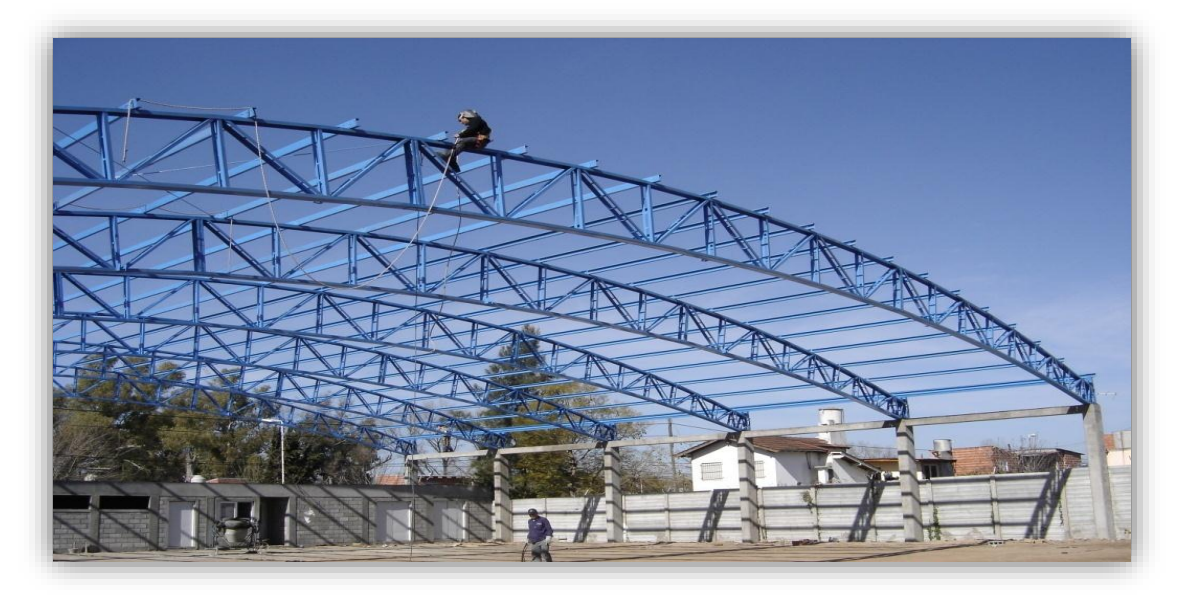

**Figura 1.16.**Techo parabólico en proceso constructivo. (Construtec, 2010)

# **1.3.3.1.1.2 Techo a dos aguas**

Las pendientes de las cubiertas están en función del material a utilizar. También son factores importantes la ubicación de la estructura, el clima. Se toma como criterio general para el diseño que mayor pendiente cuando mayor sea el número de juntas, más áspera la superficie y más permeable el material de las juntas. Por su forma se pueden agregar luminarias así como ventiladores.

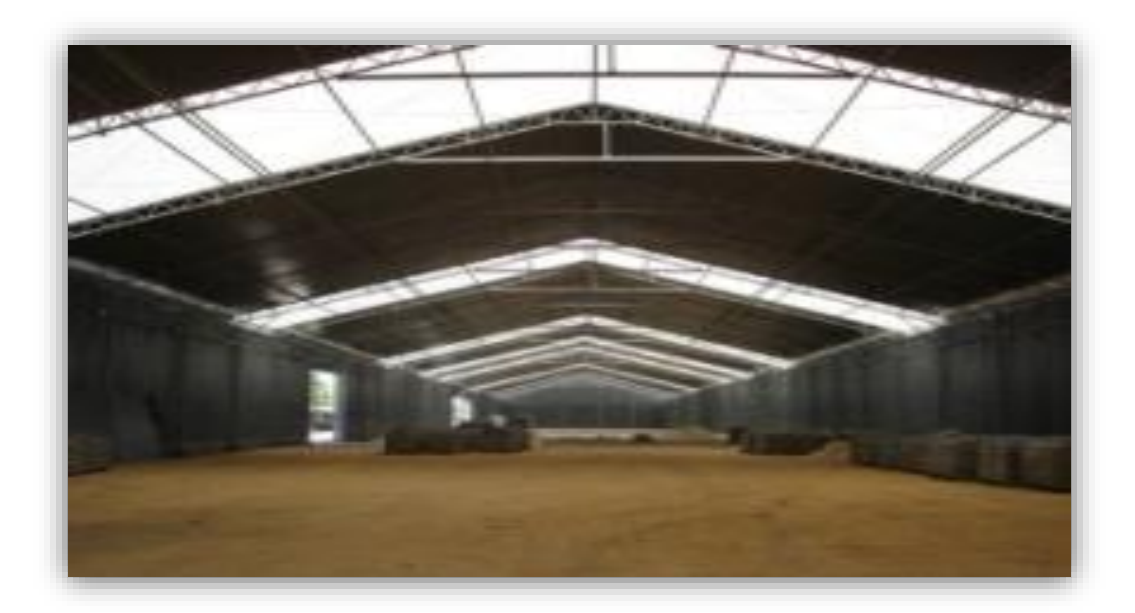

**Figura 1.17.** Techo a dos aguas para uso de almacén.

#### **1.3.3.1.1.3 Techo a un agua**

Posee una de las cubiertas más sencillas, ya que está estructurado por una pendiente que se recuesta a lo largo de los muros o entramados paralelos, con la finalidad de verter el agua de la lluvia en un solo sentido.

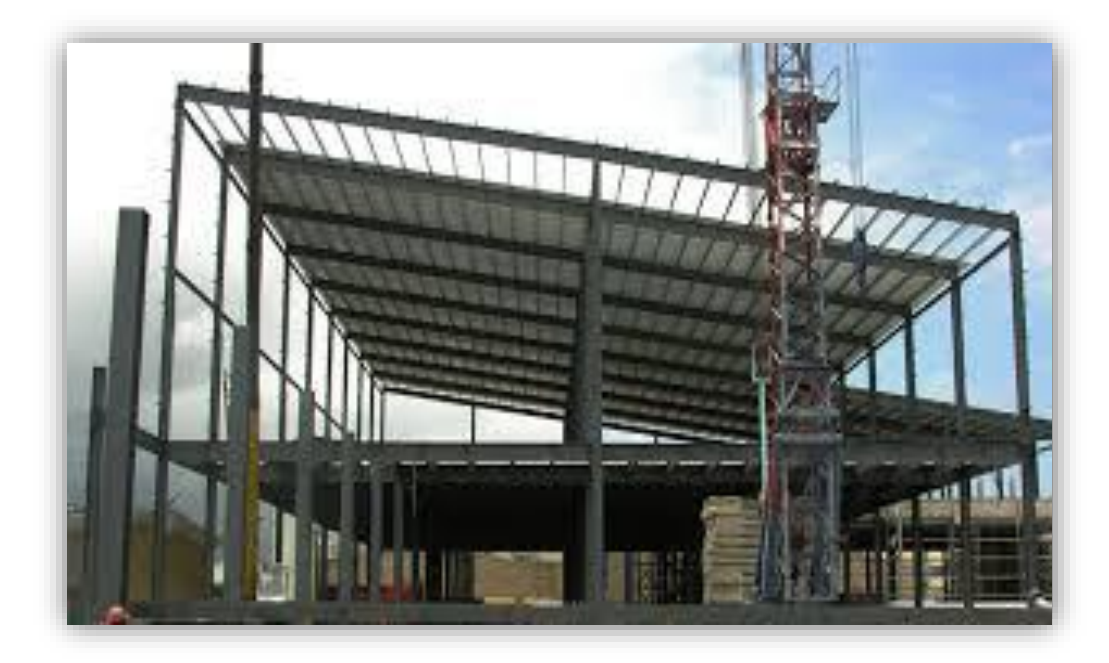

**Figura 1.18.**Techo a un agua con pendiente moderada.

# **1.3.3.1.1.4 Techo tipo sierra**

Estructurado por faldones de distinta pendiente; la luz natural entra en la sección más vertical, y el otro con material de cubrimiento. Es limitante para vapores, pero tiene una alta iluminación natural. Además no lleva columnas interiores y posee cargas considerables.

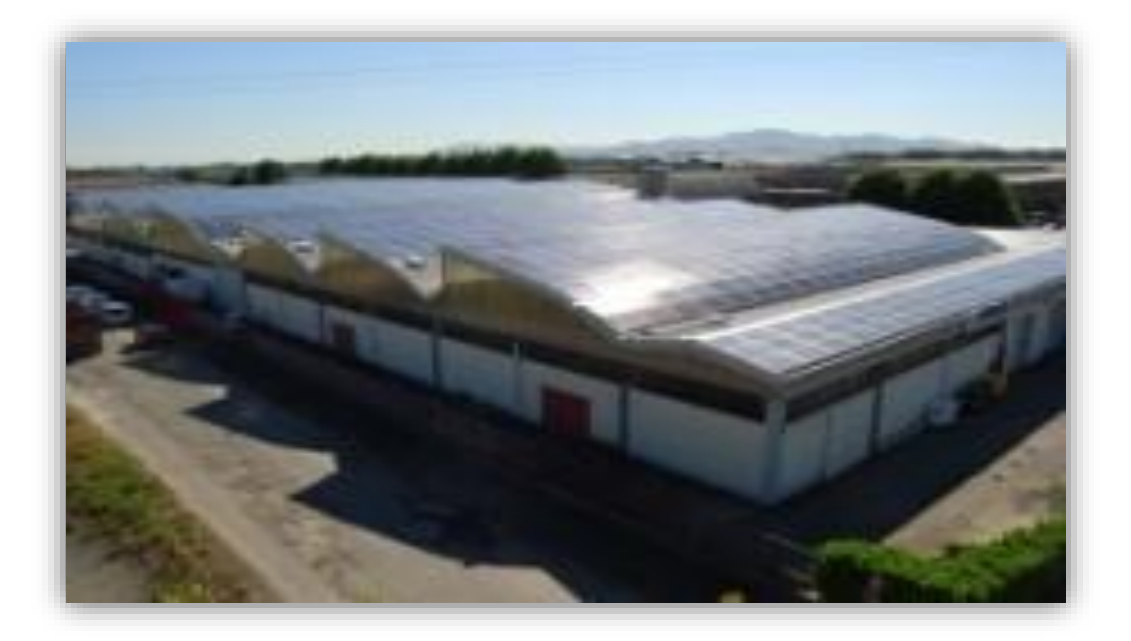

**Figura 1.19.** Techo tipo sierra con cubierta de paneles solares.

# **1.3.3.1.1.5 Techo tipo domo o cascarón**

Es una estructura con forma de superficie esférica que posee una planta circular y recubierta de material en bloque compacto apilada, este es de tipo rígido continuo. Posee similitud con un arco a excepción que se desarrollan fuerzas circunferenciales que son de compresión cerca de la corona y de tensión en la parte inferior.

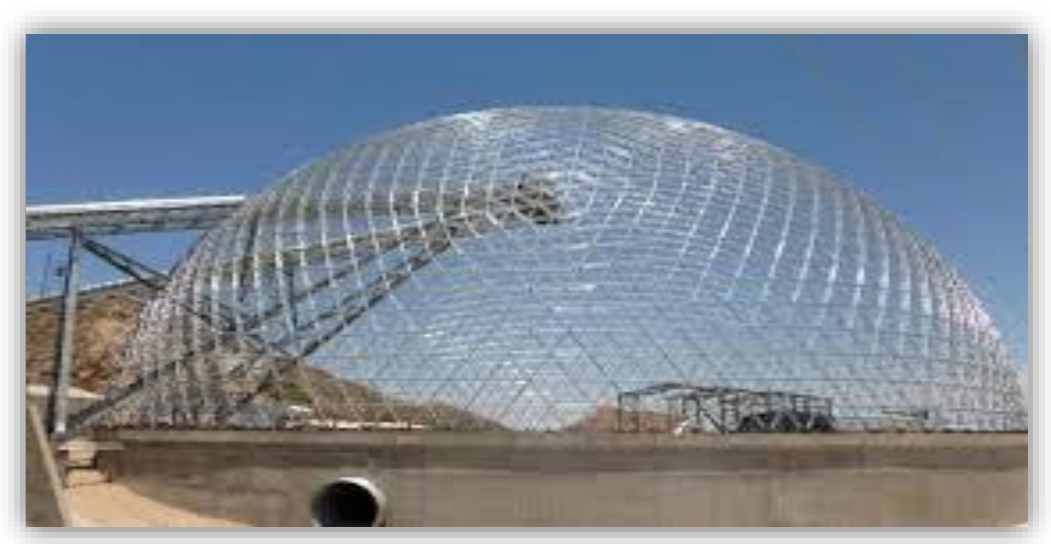

**Figura 1.20 .**Techo tipo domo o cascarón en proceso constructivo.

#### **1.3.4 Puente grúa**

Según ELLSEN nos da el siguiente concepto:

Puente grúa es un tipo de grúa con polipasto para elevar y trasladar piezas pesadas en dirección horizontal y vertical. Como sus dos lados se ubican en las columnas o los soportes y la forma parece un puente, se denomina "puente grúa". Este equipo se utiliza ampliamente en fábrica, almacén, nave, muelle. (2017, párr. 1).

Las grúas se clasifican en:

#### **Puente grúa monorraíl**

Se caracterizan por su bajo costo y su fácil maniobrabilidad. Son adecuadas para su servicio en lugares con la altura como limitación.

#### **Puente grúa birriel**

Se caracterizan por su fiabilidad y robustez. Son adecuadas para servicios continuos y exigentes. La ventaja es su adaptabilidad para su servicio con cargas nominales mayores.

#### **1.3.4.1 Componentes de un puente grúa**

Grúa puente contiene principalmente viga de carga, carro, testeros, vigas carrileras de translación del puente, rieles de translación del carro, circuitos y sistema eléctrico. Hay tres formas de manipulación: control remoto con cable, control remoto inalámbrico y cabina de control. La siguiente ilustración muestra los componentes de un puente grúa birriel.

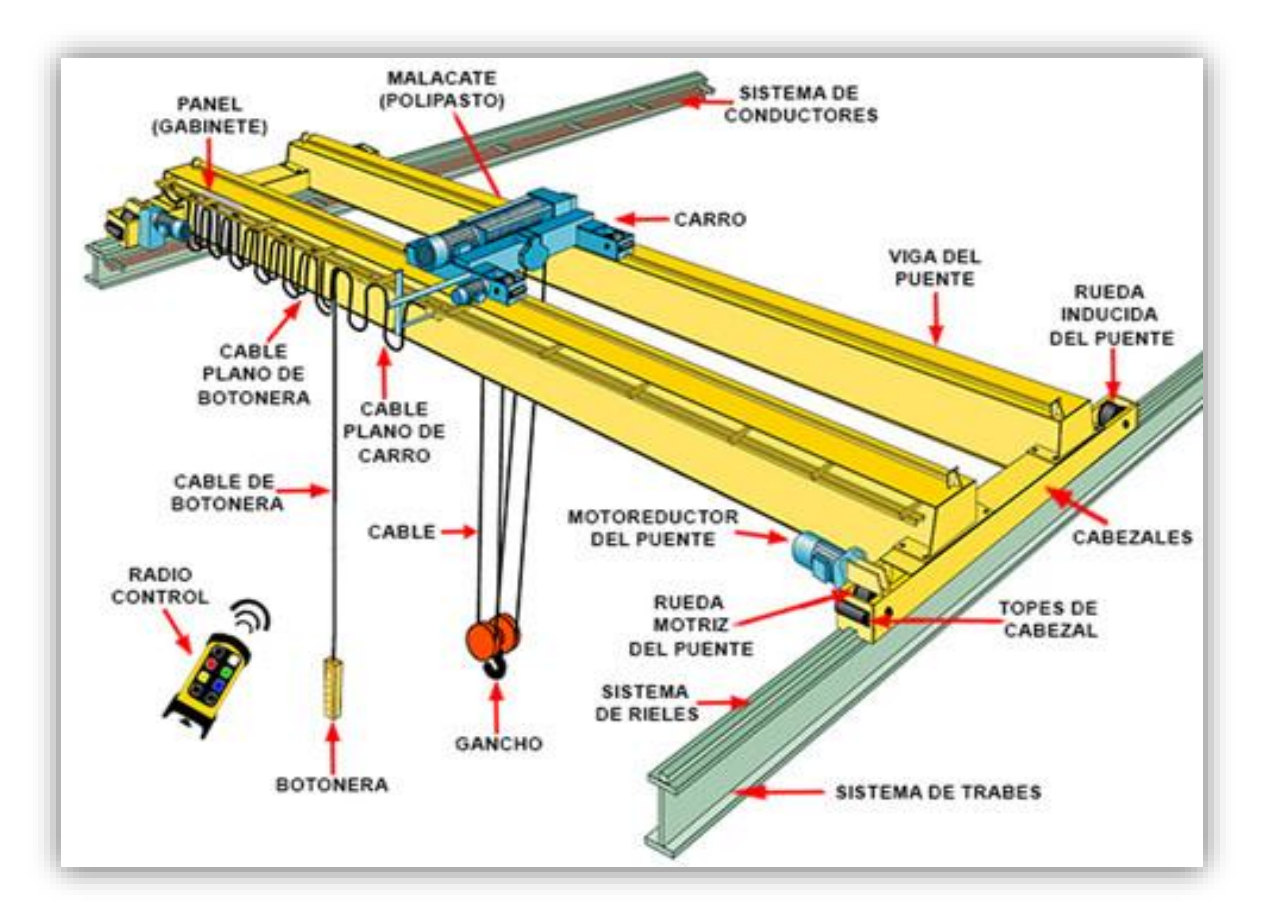

**Figura 1.21.** Componentes de un puente grúa birriel (Ellsen, 2010)

# **1.3.4.2 Viga carrilera**

La clasificación en vigas carril se puede dar:

- $\checkmark$  Viga Continua
- $\checkmark$  Viga separada en sus apoyos

La AISE recomienda una opción con la utilización del tipo continuo que produce bajos esfuerzos, pero al tener grandes luces, es podría solicitarse la utilización de vigas separadas, por carga de impacto de puente grúa.

El Ing. Gabriel Valencia Clement, considera lo siguiente:

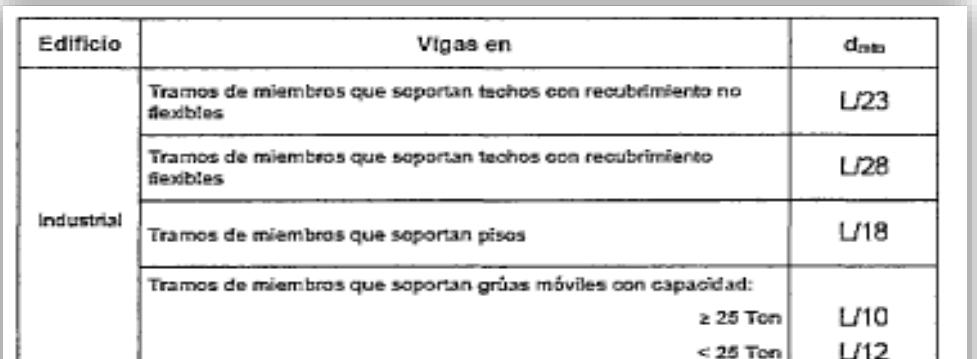

# **Tabla 1.11***Valores de peralte estimados para vigas*

**Fuente**: Lineamientos para el predimensionado de una estructura sismorresistente en acero. (Gabriel Valencia Clement)

Para el diseño de la viga carril, se toma en cuenta las tablas de AISC, considerando que esta debe ser compacta; recomienda la AISE Technical Report N13, establece un perfil W plegado compactamente con un canal C, como sección de viga carril.

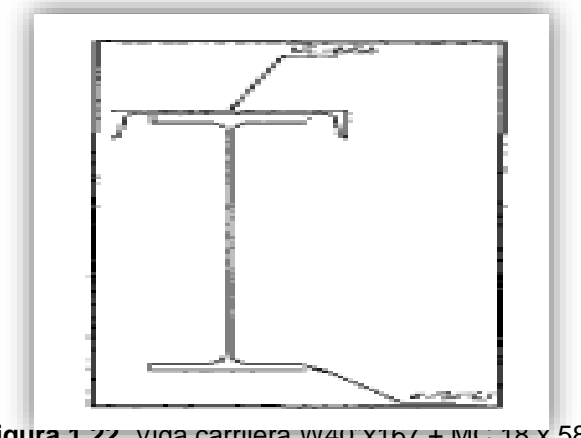

**Figura 1.22.** Viga carrilera W40"x167 + MC 18 x 58

#### **1.4 Formulación del problema**

#### **1.4.1 Problema general**

 ¿Es posible que al realizar un diseño estructural de nave industrial metálica sea la solución para mejoramiento de almacenes en Av. Argentina, Callao - 2017?

## **1.4.2 Problemas específicos**

- ¿De qué manera la tipología arquitectónica influye en el diseño estructural de nave industrial metálica para mejoramiento de almacenes en Av. Argentina, Callao - 2017?
- ¿De qué manera el análisis dinámico modal espectral influye en el diseño estructural de nave industrial metálica para mejoramiento de almacenes en Av. Argentina, Callao - 2017?
- ¿Qué beneficio económico tanto en costo de materiales como en ejecución de obra se consigue al realizar un diseño estructural de nave industrial metálica para mejoramiento de almacenes en Av. Argentina, Callao - 2017?

# **1.5 Justificación del problema**

Para la justificación se analizará los distintos enfoques que intervienen en el diseño estructural de una nave industrial. Siendo los fundamentos esenciales para que el investigador desarrolle el análisis. Se tomará en cuenta los siguientes enfoques:

# **1.5.1 Económico**

En la zona industrial del Callao y Lima Metropolitana, la avenida Argentina, se concentra un alto índice, el 83.0% de plantas industriales en la región Callao, por lo que la construcción de una nave industrial no sería un gasto excesivo para el propietario del predio, a fin de condicionar un mejor ambiente.

# **1.5.2 Tecnológico***:*

La implementación de nuevas técnica en el diseño estructural y el uso de nuevos materiales, para la cobertura de techo de la nave industrial, cada vez más ligeros que reemplacen a los convencionales y que cumplan las mismas condiciones técnicas para lo que fue diseñado, es ahora el mayor avance en ingeniería, en lo que se refiere a este tipo de estructura.

## **1.5.3 Ambiental:**

En referencia a la preservación del medio Ambiente, me basaría en su tipo de proceso constructivo, ya que durante el proceso de montaje, los materiales a usarse no ocuparían un espacio fuera del área perimétrica en donde se trabaja, como se hace convencionalmente en una construcción, ocasionando congestión vehicular; y lo más importante el acero es un material reciclable.

## **1.5.4 Social:**

Socialmente el beneficio es para la población, ya que la demanda de este tipo de estructura va en aumento, con lo cual se tomaría como modelo para otra zonas de la ciudad.

# **1.5.5 Legal y Normativo:**

Para el diseño estructural en acero de nave industrial se tomará como referencia la normativa peruana empleada, así tanto como normas internacionales, en lo que se refiere al tipo de material.

"En cuanto a lo legal es un derecho del ciudadano peruano gozar de un ambiente equilibrado y adecuado al desarrollo de su vida" (Constitución Política del Perú, 1993, Capítulo I, el numeral 22° del artículo N° 1).

# **1.6 Hipótesis**

#### **1.6.1 Hipótesis general**

 El diseño estructural de nave industrial metálica será la solución al mejoramiento de almacenes en Av. Argentina, Callao - 2017.

#### **1.6.2 Hipótesis específicas**

**38**

- Existirá cierto grado de influencia de la tipología arquitectónica en el diseño estructural de nave industrial metálica para mejoramiento de almacenes en Av. Argentina, Callao - 2017.
- Existirá cierto grado de influencia del análisis dinámico modal espectral en el diseño estructural de nave industrial metálica para mejoramiento de almacenes en Av. Argentina, Callao - 2017.
- Existirá un beneficio económico tanto en costo de materiales como en ejecución de obra en el diseño estructural de nave industrial metálica para mejoramiento de almacenes en Av. Argentina, Callao - 2017.

## **1.7 Objetivos**

#### **1.7.1 Objetivo general**

 Establecer que al realizar el diseño estructural de nave industrial metálica sea la solución para mejoramiento de almacenes en Av. Argentina, Callao - 2017.

# **1.7.2 Objetivos específicos**

- Determinar la influencia de la tipología arquitectónica en el diseño estructural de nave industrial metálica para mejoramiento de almacenes en Av. Argentina, Callao - 2017.
- Determinarla influencia del análisis dinámico modal espectral en el diseño estructural de nave industrial metálica para mejoramiento de almacenes en Av. Argentina, Callao - 2017.
- Evaluar desde el punto de vista económico tanto en costo de materiales como en ejecución de obra el diseño estructural de nave industrial metálica para mejoramiento de almacenes en Av. Argentina, Callao - 2017.

# **II. METODOLOGÍA**

# **2.1 Diseño de Investigaci**

La presente tesis es diseñada con observación directa en el lugar de los acontecimientos, regido en la normativa de la metodología y se basa en fuentes confiables que han sido validadas. Tiene un diseño no experimental transversal, se estudian los fenómenos tal como se manifiestan en la realidad, sin intervención del investigador en el comportamiento de las variables

#### **2.1.1 Método**

Método de la investigación Deductivo, partimos de lo general para llegar al aspecto particular a esto, Zelayaran (2002) nos señala "[…] este se distingue por ser un procedimiento, por el cual, la actividad de pensar se inicia en los conocimientos más generales hasta llegar a los singulares, de un mismo género o tipo" (p.89).

#### **2.1.2 Tipo de Estudio**

Este estudio será: "de finalidad aplicada, de carácter correlacional, de naturaleza cuantitativa, de alcance transversal y orientado a la aplicación" (Valderrama, 2013, p.76).

Una investigación aplicada siempre busca conocer para realizar, para actuar, para edificar, para cambiar, le preocupa la aplicación inmediata sobre una realidad circunstancial antes que el desarrollo de un conocimiento de valor universal. A esto la investigación aplicada, como aplicación práctica del saber científico, constituye uno de los primeros esfuerzos de transformar la teoría, conocimientos científicos en tecnología, de esto es que puede que se confunda con las investigaciones del tipo tecnológica.

#### **2.1.3 Nivel de Estudio**

El nivel de investigación es descriptivo. Refiere Valderrama (2013), como: "Consiste en conocer todas las características resaltantes de la investigación estadística" (p.80).

Es un contexto similar, infiere en dar a conocer las características exactas para seguir proceso iterativo, en un tiempo e instante determinado.

**42**

# **2.2 Variables, Operacionalización**

# **2.2.1 Variables**

- $\checkmark$  V1: Diseño estructural = V. Independiente
- $\checkmark$  V2: Nave industrial metálica = V. Dependiente
- $\checkmark$  V3: Almacén = V. Dependiente

# **2.2.2 Matriz de Operacionalización**

**Tabla 2.1**: *Matriz de operacionalización*

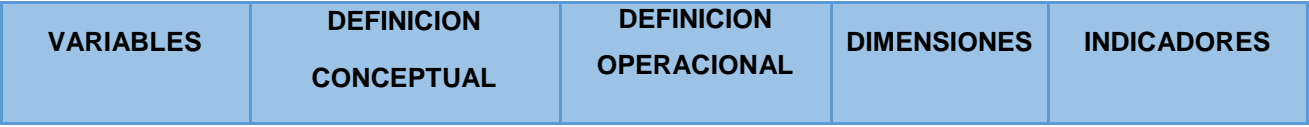

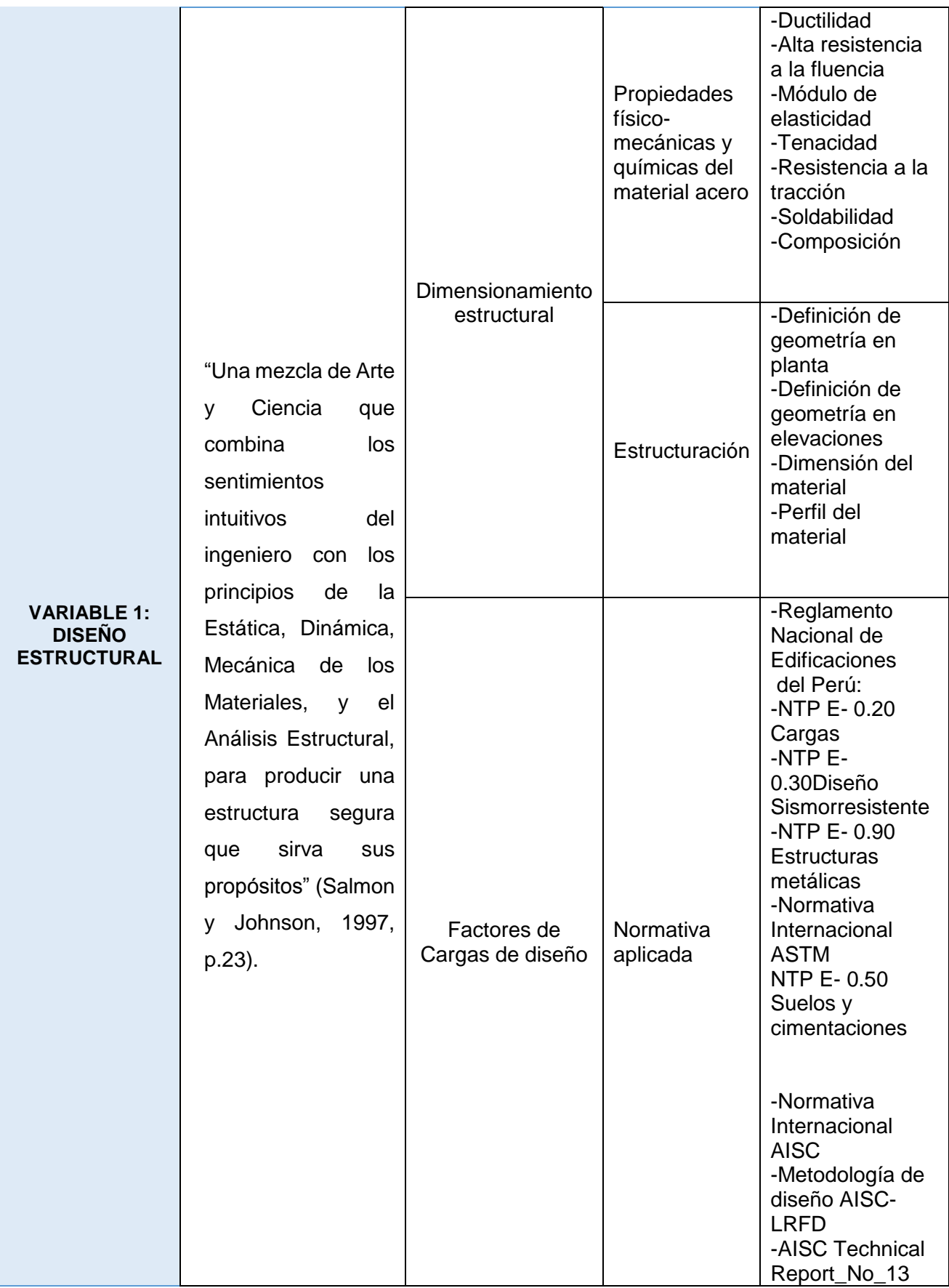

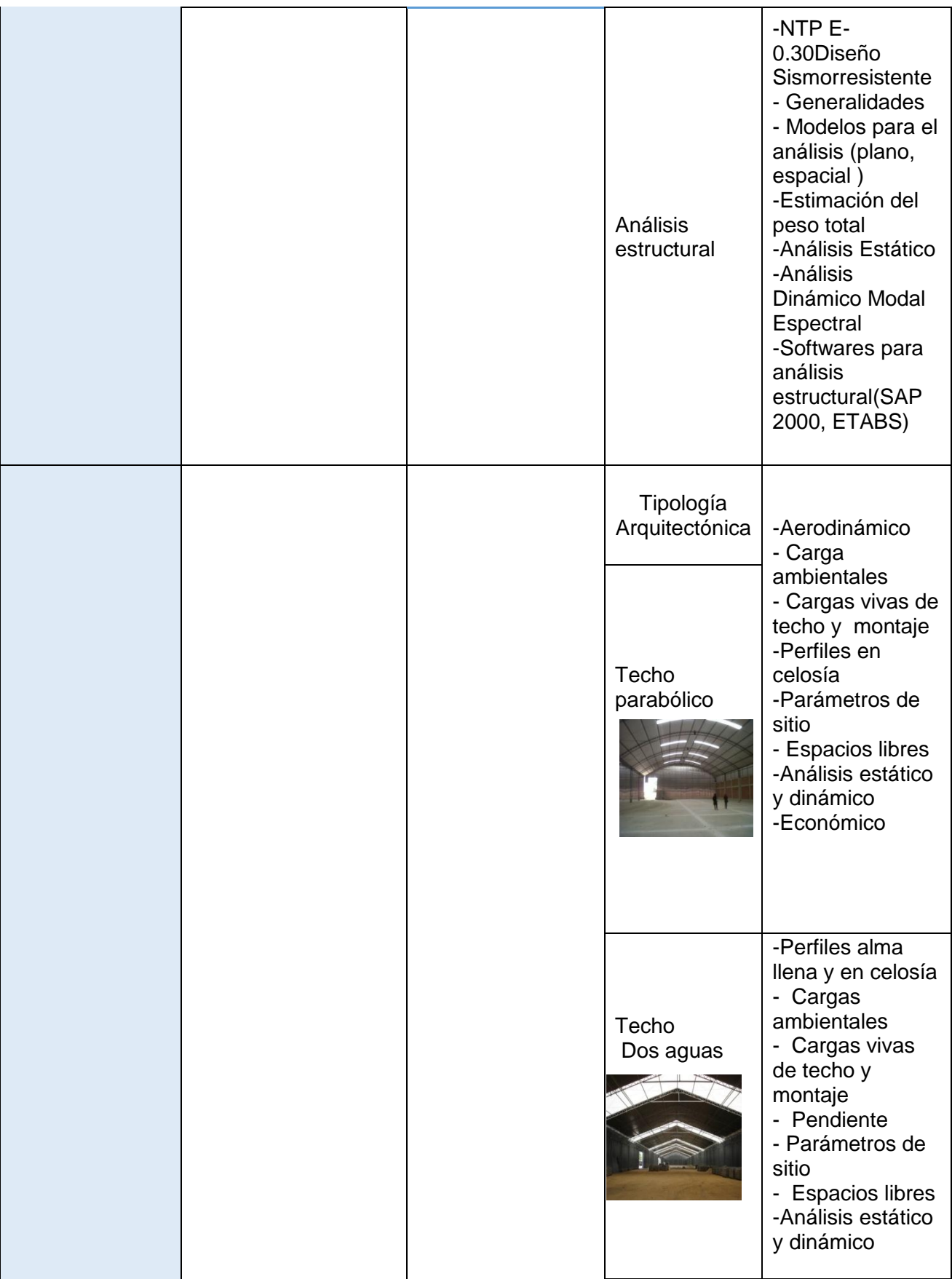

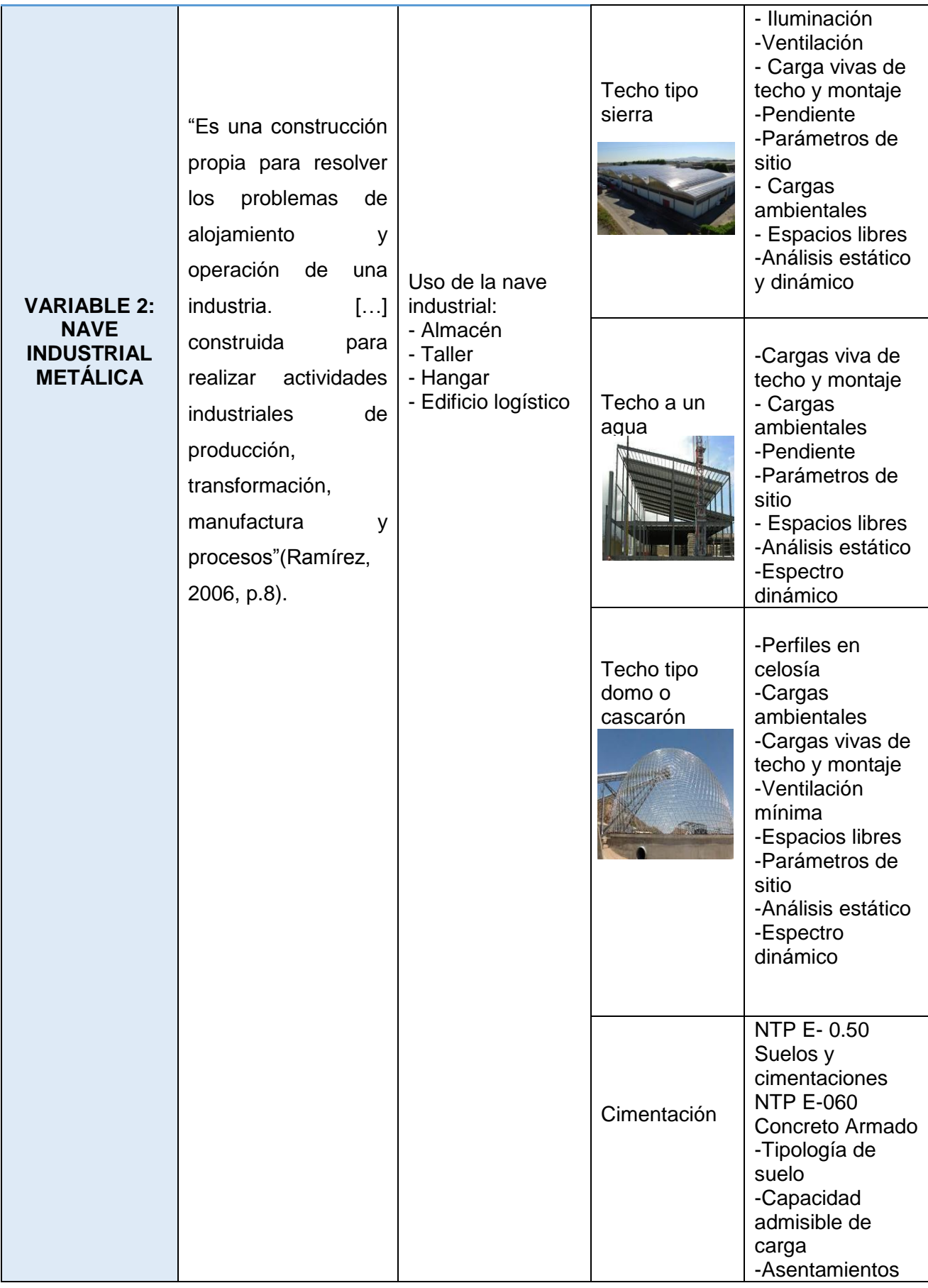

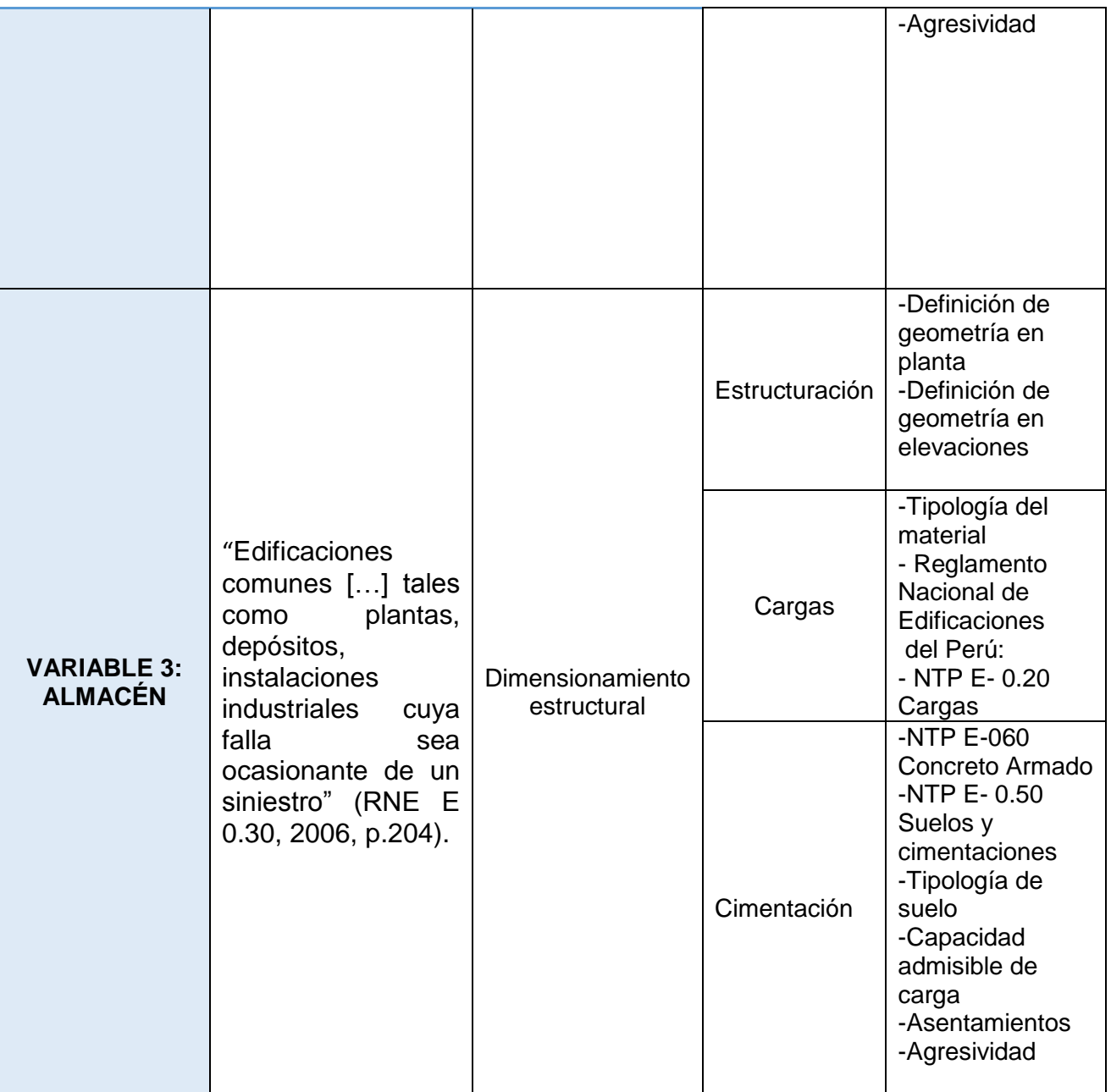

#### **2.3 Población y muestra**

#### **2.3.1 Población**

"Agrupación de elementos sometidos a una evaluación" (Real Academia Española, 2014, párr. 1).

Para la presente tesis, la población está definida por el propósito central del estudio, vendría a ser las plantas industriales situadas en los polígonos de la Av. Argentina, que comprende la zona industrial de los distritos del Callao y Lima Metropolitana.

#### **2.3.2 Muestra**

"Se da en el caso de que la muestra es representativa cuando los individuos seleccionados de la población total, prácticamente mantiene las misma características que hacen único al grupo selecto" (Rodríguez Moguel, 2005, p. 85).

En este caso, el tipo de muestreo es no probabilístico de criterio espontáneo por ende la muestra seleccionada a criterio del investigador es una planta industrial ubicada en la Cuadra 40 de la Av. Argentina, zona industrial del Callao-Lima Metropolitana.

#### **2.4 Técnicas e instrumentos de recolección, validez y confiabilidad**

#### **2.4.1 Técnica**

Según Rojas Crotte define que:

La técnica de investigación científica es un procedimiento típico, validado por la práctica, orientado generalmente aunque no exclusivamente a obtener y transformar información útil para la solución de problemas de conocimiento en las disciplinas científicas. Toda técnica prevé el uso de un instrumento de aplicación; así, el instrumento de la técnica de Encuesta es el cuestionario; de la técnica de Entrevista es la Guía de tópicos de entrevista (2011, p. 278).

Se usará como técnica la observación directa, ya que para este tipo de investigación, el investigador necesitaba conocer las características de los datos de diseño que intervendrían en el proceso.

Tomando en cuenta el anterior concepto, se utilizará como instrumento fichas de recolección de datos. Se considera para fines de diseño los siguientes datos:

- **Suelo:** Los datos de los parámetros de sitio, con cual se calcularía las cargas sísmicas (Vx; Vy), cimentación, etc.
- **Meteorológicos:** La velocidad del viento en Km/h con lo que se determinaría las cargas exteriores del viento a una altura h en Kg/m2
- **Medidas perimétricas del terreno:** Para la configuración preliminar del diseño estructural, considerando las longitudes iniciales de los perfiles.
- **Material acero:** Características, propiedades y dimensiones comerciales del material.

#### **2.4.2 Instrumento de recolección de datos**

Cada uno de los respectivos ensayos o datos recolectados que contribuyan al desarrollo de plan de tesis, realizados por Institutos especializados confiables, que cuentan con sus propios instrumentos de medición los cuales se encuentran normados al momento de realizar los cálculos. Mencionándolos a continuación los principales a tener en cuenta para el análisis de datos.

#### **2.4.2.1 Estudio de Mecánica de Suelos**

Se rige mediante el Reglamento Nacional de Construcciones, Norma Técnica de Edificaciones E0.50, Suelos y Cimentaciones, para ello se efectúan trabajos de campo, ensayos de laboratorio y trabajos de gabinete necesarios para definir el perfil estratigráfico y parámetros necesarios para efectuar el diseño de la capacidad portante de suelo, así como las recomendaciones, conclusiones y especificaciones generales de construcción. A continuación una breve descripción del proceso, la siguiente ilustración muestra la ubicación de las calicatas para el EMS.

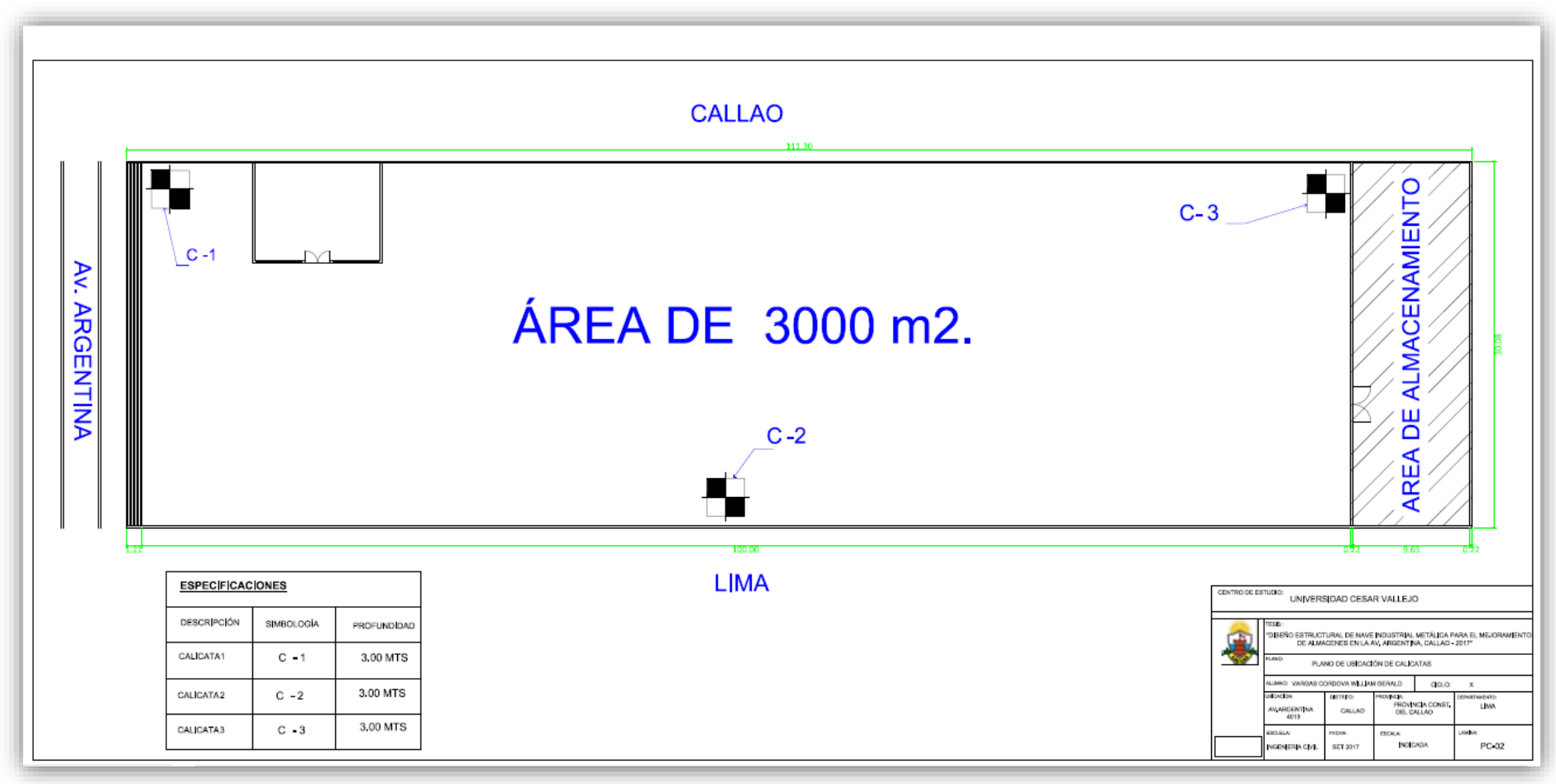

**Figura 2.1.**Plano de ubicación de las calicatas

**(**Elaboración Propia)

# **2.4.2.1.1 Trabajos de campo**

- Traslados de equipos y técnicos a la zona de estudio
- 03 excavaciones de calicatas de 3.00 metros de profundidad cada calicata
- Toma de muestras alteradas de cada uno de los estratos encontrados en los sondeos.
- Registro del perfil del suelo en cada sondeo, ubicando el nivel freático en caso de ser hallado.
- Toma de fotografías digitales, datos de la zona.

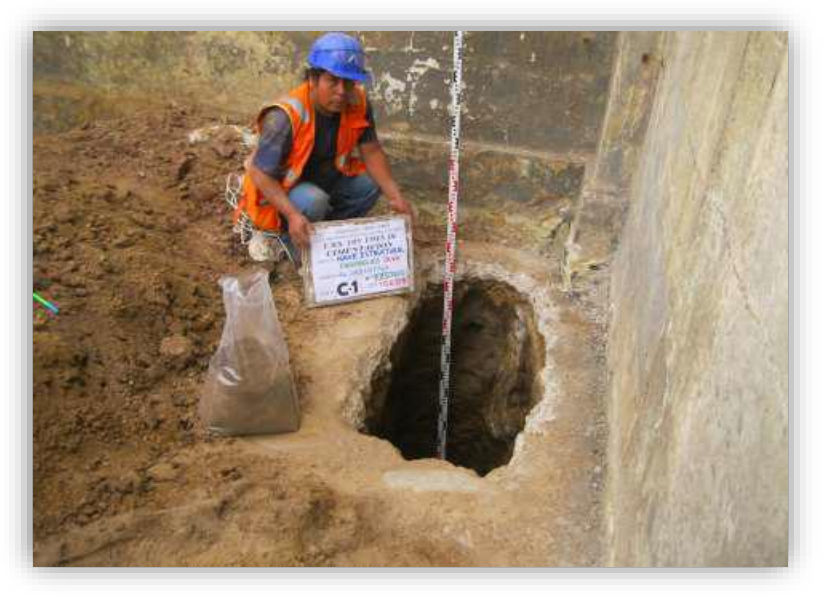

**Figura 2.2.**Excavación de Calicata 1 (EMS Av. Argentina)

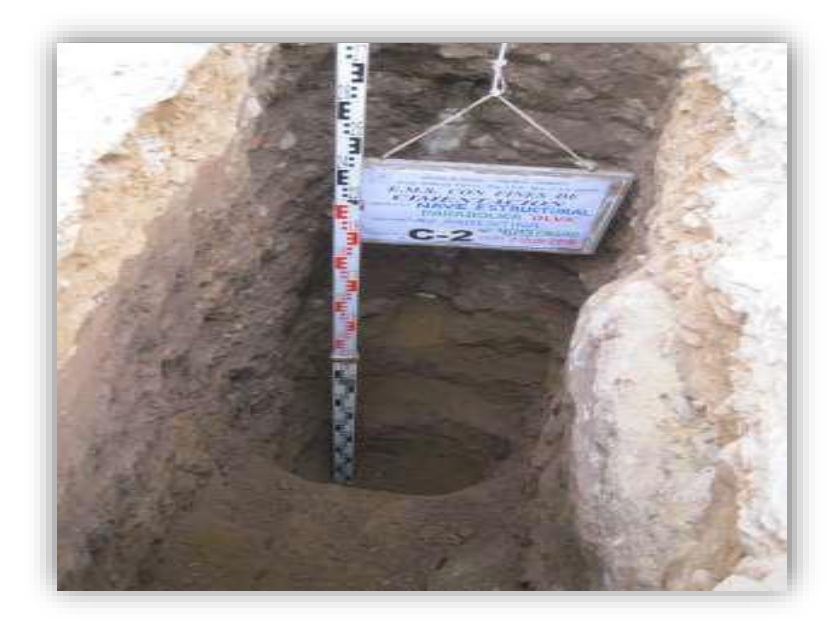

**Figura 2.3.**Excavación de Calicata 2 (EMS Av. Argentina)

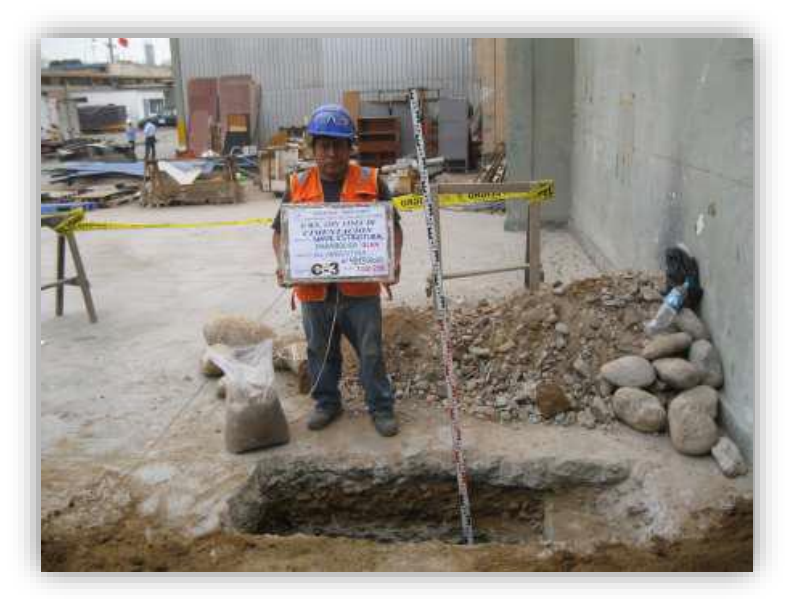

**Figura 2.4.**Excavación de Calicata 3 (EMS Av. Argentina)

# **2.4.2.1.2 Ensayos de Laboratorio**

Determina las propiedades físico-mecánicas de los suelos.

- Análisis Granulométrico (A.S.T.M. D 422)
- Clasificación Unificada de Suelos (SUCS) (A.S.T.M.D -2487)
- Constantes Físicas
- Límites de Atterberg(A.S.T.M.D -4318)
- $\bullet$  Humedad (A.S.T.M.D -2216)
- Contenidos de sulfatos solubles(NTP 339.178)
- Contenido de humedad (A.S.T.M.D -2216)
- Densidad mínima(A.S.T.M.D -4254)
- Densidad máxima(A.S.T.M.D -4253)
- Peso Unitario(A.S.T.M.D -854)
- Corte Directo(A.S.T.M.D -3080)

# **2.4.2.1.3 Trabajo de gabinete**

El informe Técnico final el cual será proporcionado por el laboratorio de geotecnia tendrá el siguiente contenido.

- Generalidades
- Plano de ubicación de calicatas, Registro de calicatas
- Geología, Sismicidad
- Registros de los perfiles estratigráficos de los sondeos realizados, ubicando el nivel freático en caso de haber sido detectado.
- Agresividad del suelo
- Calculo para la profundidad de cimentación, alternativas y recomendaciones.
- Determinación de carga admisible, conclusiones y recomendaciones
- Material fotográfico, planos geológicos, sísmicos

De lo mencionado anteriormente para fines de ingreso datos solicitantes del software estructural enfocándome en el diseño de la estructura metálica, necesito los parámetros de sitio. Las fórmulas que se utilizarán para el cálculo de la carga sísmica, se encuentran detalladas en el apartado **1.3.1.3.1.4**

# **2.4.2.2 Expedición de información procesada de variables hidrometeorológicas**

Las múltiples condiciones climáticas crean cierta discusión, es por ello que se podría adoptarse la velocidad del viento proveniente de un estudio aplicado con resultados confiables en la zona propuesta. Se recurre a la entidad responsable de los estudios climatológicos del Perú, SENAMHI.

La solicitación del estudio por parte de la entidad se denominará Expedición de información procesada de variables hidrometeorológicas. Dentro del cual me expide un informe de la zona de estudio, en este caso Callao, con las siguientes variables meteorológicas.

- Temperatura (máxima, media)
- Humedad (%)
- Viento (Velocidad, dirección)
- Presión, otros

En la siguiente Tabla, se da a conocer el proceso de desarrollo de dicha solicitación ante el SENAMHI.

| viento, presión, otros. |                                                                                                    | EXPEDICIÓN DE INFORMACIÓN PROCESADA DE VARIABLES HIDROMETEOROLÓGICAS: Variables meteorológicas: - Temperatura (máxima, media, mínima), humedad, |                                                           |                                | <b>Meteriales Fungities</b> |              |              |              |          |              |              | <b>Materiales No Fungibles</b> |   |   |              | Depreciación:<br><b>Loudington</b> |  | <b>Corto File</b> |
|-------------------------|----------------------------------------------------------------------------------------------------|----------------------------------------------------------------------------------------------------|-----------------------------------------------------------|--------------------------------|-----------------------------|--------------|--------------|--------------|----------|--------------|--------------|--------------------------------|---|---|--------------|------------------------------------|--|-------------------|
| <b>Actividad No.</b>    | Artividad                                                                                                    | Centro de Actividad                                                                                                    | Cargo                                                     | Tiempo por<br>Actividad (min.) |                             |              |              |              |          |              |              |                                |   |   |              |                                    |  |                   |
| 401                     | Recibir constancia de pago, imprimir orden de<br>procesamiento y derivar a la Dirección para su atención.                                             | UNIDAD FUNCIONAL DE ATENCIÓN AL<br>CIUDADANO                                                                                                    | PROFESIONAL DE ATENCIÓN AL<br>CIUDADANO                   | 10                             |                             |              |              |              |          |              |              | ¥                              |   |   | ¥            |                                    |  | X                 |
| A02                     | Recibir orden de procesamiento, verificar información<br>solicitada en el SIEM/SISCONTROL, elaborar reporte y<br>derivar a profesional para revision. | DIRECCIÓN DE REDES DE OBSERVACIÓN Y<br>DATOS                                                                                                    | ASISTENTE EN CONTROL DE CALIDAD<br>DE DATOS - DORIS WONG  | 15                             |                             |              |              |              |          |              |              | X                              |   |   |              | Y                                  |  | X                 |
| A03                     | Efectuar control de calidad a la información solicitada y<br>derivar a Asistente.                                                                     | DIRECCIÓN DE REDES DE OBSERVACIÓN Y<br>DATOS                                                                                                    | PROFESIONAL ESPECIALISTA - ADELMA<br>SERPA, NATALY ALIAGA | 30                             |                             |              |              |              |          |              |              | x                              |   |   |              | X                                  |  | X                 |
| MA                      | Asignar correlativo e imprimir reporte y derivar a la<br>Unidad Funcional de Atención al Ciudadano                                                    | DIRECCIÓN DE REDES DE OBSERVACIÓN Y<br>DATOS                                                                                                    | ASISTENTE EN CONTROL DE CALIDAD<br>DE DATOS - DORIS WONG  | 15                             | 2                           |              |              |              |          |              |              | X                              |   |   | X            |                                    |  | X                 |
| ADS                     | Recibir reporte y derivar a Secretaría General                                                                                                    | UNIDAD FUNCIONAL DE ATENCIÓN AL<br>CUDADANO                                                                                                    | PROFESIONAL DE ATENCIÓN AL<br>CIUDADANO                   | 5                              |                             |              |              |              |          |              |              | x                              |   |   |              |                                    |  |                   |
| <b>A09</b>              | Recibir reporte y derivar al Secretario General para visto.                                                                                           | SECRETARÍA GENERAL                                                                                                    | TECNICO ADMINISTRATIVO                                    | 5                              |                             |              |              |              |          |              |              | X                              |   |   |              |                                    |  |                   |
| A10                     | Revisar reporte, visar y disponer su entrega                                                                                                    | SECRETARÍA GENERAL                                                                                                    | SECRETARIO GENERAL                                        | 15                             |                             |              |              |              |          |              |              | ¥                              | x | x |              |                                    |  |                   |
| 411                     | Recibir reporte y derivar a la Unidad Funcional de<br>Atención al Ciudadano.                                                                          | SECRETARÍA GENERAL                                                                                                    | TECNICO ADMINISTRATIVO                                    | 5                              |                             |              |              |              |          |              |              | Y                              |   |   |              |                                    |  |                   |
| A12                     | Recibir reporte visado, coordinar entrega con el<br>solicitante, solicitar firma de cargo y archivar.                                                 | UNIDAD FUNCIONAL DE ATENCIÓN AL<br>CUDADANO                                                                                                    | PROFESIONAL DE ATENCIÓN AL<br>CIUDADANO                   | 10                             |                             |              |              |              |          |              |              | X                              |   |   |              |                                    |  |                   |
|                         |                                                                                                    |                                                                                                    | Total tiempo (min.)                                       | 110                            | 4                           | $\mathbf{0}$ | $\mathbf{0}$ | $\mathbf{0}$ | $\theta$ | $\mathbf{0}$ | $\mathbf{0}$ | $\mathbf Q$                    |   |   | $\mathbf{I}$ |                                    |  |                   |

**Tabla 2.2***. Expedición de información procesada de variables.*

**Fuente**: Tablas ASME- Servicios no exclusivos del SENAMHI.

El dato solicitante para el ingreso al software estructural, se rige mediante el Reglamento Nacional de Construcciones, Norma Técnica de Edificaciones E0.20, Cargas, para ello se necesita conocer la carga exterior del viento. Para ello se tienen dos opciones: el mapa eólico del Perú, el cual sirve como para determinar las velocidades del viento con un período de retorno de 50 años. Lo segundo se debe considerar las variadas condiciones (topográficas, climáticas) por ello podría adoptarse la velocidad del viento proveniente del estudio aplicado.

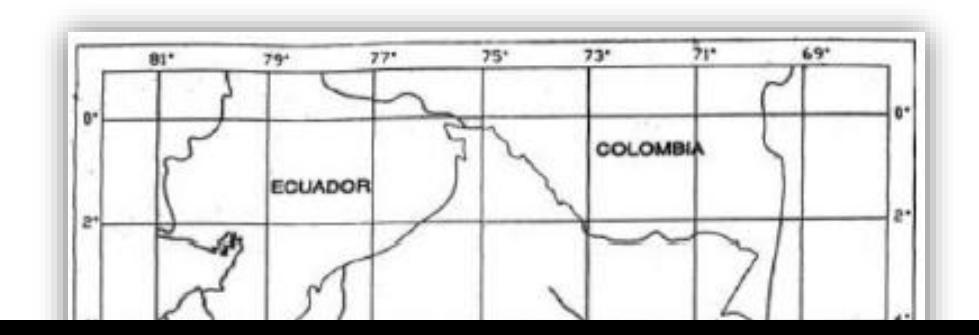

#### **Figura 2.5.** Mapa Eólico del Perú **(**NTP E0.20 Cargas)

La siguiente ilustración asume los valores asignados por las Norma Peruana E 0.20 Cargas, de manera que para la zona del Callao la velocidad de diseño será de 75 Km/h. Tiene el terreno tiene una orientación de 12° 02´ 51.8" S 77° 06´ 13.4" W el cual se muestra en la rosa de viento, el sentido del viento es de Oeste a Este. Las fórmulas utilizadas para determinar la carga por viento se encuentran en el apartado **1.3.1.3.1.3**

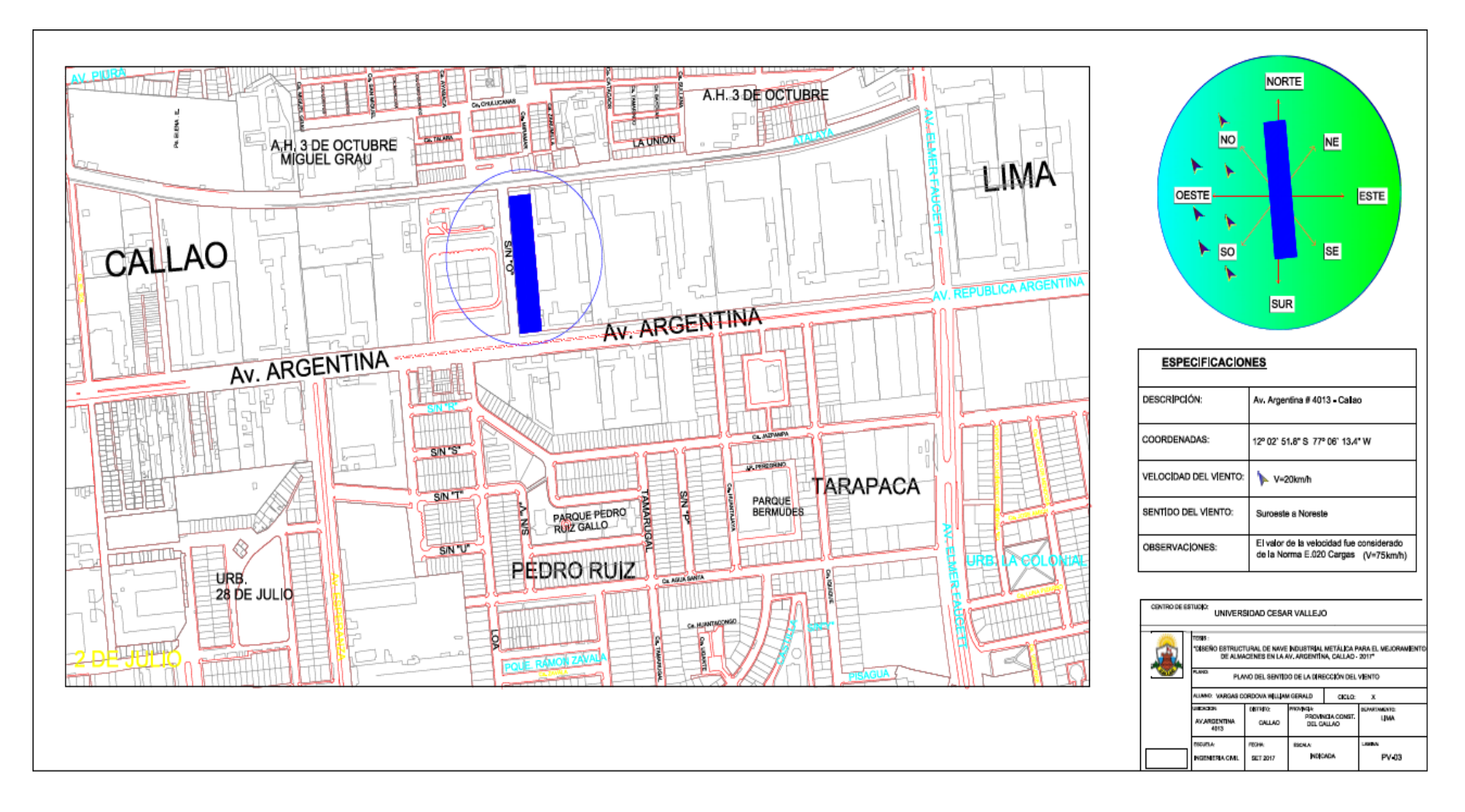

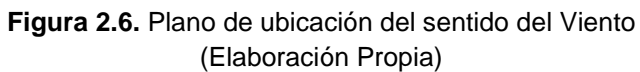

# **2.4.2.3 Recopilación de la Certificación y Características del material acero**

El dato solicitante para el ingreso al software estructural, se rige mediante el Reglamento Nacional de Construcciones, Norma Técnica de Edificaciones E0.90 Estructuras Metálicas, en donde se especifica el tipo de acero a utilizar y características. Considerando el tipo de estructura metálica se considera utilizar los perfiles laminados en caliente. Los cuales forman parte del Acero estructural ASTM A36. Son utilizados para la fabricación de estructuras de aceros en plantas industriales, almacenes, techados de grandes luces, entre otros. Normados técnicamente por ASTM, ISO, DIN.

Las propiedades generales del acero estructural A36:

- $\checkmark$  Módulo de Elasticidad (E=210 000 MPa)
- $\checkmark$  Módulo de Corte (G= 77200 MPa)
- $\checkmark$  Resistencia en tracción (Fu), Esfuerzo de Fluencia (Fy)
- $\checkmark$  Módulo de Poisson ( $\mu$ =0.30 en etapa elástica;  $\mu$ =0.50 en etapa plástica)
- $\checkmark$  Relación entre módulos ( $G = \frac{E}{2(1 + \checkmark)}$  $\frac{E}{2(1+\mu)}$

Las siguientes ilustraciones corresponden a catálogos comerciales de acero estructural A36 en Territorio Nacional, de las empresas Aceros Arequipa, Aceros Comerciales, COMFER S.A, Comercial Acero S.A, entre otras.

| Producto de sección transversal en forma de H, que se obtiene por Laminación de |            |                                                   |                                                       |                                             |  |  |
|---------------------------------------------------------------------------------|------------|---------------------------------------------------|-------------------------------------------------------|---------------------------------------------|--|--|
|                                                                                 |            |                                                   | Tochos precalentados hasta una temperatura de 1250°C. |                                             |  |  |
| Usos:                                                                           |            |                                                   |                                                       |                                             |  |  |
|                                                                                 |            | Estructuras metálicas, puentes, edificios, grúas. |                                                       |                                             |  |  |
|                                                                                 |            | PROPIEDADES MECANICAS                             |                                                       |                                             |  |  |
|                                                                                 | F          | $\mathbb{R}$                                      | $\mathbf{A}$                                          | <b>NORMA</b><br><b>EQUIVALENTE</b>          |  |  |
| NORMA TECNICA                                                                   | $Kg/mm^2$  | $Kg/mm^2$                                         | $\mathbf{a}$                                          |                                             |  |  |
| ASTM A-36                                                                       | $25.3$ min | 41 min                                            | $20$ min                                              | DIN 17100 St<br>$37 - 2$ / St 44-<br>$\geq$ |  |  |
| ASTM A-572 GR 50                                                                | 35.2 min   | $46 m+n$                                          | 16 min                                                | DIN 17100 St<br>52.3                        |  |  |
|                                                                                 |            | <b>SAV</b><br>d                                   |                                                       |                                             |  |  |

**Figura 2.7.** Vigas "H" (WF) normados por la ASTM A-36, ASTM A-572 GR 50 (Aceros comerciales)
## **• PERFILES DE ACERO**

#### Descripción

Producto de sección transversal rectangular que se obtiene por laminación de palanquillas de Acero Estructural que previamente fueron calentadas hasta temperatura del orden de los 1250°C. Usos Fabricacion de estructuras metàlicas, puertas, ventanas, rejas, piezas forjadas, etc.

#### PROPIEDADES MECÁNICAS

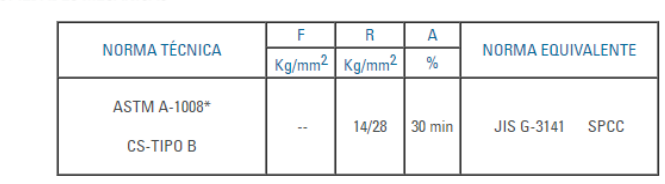

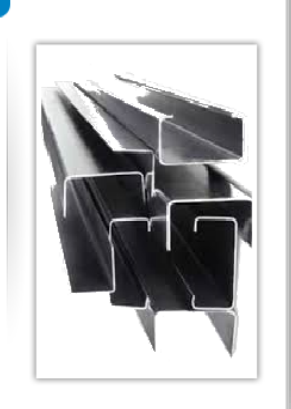

#### **Figura 2.8.**Perfiles de acero normados por la ASTM A-1008/CS-TIPO, JIS G-3141 SPCC (COMFER S.A)

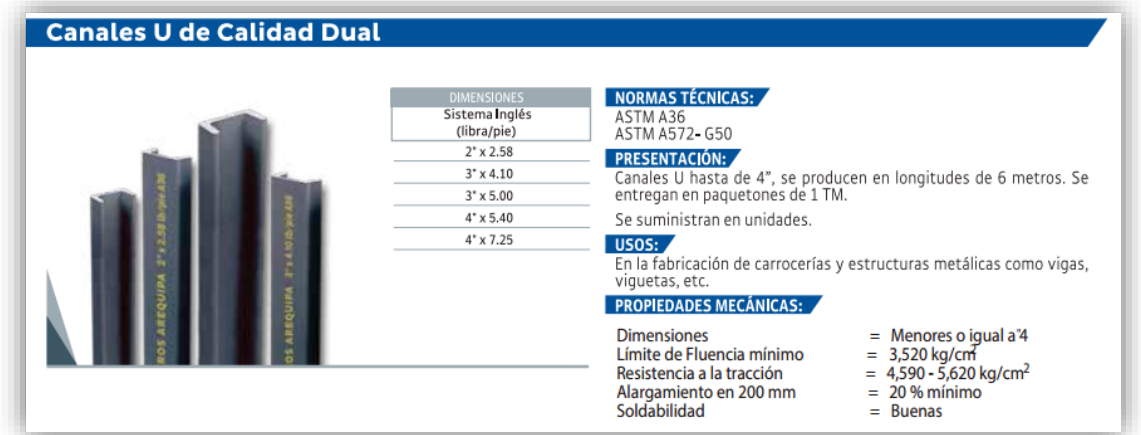

**Figura 2.9.** Canales U de Calidad Dual normados por la ASTM A36, ASTM A572-G50 (Aceros Arequipa)

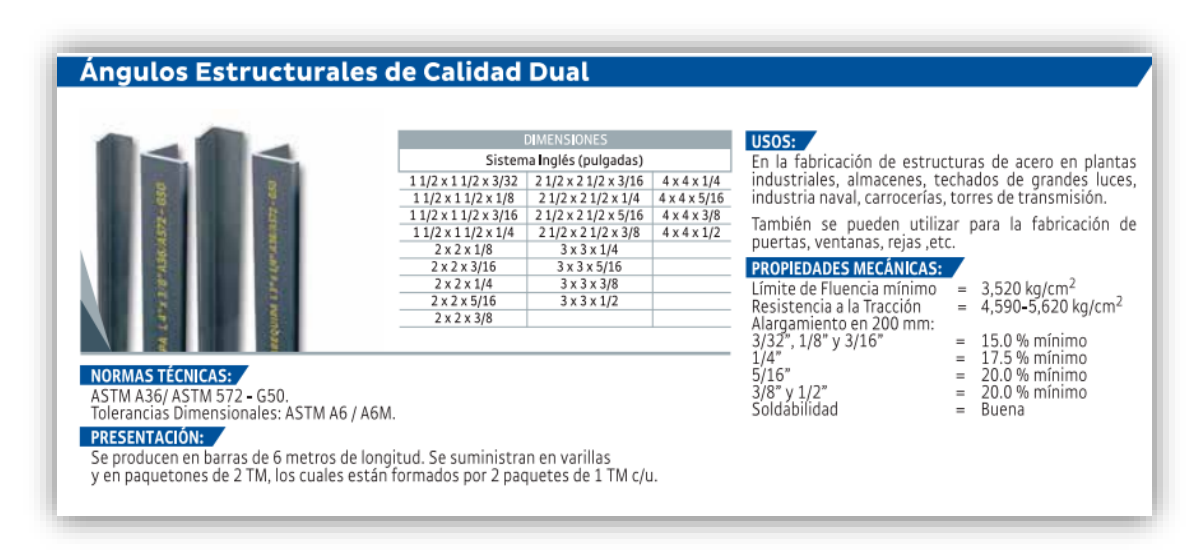

**Figura 2.10.** Ángulos estructurales normados por la ASTM A36, ISO 57/V (Aceros Arequipa)

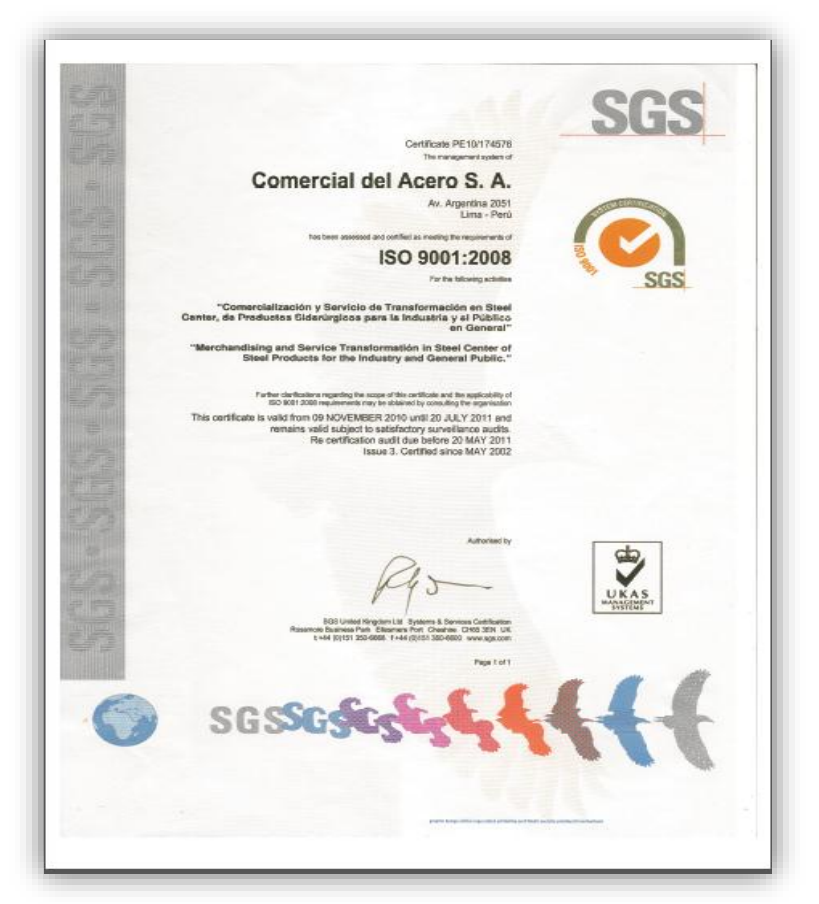

**Figura 2.11.** Certificación ISO 9001: 2008 (Comercial Acero S.A)

#### **2.4.3 Validez y confiabilidad**

"La validez estadística consiste en el proceso de evaluar el instrumento mediante dos opciones: la consulta y prueba con expertos, lo analizarán a fin de dar una opinión concreta del instrumento en evaluación" (Rojas Crotte, 2011, p. 281).

Para fines de validar los datos requeridos para el diseño, los cuales se obtuvieron mediante las fichas de recolección de datos, la presente investigación recurrirá a las bases de estudios técnicos realizados por profesionales en la materia en cuestión, que determinan la validez de los datos.

La confiabilidad de los datos requeridos para el diseño, los cuales se obtuvieron mediante las fichas de recolección de datos. Para la presente investigación se apoyará en instituciones especializadas, los cuáles me garantizarán en base a estudios técnicos aplicados, la validez estadística y confiabilidad de los datos.

- $\checkmark$  Laboratorios de geotecnia
- $\checkmark$  SENAMHI
- $\checkmark$  Municipalidad Provincial del Callao
- $\checkmark$  Laboratorio de Ensavo de Materiales
- $\checkmark$  Normativa internacional del material acero: ASTM, AISC

#### **2.5 Métodos de análisis de datos**

El plan de análisis de datos correspondiente al presente investigación es con el método observacional, que permite analizar las fichas de recolección, los datos que el investigador necesita para el proceso diseño, los cuales han sido validadas estadísticamente por fuentes confiables e inmediatamente se procederá a introducir las solicitaciones del software SAP 2000 v.16 para el modelo aplicativo, complementado por la metodología de diseño en acero AISC-LRFD.

#### **2.5.1 Metodología de Diseño en Acero: AISC-LRFD**

Según Cortes y Sánchez definen que:

Se le considera como el mejor método para hacer estructuras de acero en todos los aspectos de seguridad, reducción de gastos, confiabilidad. Este método emplea inicialmente las cargas de trabajo o servicio (Qi), se multiplicarán por factores de seguridad (λi; siempre mayor que 1.0), que varían dependiendo del tipo de combinación de las cargas obteniendo cargas factorizadas, las cuales no deberán superar la resistencia última de diseño, que es calculada mediante la resistencia teórica o nominal (Rn) del miembro estructural multiplicada por un factor de resistencia (φ; siempre menor que 1.0). En conclusión, la resistencia o capacidad del elemento estructural deberá resistir los efectos de las cargas que actúan sobre sí mismo (2012, párr.2).

La ecuación que rige el método LRFD es la siguiente:

$$
\emptyset R_n \geq R_u
$$

## ∅ = **Factores de reducción para las cargas de servicio**

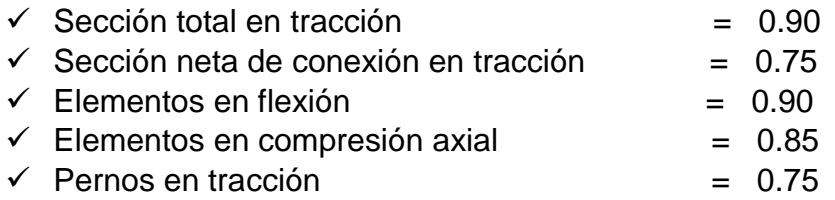

**Rn=** Resistencia nominal

**Ru=** Fuerza factorizada calculada

#### **2.5.1.1 Combinaciones de cargas por método AISC-LRFD**

Las combinaciones de carga que se aplican considerando la condición más desfavorable para el elemento, condicionada con la presencia de cargas ambientales en la zona de estudio y una máxima posibilidad de carga en la vida útil de 50 años.

- **U= 1.4 D**
- **U= 1.2 D + 1.6 L + 0.5 ( Lv o S o R)**
- **U= 1.2 D + 1.6 ( Lv o S o R) + ( 0.5 L o 0.8 W)**
- **U= 1.2 D + 1.3 W + 0.5 L+ 0.5 (Lv o S o R)**
- **U= 1.2 D + 1.0 E + 0.5 L+ 0.2S**
- **U= 0.9 D - 1.3 W**
- **U= 0.9 D - 1.0 E**

#### **Abreviaturas:**

- **U=** carga factorizada o de diseño
- **D=** carga muerta
- **L=** carga viva según su función
- **Lv=**carga viva de techo
- **S=** carga de nieve
- **R=** carga nominal debido a la precipitación pluvial o hielo
- **W=** carga de viento
- **E=** carga de sismo

En las ecuaciones (\*), se deberá considerar con el factor de 1 para la carga viva (L) en el caso de estacionamientos, auditorios y todo lugar donde la carga viva sea mayor a 4800 Pa.

#### **2.5.2 Herramienta de Diseño: Software (SAP 2000)**

Según CSIESPANA define que:

El SAP2000 es un programa computacional, creado por la compañía Computers and Structures, Inc. (CSI) cuyo fundador es Ashraf Habibullah desde 1975 trabajan diseñando programas enfocados en la ingeniería estructural y sísmica. Este software integra una interfaz gráfica, para el proceso de modelamiento, análisis, entre otros que ayudan a resolver las solicitaciones (2017, párr. 1).

#### **2.5.2.1 Datos de entrada**

Es la información que el software solicita añadir a la base de datos para proceder a dar inicio a las funciones para el cual se utilizará. Se nombrarán los siguientes datos a continuación:

 $\checkmark$  Para la idealización de la estructuración de la nave se considera dos opciones: Del programa Auto CAD traslado el plano isométrico de la vista en elevación de la nave, la segunda crear las grillas o ejes de coordenadas y luego asignar los perfiles dando la forma deseada.

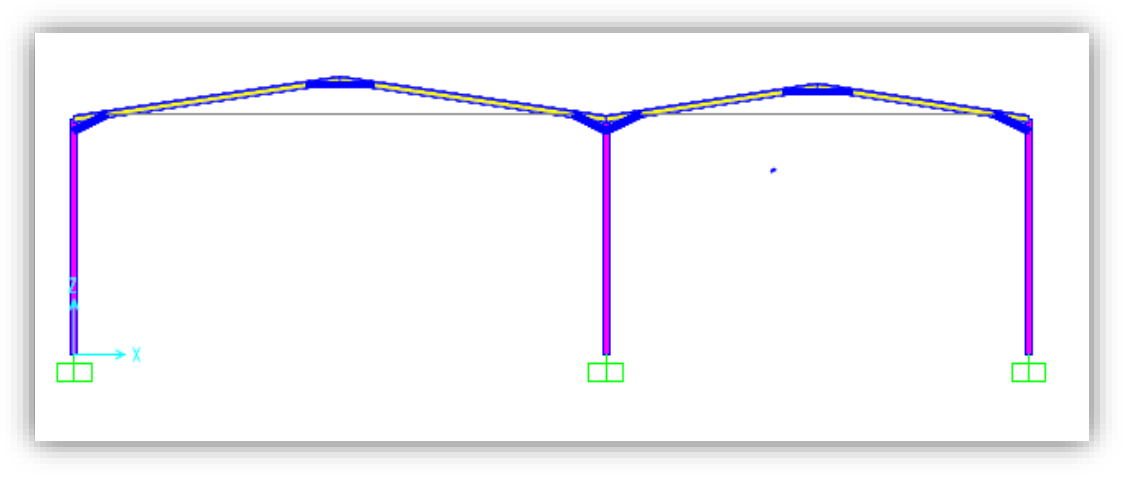

**Figura 2.12.**Isométrico de la vista en elevación de la nave **(Elaboración propia)**

- $\checkmark$  La especificación de los perfiles de la estructura A36 (Si es ángulo, canal, viga H, etc.).
- $\checkmark$  Característica del material, ASTM A36, Fy= 36 KSI
- Las Combinaciones de Cargas Empleadas en el diseño a considerar: Por Normativa RNE, Capitulo E020 Cargas y Capitulo E090 Estructura Metálicas.
- Cargas Muertas: Peso propio, cobertura, sistema de luminarias cenital
- Cargas Vivas: Los actúan sobre la estructura estando en servicio y varían de posición, de montaje (Sobrecarga de cobertura)
- Carga Sísmica: Referencia Norma E0.30 Diseño Sismorresistente
- Cargas de viento: Se toma como referencia la Norma E.020 y ASCE 7-98.

#### **2.5.2.2 Análisis del Software**

Luego de insertar los datos de entrada, el software SAP 2000, procede simular de forma sistemática el posible funcionamiento de la estructura ante las solicitaciones insertadas y la metodología de diseño en acero empleada para el análisis. El software mostrará el comportamiento de los perfiles estructurales sometidas a las cargas insertadas, de acuerdo a la metodología de análisis utilizada, esto en base al material a usar, posterior a la simulación en los resultados se observarán algunos puntos críticos en la estructura que indican el ratio en función a la carga máxima que puede soportar el perfil en un rango de (0.00; 1.00) los cuales deberán ser analizados, verificando las condiciones que exige la normativa peruana de construcción.

#### **2.5.2.3 Datos de salida**

Los resultados que el software da a conocer luego del proceso de simulación mediante gráficos, diagramas, tablas, escalas; indicando donde se encuentra la falla en el diseño. Los resultados que da a conocer el software son mencionados a continuación:

- Los Esfuerzos máximos
- $\checkmark$  Momentos flectores
- $\checkmark$  Las Cargas Axiales
- $\checkmark$  Reacciones resultantes

## **2.6 Aspectos Éticos**

El trabajo investigativo se basó en la normativa ISO 690, respetando la autoría de las diferentes fuentes tomadas para el desarrollo del mismo. Siguiendo los principios que demandan una investigación, cumpliendo con los aspectos tales como respeto a la autoría intelectual y honestidad.

# **III. RESULTADOS**

#### **3.1 Descripción de la zona de estudio**

La zona de estudio se ubica en los polígonos industriales de la Av. Argentina, Cuadra 40, en la llamada zona industrial del Callao y Lima Metropolitana. El terreno total del predio tiene un área de 5,004.00 m2, encerrada dentro de los linderos y medidas perimétricas siguientes:

- **Frente:** La Avenida Argentina con 30.00 ml.
- **Derecha:** Entrando hacia esta dirección, Propiedad de vendedores con 177 ml.
- **Izquierda:** Con un Callejón que los separa del inmueble de la Sociedad Agrícola Unión S.A con 168.10 ml.
- **Fondo:** A una distancia de 8.00 ml con la línea del ferrocarril del Callao con 30.00 ml. (Municipalidad Provincial del Callao, 2017).

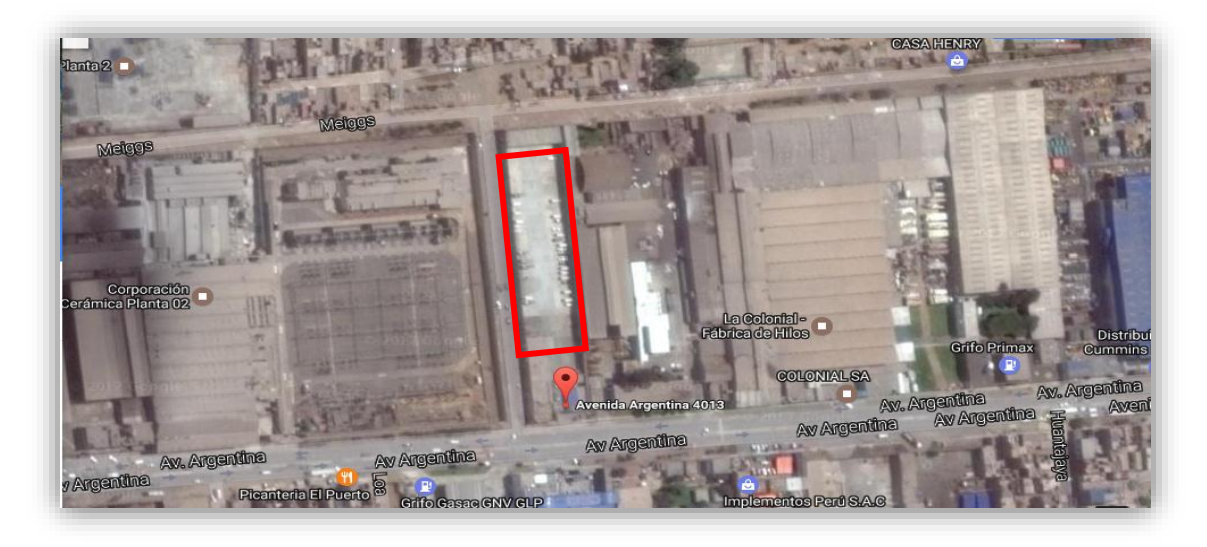

**Figura 3.1.** Zona de estudio del Proyecto (Google Maps)

De la medida perimétrica del frente del terreno, hacia el interior del predio a una distancia de 68.10 m. empieza una losa existente, desde este punto se ubicará el área en dónde se llevará a cabo el proyecto y este será destinado para uso de almacén tanto de materiales de construcción, piezas de máquinas entre objetos de cargas considerables, con un área total de  $3,000$  m<sup>2</sup>. Las medidas perimétricas son las siguientes:

- $\bullet$  Largo  $= 100.00$  ml. (Laterales)
- **Ancho** = 30.00 ml. (Frente y Fondo)

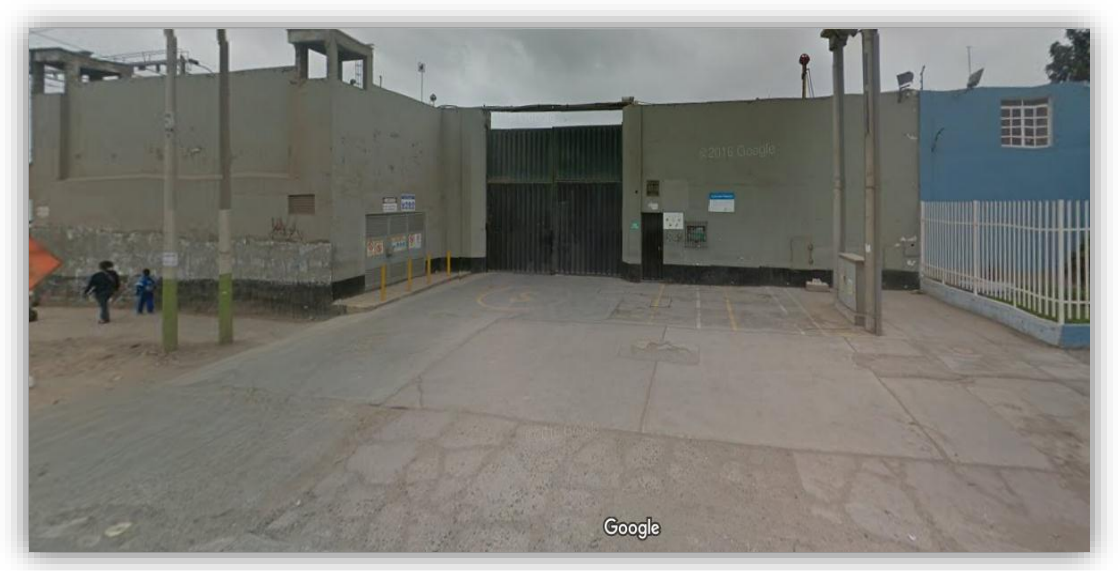

**Figura 3.2.** Vista frontal del predio (Google Maps)

#### **3.2 Datos recopilados para el inicio de la modelación**

Los siguientes datos mencionados a continuación serán fundamentales para empezar con el proceso de modelación y análisis de la estructura metálica.

- $\checkmark$  Luz = 29.6 m  $\checkmark$  Longitud = 99.5 m.  $\checkmark$  Ancho tributario = 195.36 m2.  $\checkmark$  Altura = 9.15 m.  $\checkmark$  V viento = 75.00 Km/h.  $\checkmark$  Material = Acero A-36  $\checkmark$  M. Elasticidad = 210 000 MPa  $\checkmark$  Fy = 2530 Kg/cm2  $\checkmark$   $Z$  = 0.45  $\checkmark$  U = 1.00  $\checkmark$  C = 2.50  $\checkmark$  S = 1.10
- $\checkmark$  R = 7.00

## **3.3 Resultados de la 1ra modelación: Estructura metálica de pórtico parabólico**

Se realizó un primer modelamiento de una estructura metálica de pórtico parabólico considerando la dimensiones iniciales de 29.6 de luz y 99.5 de longitud. Para esta modelación, en referente a las combinaciones de cargas utilizadas para este tipo de estructuras se empleó la Normativa E0.90 Estructuras Metálicas y se enfocó en la metodología de diseño AISC-LRFD, para lo que es el análisis sísmico se aplicó lo expuesto por Normativa E0.30 Diseño Sismorresistente.

## **3.3.1 Cargas solicitadas para el diseño de la estructura metálica de pórtico parabólico**

#### **3.3.1.1 Carga Muerta (D)**

Se consideró para este caso los pesos de la cobertura, viguetas, correas se obtuvieron de las fichas técnicas del fabricante, los cuales son constantes en la estructura,

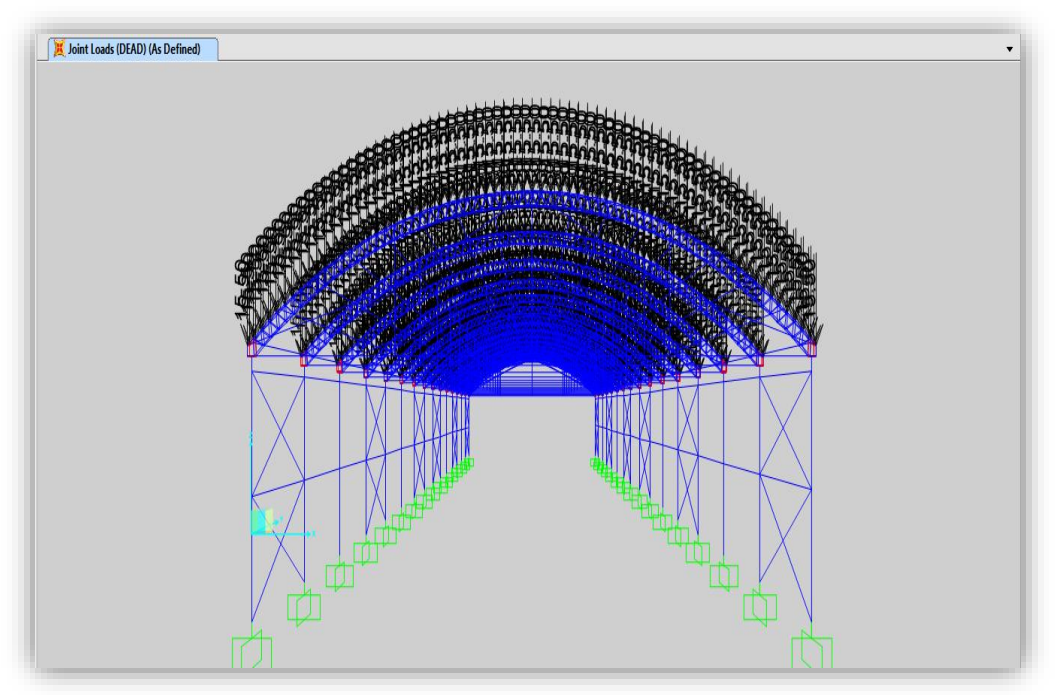

**Figura 3.3.** Carga muerta aplicada en los nodos del pórtico parabólico

### **3.3.1.2 Carga Viva (L, Lr)**

Se obtuvieron las consideraciones de carga para este caso de la Normativa 0.20 Cargas, para la carga viva de techo será de 30 Kgf /m2 que actuará sobre el área tributaria del techo de la estructura.

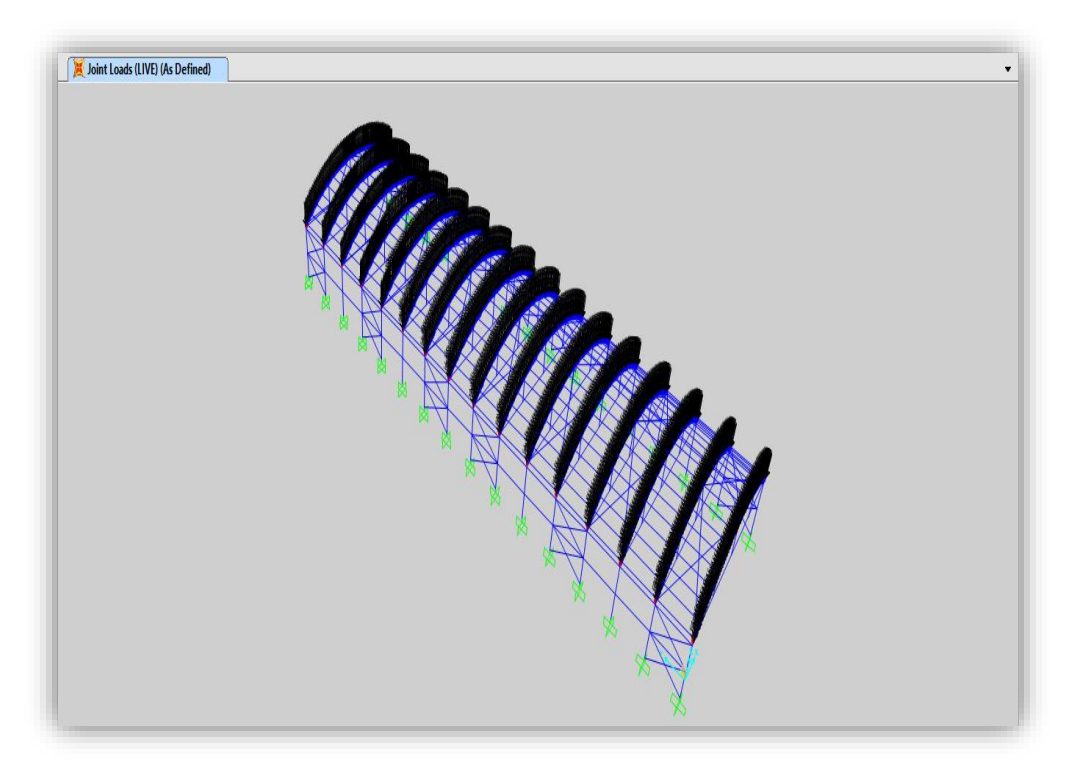

**Figura 3.4.** Vista en 3D de la carga viva aplicada en los nodos del pórtico parabólico

#### **3.3.1.3 Carga Viento (W)**

Para el ingreso de la Carga de viento se realizó un cálculo previo para hallar la velocidad de diseño para posteriormente calcular la carga exterior (presión y succión) dato solicitante para el diseño, se tomó el valor referente en el Mapa Eólico que se encuentra en el RNE 0.20 Cargas.

Para este tipo de diseño no se consderará colocar cubiertas laterales completas, tan solo mínimas ya que se encontrará comprendida dentro de un área perimétrica de muros existentes muy cercanos a las columnas de la estructura metálica.

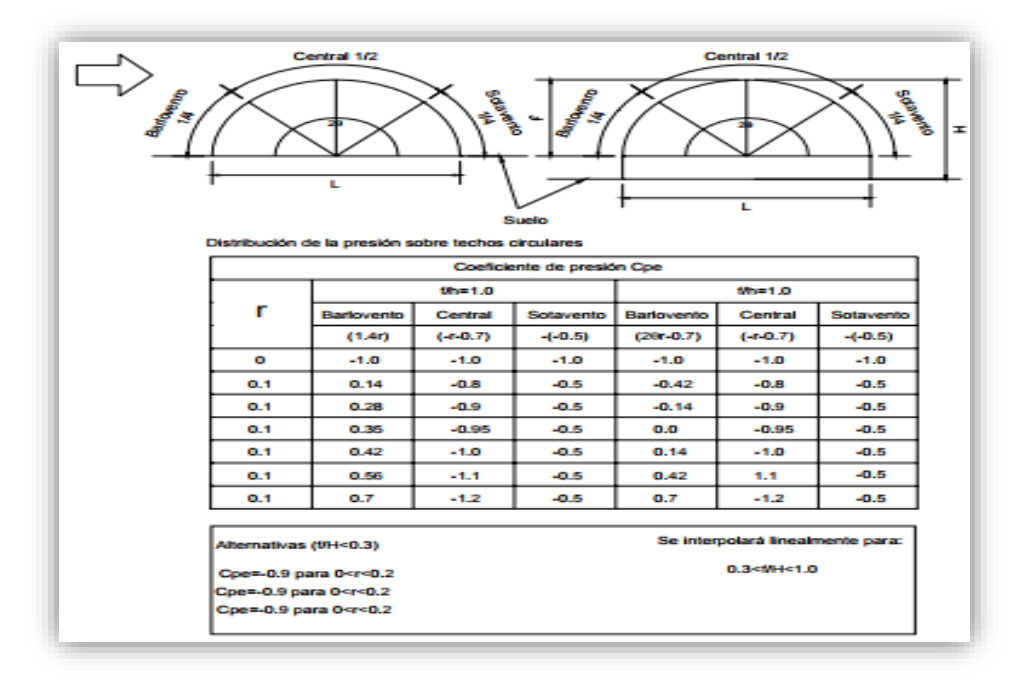

**Figura 3.5.** Valores de Cp para arcos parabólicos (Correa, 2003)

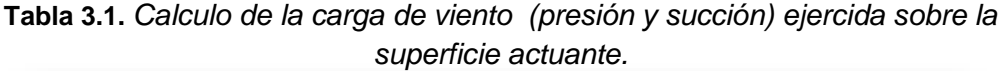

| <b>CARGA DE VIENTO</b>                                 |       |       |      |  |  |  |  |  |  |
|--------------------------------------------------------|-------|-------|------|--|--|--|--|--|--|
| $V = 75$<br>(Velocidad de diseño hasta 10 m de altura) |       |       |      |  |  |  |  |  |  |
| Vh=76.97 (Velocidad de diseño a la altura h en Km/h)   |       |       |      |  |  |  |  |  |  |
| Wp-s                                                   |       |       | Ws-s |  |  |  |  |  |  |
| 15.79                                                  | 9.12  | 15.79 | 9.12 |  |  |  |  |  |  |
| 18.01                                                  | 2.85  | 18.01 | 9.12 |  |  |  |  |  |  |
| 9.12                                                   | 15.79 | 18.01 | 2.85 |  |  |  |  |  |  |
| 9.87                                                   | 5.50  | 18.01 | 1.78 |  |  |  |  |  |  |
| 10.65                                                  | 5.50  | 11.26 | 2.85 |  |  |  |  |  |  |
| 11.26                                                  | 11.26 | 1.78  |      |  |  |  |  |  |  |
| 11.26<br>2.85<br>11.26<br>4.06                         |       |       |      |  |  |  |  |  |  |
| 11.26                                                  | 1.78  | 10.65 | 5.50 |  |  |  |  |  |  |

**Fuente.** Elaboración Propia

De manera que en el software, se verá de esta forma, ya que la mayor concentración se dará en los nodos de la zona de la cubierta

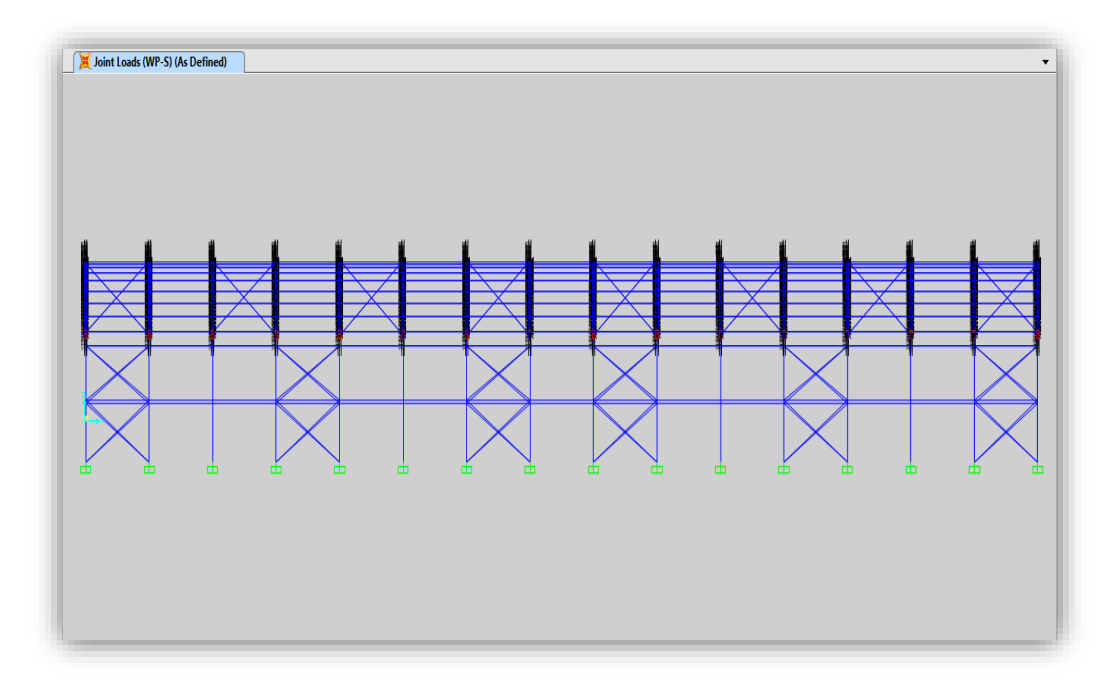

**Figura 3.6.** Vista Lateral de la carga de viento p –s aplicada en los nodos del pórtico.

### **3.3.1.4 Carga Sísmica (E)**

La siguiente ilustración muestra el cálculo realizado para la determinación de la carga sísmica para aplicar el análisis estático.

| <b>CARGA SISMICA</b>    |       |            |                                                 |  |  |  |  |  |  |
|-------------------------|-------|------------|-------------------------------------------------|--|--|--|--|--|--|
|                         |       |            |                                                 |  |  |  |  |  |  |
|                         |       |            |                                                 |  |  |  |  |  |  |
|                         |       |            |                                                 |  |  |  |  |  |  |
| CARGA MUERTA            | 69.90 | <b>TON</b> |                                                 |  |  |  |  |  |  |
| CARGA VIVA              | 30.00 | <b>TON</b> |                                                 |  |  |  |  |  |  |
| P.TOTAL                 | 77.40 | <b>TON</b> | $= \frac{Z \cdot U \cdot C \cdot S}{P} \cdot P$ |  |  |  |  |  |  |
|                         |       |            |                                                 |  |  |  |  |  |  |
| FACTOR DE ZONA "Z"      | 0.45  |            |                                                 |  |  |  |  |  |  |
| FACTOR DE USO "U"       | 1.00  |            |                                                 |  |  |  |  |  |  |
| TIPO DE SUELO "S3"      |       |            |                                                 |  |  |  |  |  |  |
|                         |       |            |                                                 |  |  |  |  |  |  |
|                         |       |            |                                                 |  |  |  |  |  |  |
|                         |       |            | Fza. Cortante Basal                             |  |  |  |  |  |  |
| FACTOR DE SUELO "S"     |       | 1.10       | 13.68 TON<br>VX                                 |  |  |  |  |  |  |
| TΡ                      |       | 1.00       | W<br>13.68 TON                                  |  |  |  |  |  |  |
| TL                      |       | 2.00       |                                                 |  |  |  |  |  |  |
|                         |       |            |                                                 |  |  |  |  |  |  |
| ALTURA DE EDIFICACIÓN   | Hn    | 9.15       |                                                 |  |  |  |  |  |  |
| cт                      |       | 35.00      |                                                 |  |  |  |  |  |  |
| т                       |       | 0.26       |                                                 |  |  |  |  |  |  |
|                         |       |            |                                                 |  |  |  |  |  |  |
| C                       |       | 2.50       |                                                 |  |  |  |  |  |  |
| FACTOR DE REDUCCIÓN "R" |       | 7.00       |                                                 |  |  |  |  |  |  |

**Figura 3.7.** Cálculo realizado para la determinación de la carga Sísmica (Vx; Vy)

Se tuvo que considerar distribuir la Carga Sísmica en los nodos que a criterio y aplicando lo descrito en la Normativa Peruana, se aplicaron en el caso más crítico. La ilustración muestra la vista en planta de la carga Cortante Basal aplicada en eje x-x.

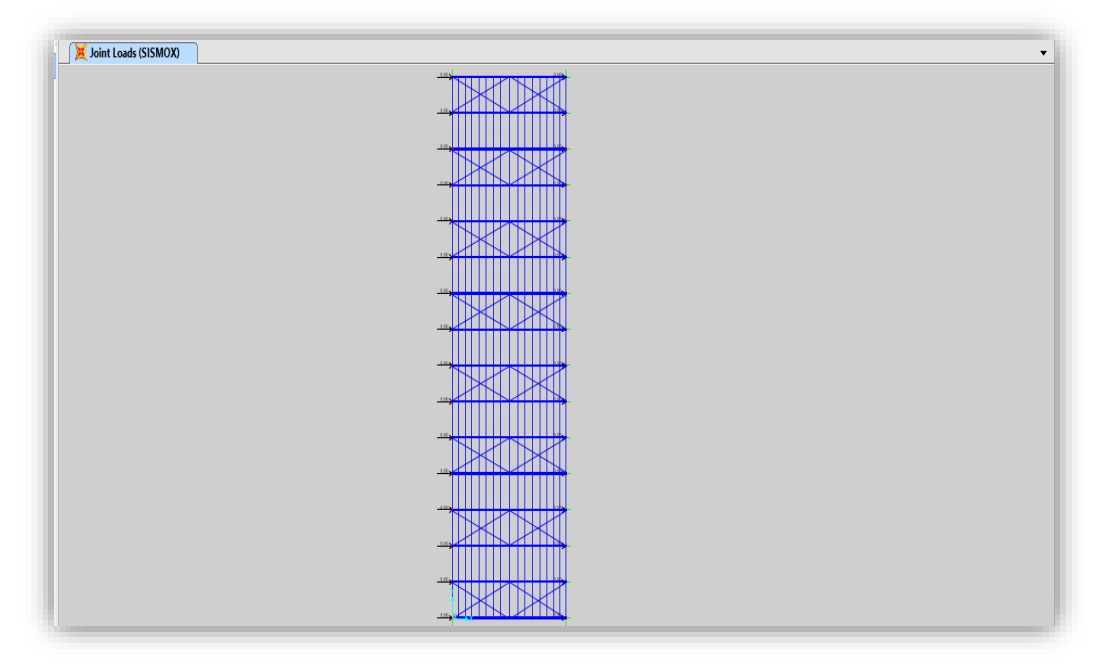

**Figura 3.8.** Vista en planta de la Cortante Basal (Vx) aplicada al pórtico parabólico

En la siguiente ilustración muestra un cuadro de resumen de las cargas consideradas para el diseño de la estructura metálica.

| Cargas | Simbología | Kgf.m         |  |
|--------|------------|---------------|--|
| Muerta | DL         | 15.50         |  |
| Viva   | (L ; Lr)   | 54.45         |  |
| Viento | Wp-s       | (9.12, 15.79) |  |
|        | Ws-p       | (9.87, 5.50)  |  |
| Sismo  | vx         | 13680         |  |
|        |            | 13680         |  |

**Tabla 3.2.** *Cargas resultantes calculadas previamente para el proceso de análisis*

**Fuente.** Elaboración Propia

## **3.3.2 Diseño resultante de la 1ra modelación de la estructura metálica de pórtico parabólico mediante el software SAP 2000 v.16 por metodología AISC-LRFD**

El software SAP 2000, me proporciona un indicador de diseño de secciones de acero en una escala de colores que simulan al equivalente a un rango de valores (0.0 a 1.0) , los llamados ratios vendría a ser la relación existente entre lo actuante y lo resistente, el cual debe ser menor a uno para que la sección se encuentre sobre-esforzada, basándose en la metodología de diseño en acero AISC-LRFD, el cual posee un alto grado de confiabilidad.

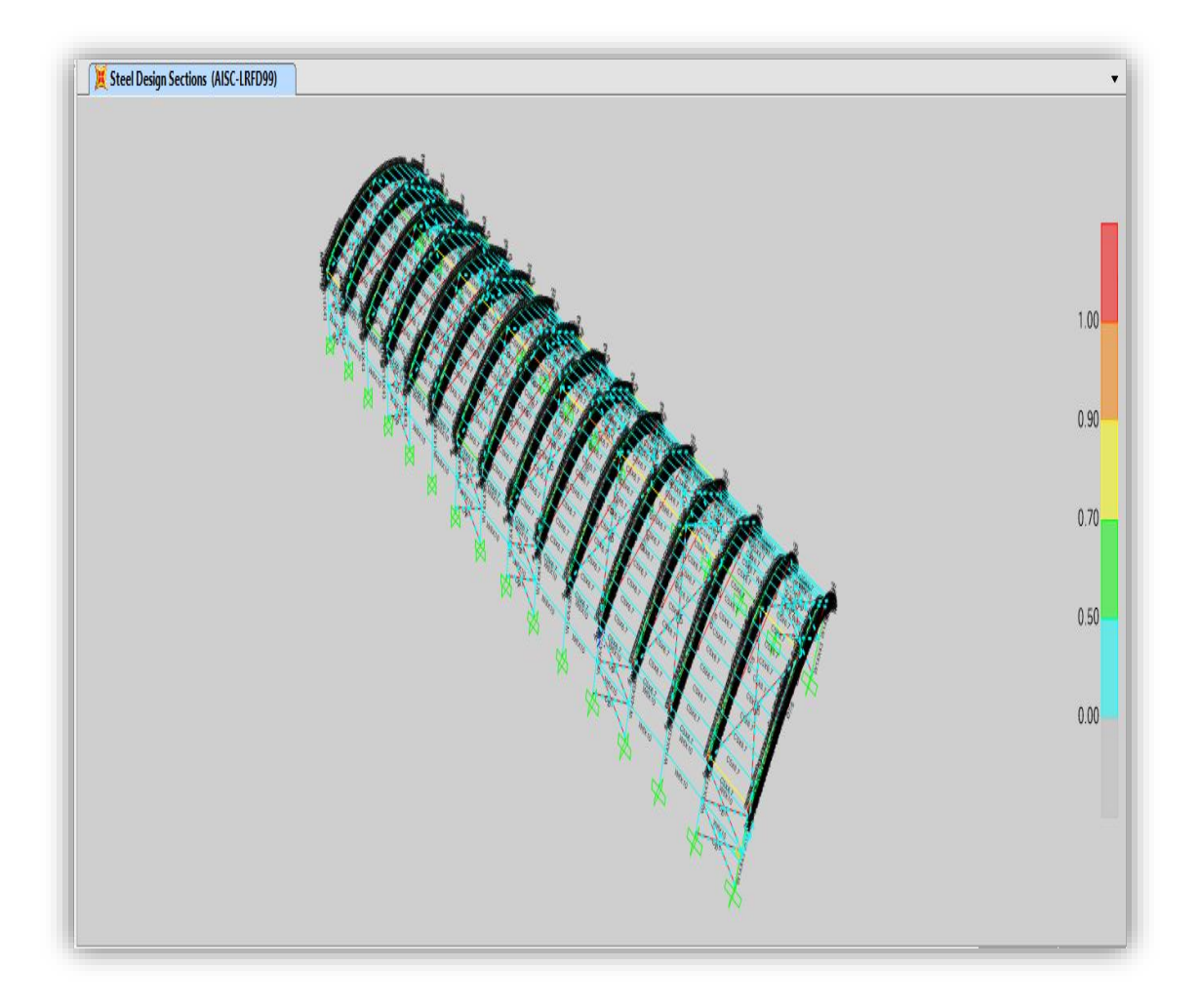

**Figura 3.9.** Diseño de la secciones de acero de la estructura metálica de pórtico parabólico AISC-LRFD99

**3.3.3 Gráficas resultantes obtenidas de la 1ra modelación de la estructura metálica de pórtico parabólico mediante el software SAP 2000 v.16 por metodología AISC-LRFD**

#### **3.3.3.1 Análisis Sísmico Estático**

Las siguientes ilustraciones, mostrarán los diagramas y resultados obtenidos del análisis aplicado a la estructura metálica de pórtico parabólico. Para la primera ilustración corresponde una Columna W14" x 43, la segunda corresponde a una sección del perfil de la vigueta.

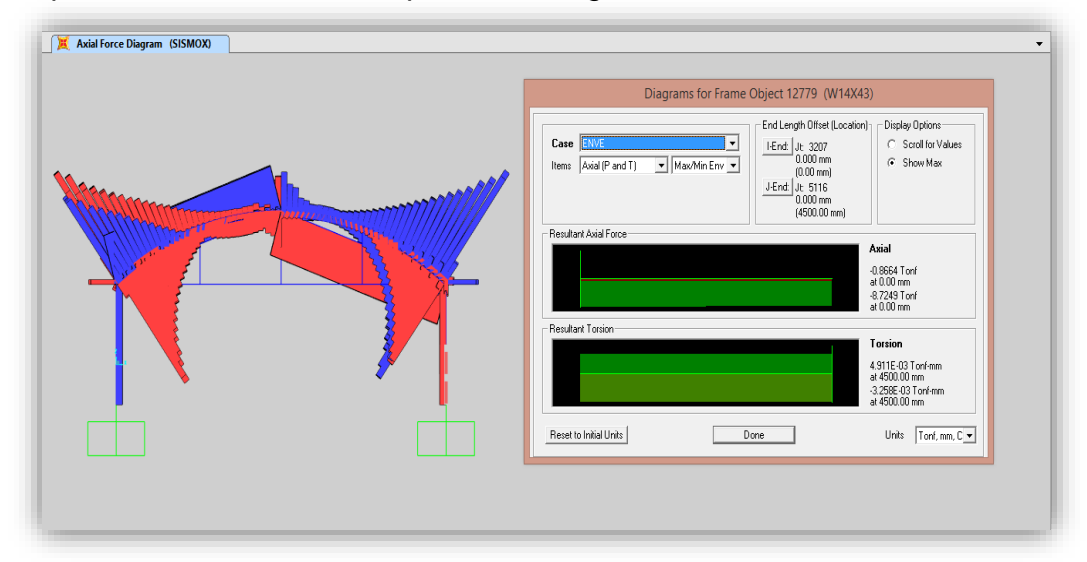

**Figura 3.10.** Diagrama axial del Sismo en eje X-X (izquierda) y la Envolvente resultante de la fuerza axial y torsión (derecha)

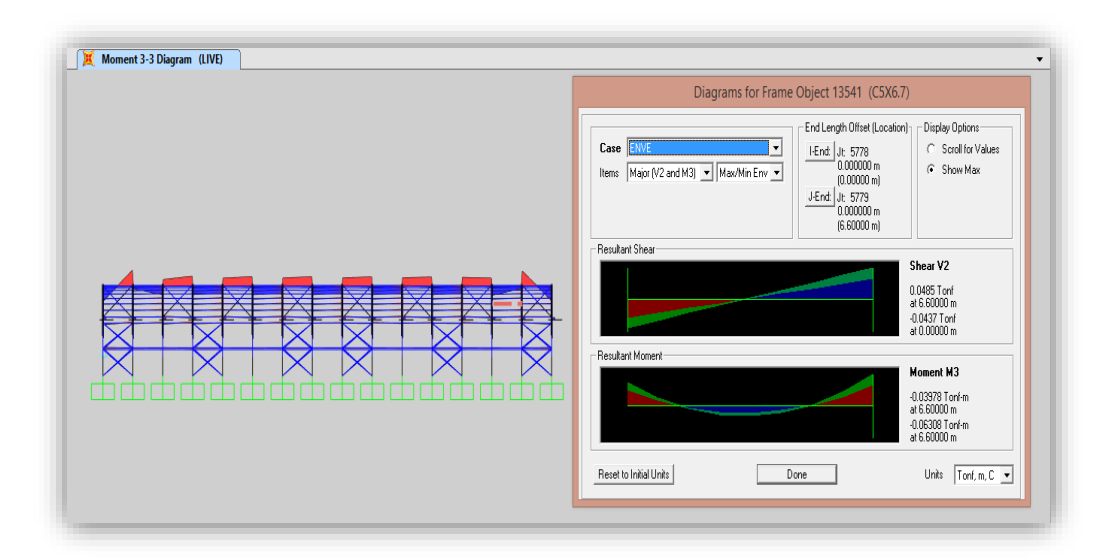

**Figura 3.11.** Diagrama de momentos Máx. y Mín. de la Carga Viva (izquierda) y la envolvente una de las secciones de vigueta del pórtico (derecha )

Se comprueba mediate el criterio AISC Manual of Steel Construction, que solicita para una deflexión para vigas L/250 obteniendo para este caso 2.64 cm como máximo para este diseño y el resultado del análisis nos da la máxima deflexión real obtenida es de 0.000116 cm. y se encuentra por debajo de la permitida.

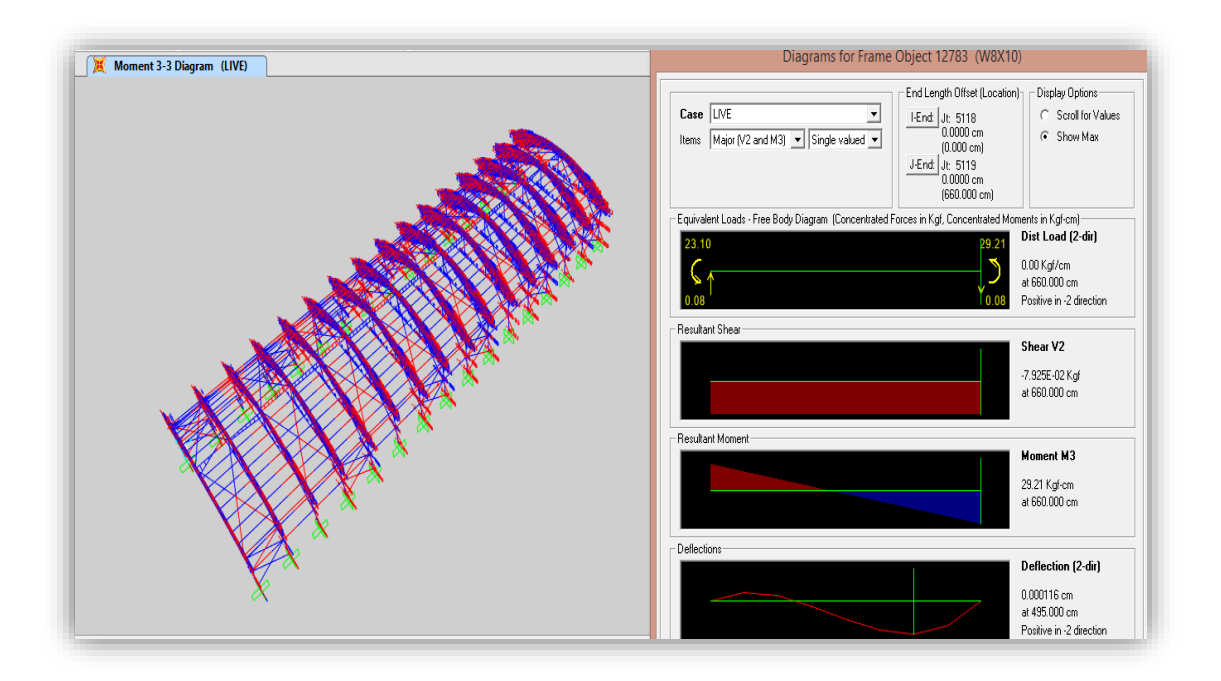

**Figura 3.12.** Deflexión en viga lateral que compone la estructura metálica

Se procedió a la verificación de condiciones de servicio con respecto a las deflexiones permitidas para cada sección que forma parte de la estructura. Se tomó los valores resultantes del análisis realizado para arco parabólico, viga lateral y viguetas.

Para verificar las condiciones de servicio se tomarán en cuenta solo las deflexiones.La siguiente muestra un resumen de las deflexiones reales (cm) obtenidos mediante el análisis.

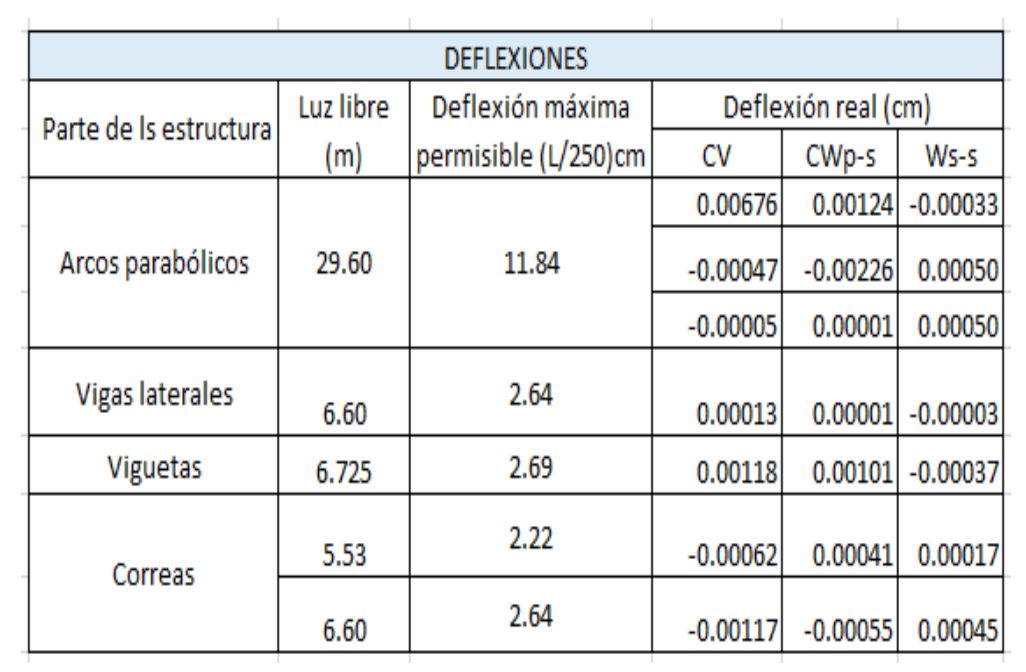

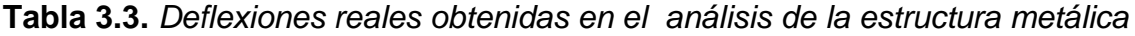

#### **Fuente.** Elaboración Propia

La siguiente ilustración muestra un cuadro de resumen de los desplazamientos laterales resultantes en las columnas mediante el análisis realizado. El criterio de máxima distorsión permisible es de 1.00 cm, para el caso de estructuras de acero. El SAP 2000, generó los datos de salida correspondiente a los desplazamientos traslacionales y rotacionales por nudo. Se analizó los resultados de U1 (Eje x-x) y U2 (eje y-y) por lo que los resultados indican la conformidad.

|                |             |           |              | Resumen de desplazamientos laterales en la dirección "x" e "y " |          |       |         |             |           |           |                         |          |       |
|----------------|-------------|-----------|--------------|-----------------------------------------------------------------|----------|-------|---------|-------------|-----------|-----------|-------------------------|----------|-------|
| Columna        | <b>Nodo</b> |           | Casos(Sismo) | Δ máx(cm)                                                       | $x$ (cm) | y(cm) | Columna | <b>Nodo</b> |           |           | Casos(Sismo)  ∆ máx(cm) | $x$ (cm) | y(cm) |
| 1              | 276         | <b>Sx</b> | Sy           | 1.000                                                           | 0.058    | 0.050 | 17      | 2795        | <b>Sx</b> | Sy        | 1.000                   | 0.987    | 0.050 |
| $\overline{2}$ | 287         | <b>Sx</b> | Sv           | 1.000                                                           | 0.991    | 0.051 | 18      | 2806        | <b>Sx</b> | Sv        | 1.000                   | 0.987    | 0.051 |
| 3              | 576         | <b>Sx</b> | Sv           | 1.000                                                           | 0.991    | 0.050 | 19      | 3112        | <b>Sx</b> | Sv        | 1.000                   | 0.987    | 0.050 |
| 4              | 587         | <b>Sx</b> | Sy           | 1.000                                                           | 0.991    | 0.051 | 20      | 3123        | <b>Sx</b> | Sy        | 1.000                   | 0.987    | 0.051 |
| 5              | 893         | Sx        | Sv           | 1.000                                                           | 0.990    | 0.050 | 21      | 3430        | <b>Sx</b> | Sy        | 1.000                   | 0.986    | 0.050 |
| 6              | 904         | <b>Sx</b> | Sy           | 1.000                                                           | 0.990    | 0.051 | 22      | 3441        | <b>Sx</b> | Sy        | 1.000                   | 0.986    | 0.051 |
| 7              | 1210        | Sx        | Sy           | 1.000                                                           | 0.990    | 0.050 | 23      | 3748        | <b>Sx</b> | Sy        | 1.000                   | 0.986    | 0.050 |
| 8              | 1221        | <b>Sx</b> | Sy           | 1.000                                                           | 0.990    | 0.051 | 24      | 3759        | <b>Sx</b> | Sv        | 1.000                   | 0.986    | 0.051 |
| 9              | 1527        | Sx        | Sy           | 1.000                                                           | 0.989    | 0.050 | 25      | 4067        | <b>Sx</b> | Sy        | 1.000                   | 0.985    | 0.050 |
| 10             | 1538        | <b>Sx</b> | Sy           | 1.000                                                           | 0.989    | 0.051 | 26      | 4078        | <b>Sx</b> | Sv        | 1.000                   | 0.985    | 0.051 |
| 11             | 1844        | Sx        | Sy           | 1.000                                                           | 0.989    | 0.050 | 27      | 4385        | <b>Sx</b> | Sy        | 1.000                   | 0.984    | 0.050 |
| 12             | 1855        | <b>Sx</b> | Sv           | 1.000                                                           | 0.989    | 0.051 | 28      | 4396        | <b>Sx</b> | Sv        | 1.000                   | 0.984    | 0.051 |
| 13             | 2161        | <b>Sx</b> | Sy           | 1.000                                                           | 0.988    | 0.050 | 29      | 4703        | <b>Sx</b> | Sy        | 1.000                   | 0.984    | 0.050 |
| 14             | 2172        | Sx        | Sy           | 1.000                                                           | 0.988    | 0.051 | 30      | 4714        | <b>Sx</b> | Sy        | 1.000                   | 0.984    | 0.051 |
| 15             | 2478        | <b>Sx</b> | Sy           | 1.000                                                           | 0.988    | 0.050 | 31      | 5021        | <b>Sx</b> | <b>Sy</b> | 1.000                   | 0.983    | 0.050 |
| 16             | 2489        | <b>Sx</b> | Sy           | 1.000                                                           | 0.988    | 0.051 | 32      | 5032        | <b>Sx</b> | Sy        | 1.000                   | 0.983    | 0.051 |

**Tabla 3.4.** *Resumen de los desplazamientos obtenidos mediante el análisis*

#### **Fuente.** Elaboración Propia

#### **3.3.3.2 Análisis Dinámico**

Las siguientes ilustraciones, mostrarán los espectros de diseño ingresados inicialmente para cada eje X; Y respectivamente.

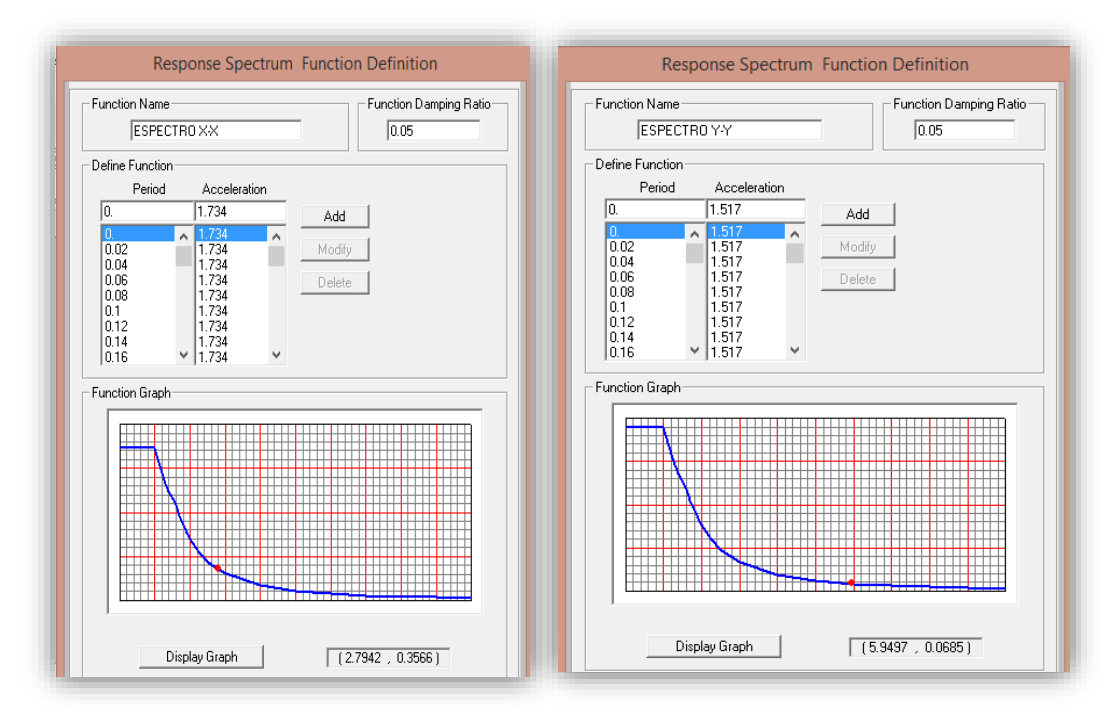

**Figura 3.13.** Espectros dinámicos de aceleraciones para la dirección X-X (izquierda) e Y-Y (derecha)

De igual manera se insertó otra gráfica con los valores de periodo vs aceleración para la dirección y-y, se mostrarán los resultados obtenidos del análisis dinámico aplicado a la estructura metálica. Se aplicó 12 modos para el análisis dinámico ya estaba predeterminado por el software para comprobar los factores de participación de masa.

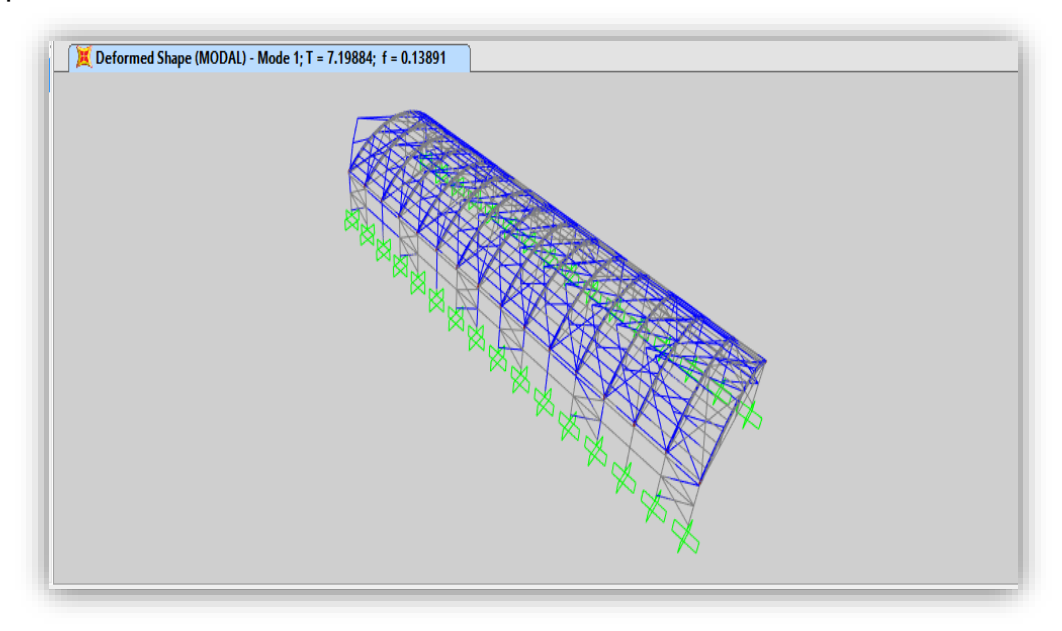

**Figura 3.14.** Vista en 3D Primer caso de Modo con período (s)

Las siguientes tablas muestran las cortantes en la base debido a las fuerzas sísmicas estáticas y dinámicas. Por normativa, la cortante estática no debe ser mayor al 80% de la cortante dinámica, por lo que se aprecia en la tabla si excede el valor mencionado, por ende se tomaría la cortante estática solo para el diseño.

|               |             |              |                                         | Cortantes Dinámicos |              |                |              |              |  |
|---------------|-------------|--------------|-----------------------------------------|---------------------|--------------|----------------|--------------|--------------|--|
|               |             |              |                                         |                     |              |                |              |              |  |
| Carga         | Casos       | Descripción  | GlbFX(Kgf)                              | GlbFY(Kgf)          | GlbFZ(Kgf)   | GlbMX(Kgf-m)   | GlbMY(Kgf-m) | GlbMZ(Kgf-m) |  |
| <b>SDX</b>    | LinRespSpec | Max          | 7514.1                                  | 204.98              | 486.43       | 24974.19       | 55831.23     | 372936.8     |  |
| <b>SDY</b>    | LinRespSpec | Max          | 148.54                                  | 8217.88             | 5895.51      | 255240.79      | 86214.06     | 120958.05    |  |
|               |             |              |                                         |                     |              |                |              |              |  |
|               |             |              | Cortantes por fuerzas sísmica estáticas |                     |              |                |              |              |  |
| Carga         | Casos       | GlbFX(Kgf)   | GlbFY(Kgf)                              | GlbFZ(Kgf)          | GlbMX(Kgf-m) | GlbMY(Kgf-m)   | GlbMZ(Kgf-m) |              |  |
| <b>SISMOX</b> | LinStatic   | $-27360$     | $-6.986E - 07$                          | $-5.045E-08$        | 0.000001467  | $-164160$      | 1357740      |              |  |
| <b>SISMOY</b> | LinStatic   | $-4.109E-08$ | $-27360$                                | $-2.011E-10$        | 164160       | $-2.449E - 07$ | $-403059.72$ |              |  |
|               |             |              |                                         |                     |              |                |              |              |  |

**Tabla 3.5.** *Cuadros de resumen de las cortantes calculadas*

**Fuente.** Elaboración Propia

### **3.4 Resultados de la 2da modelación: Estructura metálica con variante de puente grúa de 5 Ton**

Se consideró realizar un segundo diseño de la misma estructura metálica con una variante de puente grúa de capacidad de 5 Ton, a fin de comparar los resultados con la primera modelación realizada. Para esta modelación se emplearon combinaciones adicionales por el accionar del puente, en base a lo descrito por NTP E0.20 Cargas y contrastado por la AISE Technical Report N13.

## **3.4.1 Cargas solicitadas para el diseño de la estructura metálica con puente grúa de 5 Ton**

Para el diseño, se tomó como referencia 3 pórticos correspondientes a los ejes (5, 6,7) referente del plano de distribución de ambientes ítem **1.3.1.1** por ser continuos y para facilidades de cálculo. Además se realizó dos cálculos previos, uno para puente grúa y el otro para viga carril, se cumplieron las solicitaciones de diseño y se ingresaron estos datos resultantes a la anterior modelación como cargas adicionales.

#### **3.4.1.1 Modelamiento de puente grúa 5 Ton**

Se realizó una modelación asumiendo las longitud iniciales 27.6 M de luz y capacidad máxima de carga 5000 Kg, se consideró fraccionarla en 2500 Kg para condiciones de diseño. Por lo que se asumiría el funcionamiento como un puente grúa birriel. Debido a la luz del terreno y la deflexión del puente que debe ser menor L/400, son condiciones que fueron solicitadas para una viga de perfil WF simplemente apoyada que cumpla las características de diseño.

### **3.4.1.1.1 Evaluación por servicio y diseño del perfil puente grúa W 30" x 191**

En las siguientes ilustraciones se aprecia vistas del perfil seleccionado que cumple con las solicitaciones y la flecha resultante del análisis realizado.

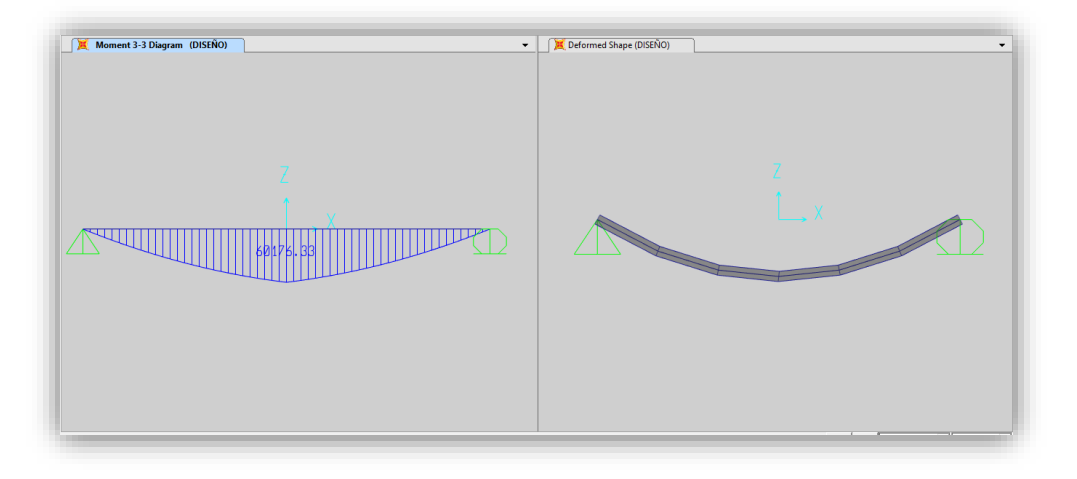

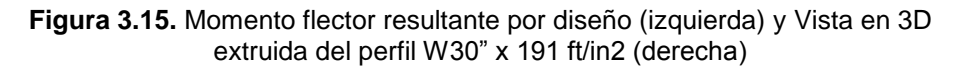

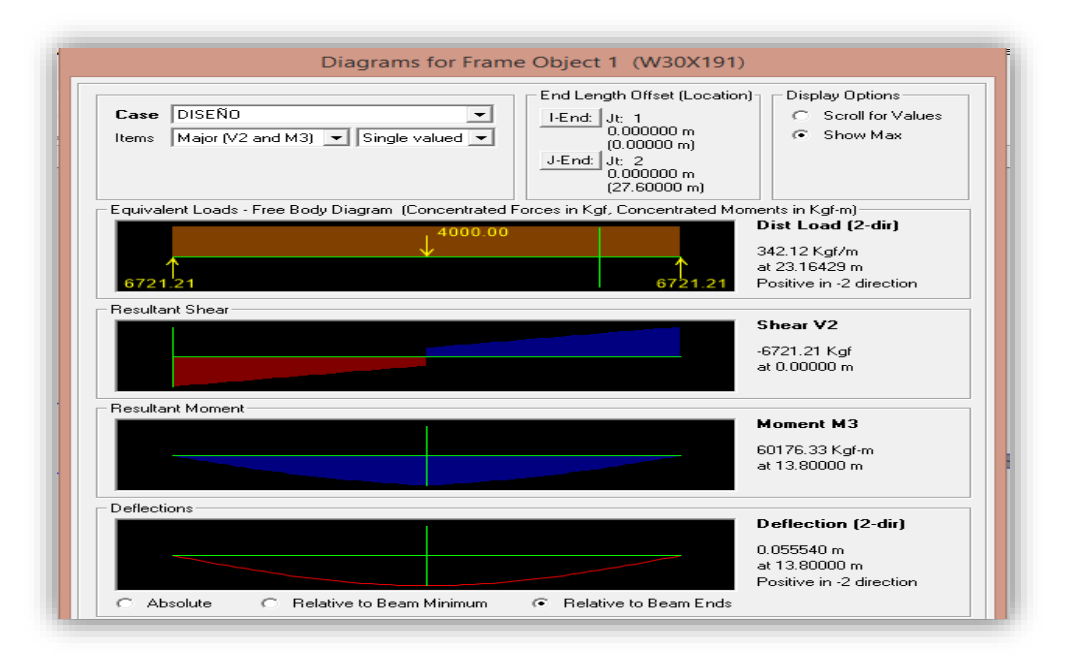

**Figura 3.16.** Deflexión máxima del perfil W30" x 191 ft/in2

El criterio AISC Manual of Steel Construction asumen una deflexión máxima para puente grúa de L/400 resultando 0.06900m, mediante el análisis se obtuvo 0.055540 m por lo que está conforme.

| Descripción Elemento |      | Longitud | Kgf      |
|----------------------|------|----------|----------|
| W30x191              | Viga | 27.60    | 7868.70  |
| W30x191              | Viga | 27.60    | 7868.70  |
| Carrito              | Otro | 1.00     | 605.00   |
| P.Total              |      |          | 16342.40 |

**Tabla 3.6.** *Cuadro de resumen de valores obtenidos para el puente grúa*

**Figura.** Elaboración propia

#### **3.4.1.1.2 Carga viva generada por el puente grúa sobre la estructura metálica**

Se procedió a realizar un cálculo previo para el ingreso de valores de carga viva generado por la reacción máxima sobre la rueda cuando la grúa está izando a capacidad plena e impacto, el movimiento de traslación del carro sobre puente grúa y de este último a lo largo de la viga carril que los soporta. Se tomó las consideraciones según lo expuesto en el RNE 0.20 Cargas y AISE Technical Report N13.

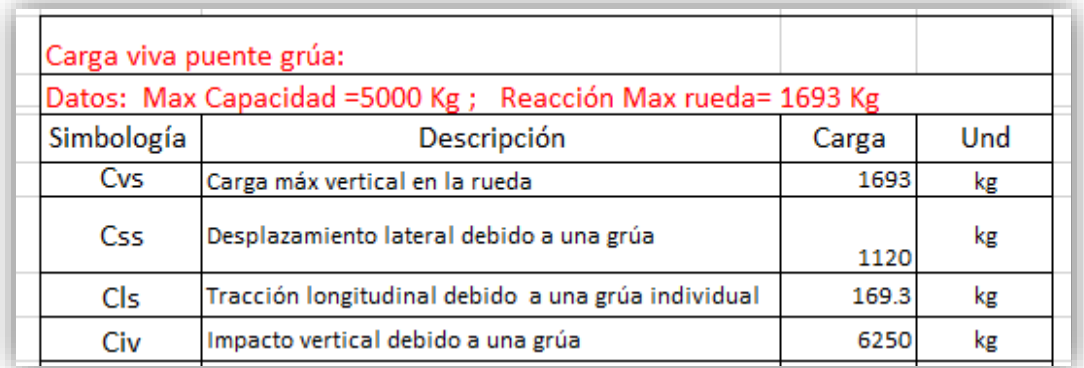

**Figura 3.17.** Calculo de la carga viva por puente grúa

Se aplicaron las siguientes combinaciones de carga adicionales por el accionar del puente grúa, en base a la norma AISE Technical Report N13.

- $\checkmark$  AD1 = D+L+(Lr o R o S) + Cvs + C+Css + Cls
- $\checkmark$  AD2= D+L+(Lr o R o S) + Cvs + C+Cs+ W
- $\checkmark$  AD3= D+L+(Lr o R o S) + Cvs + C+Css+ 0.5W
- $\checkmark$  AD4= D+L+(Lr o R o S) + Cvs + C+ 0.67Cbs
- $\checkmark$  AD5= D+L+(Lr o R o S) + Cd + E
- $\checkmark$  AD6= D+ Cvs + 0.5 Css + Civ

Simbología:

- **D=** carga muerta
- **L=** carga viva según su función
- **Lr=**carga viva de techo
- **S=** carga de nieve
- **Cvs=** carga máx. vertical de la grúa en un solo instante
- **Civ=** Impacto vertical debido a una grúa
- **Css=** emplazamiento lateral debido a una grúa individual
- **Cls=** tracción longitudinal debido a una grúa individual
- **Cd=** carga muerta de toda la grúa estacionada para efecto sísmico

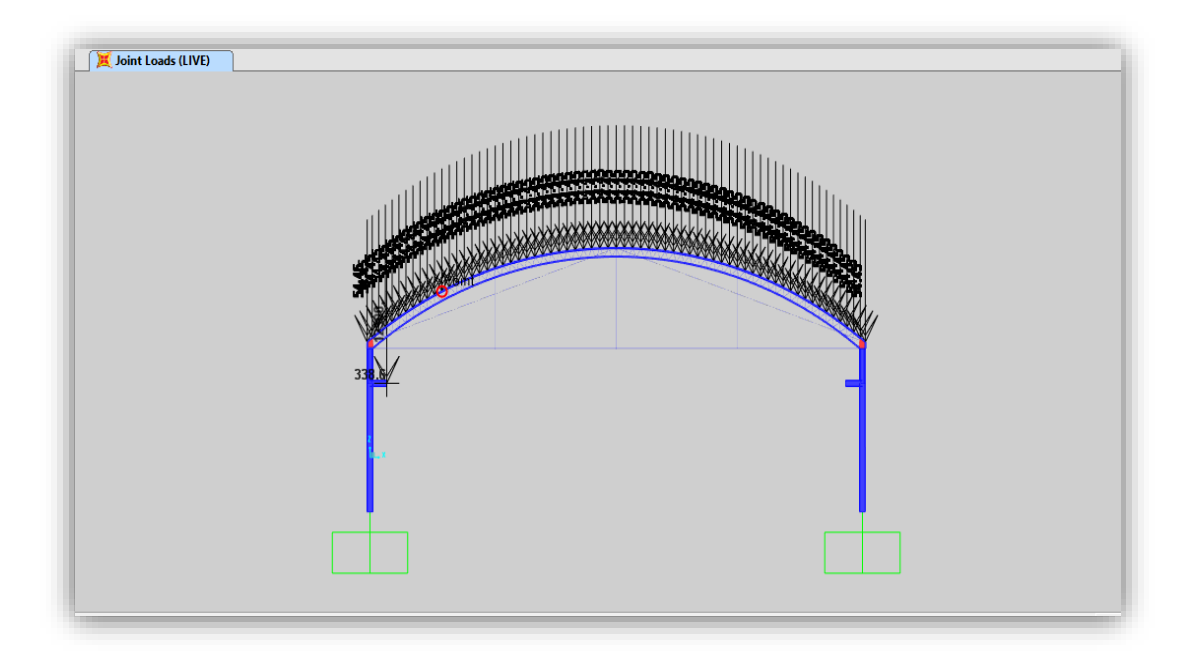

**Figura 3.18.** Vista en elevación 3D de las cargas vivas actuantes del puente grúa

#### **3.4.1.2 Diseño de viga carrilera**

Se realizó una modelación asumiendo las longitud iniciales 6.6 M de luz y las demás consideraciones se tomarán del puente grúa analizado anteriormente, para facilidad del análisis se tomará como una viga simplemente apoyada.

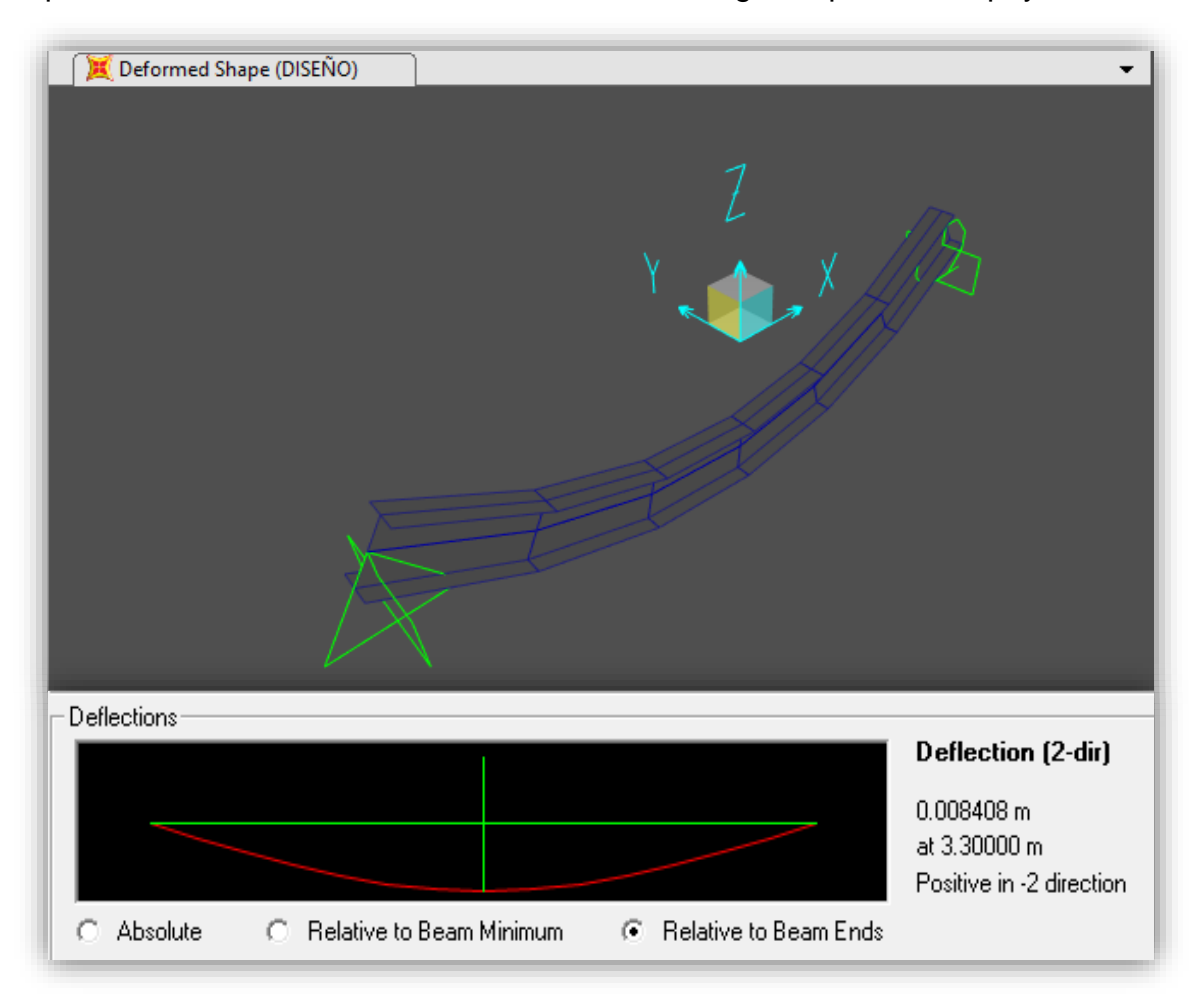

**Figura 3.19.** Vista en 3D extruida de las cargas vivas que actúan sobre la viga carril (arriba) y su máxima deflexión por el análisis (abajo)

Por criterio de selección de perfiles se establece la deflexion máxima de una viga carril L/750 resultando 0.0880 m. mediante el análisis se obtuvo 0.008408 m por lo que está conforme.

#### Comprobación de diseño para viga carrilera

| Datos preliminares y predimensionado:                                                                                                    |                                                                                                    |        |  |  |  |  |  |  |  |
|----------------------------------------------------------------------------------------------------|----------------------------------------------------------------------------------------------------|--------|--|--|--|--|--|--|--|
| a.- Características de la grua y la viga carrilera:                                                                                                    |                                                                                                    |        |  |  |  |  |  |  |  |
| - Datos de la grua:                                                                                                    |                                                                                                    | Χ<br>s |  |  |  |  |  |  |  |
| Capacidad máxima de la grúa:<br>Peso del puente grúa:<br>Peso del carro + polipastos:<br>Carga máxima de rueda:<br>Carga míxima de rueda:<br>Peso del riel:<br>Separación entre ruedas:<br>b.- Coeficientes de impacto:<br>Vertical: | $Q = 5000$ Kgf<br>$W_{\text{rec}} = 17045$ Kgf<br>$W_{\text{c}} = 606$ Kgf<br>$P_{max} = 1693$ Kgf<br>$P_{\min} = 697$ Kgf<br>$W_r = 9.42$ Kgf/m<br>$S = 1.30$ m<br>$Civ = 1.25$ |        |  |  |  |  |  |  |  |
| Lateral:                                                                                                    | 0.2<br>Cihl =                                                                                                    |        |  |  |  |  |  |  |  |
| Longitudinal:                                                                                                    | 0.1<br>Cil =                                                                                                    |        |  |  |  |  |  |  |  |
| - Perfil:<br>Altura de la viga:                                                                                                    | W 21" X 101<br>$d = 543.56$ mm                                                                                                    |        |  |  |  |  |  |  |  |
|                                                                                                    | $b_r = 312.42$ mm                                                                                                    |        |  |  |  |  |  |  |  |
| Ancho de la viga:                                                                                                    | $t = 20.32$ mm                                                                                                    |        |  |  |  |  |  |  |  |
| Espesor del ala:<br>Esnesor del almar.                                                                                                    | $t_w = 12,70$ mm                                                                                                    |        |  |  |  |  |  |  |  |
| Momento de inercia mayor:                                                                                                    | l = 10072 cm°                                                                                                    |        |  |  |  |  |  |  |  |
| Momento de inercia menor:                                                                                                    | $I_y = 10322$ cm <sup>2</sup>                                                                                                    |        |  |  |  |  |  |  |  |
| Área de la sección:                                                                                                    | $A = 192.26$ cm <sup>2</sup>                                                                                                    |        |  |  |  |  |  |  |  |
| Modulo plástico de la sección:                                                                                                    | $Z_x = 4474$ cm <sup>3</sup>                                                                                                    |        |  |  |  |  |  |  |  |
| Modulo elástico de la sección:                                                                                                    | $S_r = 3719$ cm <sup>3</sup>                                                                                                    |        |  |  |  |  |  |  |  |
| Constante de torsión uniforme:                                                                                                    | $J = 216$ cm <sup>4</sup>                                                                                                    |        |  |  |  |  |  |  |  |
| Radio de giro menor:                                                                                                    | $r_y = 7,34$ cm                                                                                                    |        |  |  |  |  |  |  |  |
| Peso propio:                                                                                                    | PP = 150.92 Kgf/m                                                                                                    |        |  |  |  |  |  |  |  |
| Longitud de la viga:                                                                                                    | $L =$<br>6.6 m                                                                                                    |        |  |  |  |  |  |  |  |
| - Tipo de acero:                                                                                                    | <b>ASTM - A 36</b>                                                                                                    |        |  |  |  |  |  |  |  |
| Esfuerzo de fluencia del acero:                                                                                                    | $F_y = 2530$ Kgf/cm <sup>2</sup>                                                                                                    |        |  |  |  |  |  |  |  |
| Esfuerzo ultimo del acero:                                                                                                    | $F_u = 4080$ Kgf/cm <sup>2</sup>                                                                                                    |        |  |  |  |  |  |  |  |
| Modulo de elasticidad del acero:                                                                                                    | $E_5 = 2100000,00$ Kgf/cm <sup>2</sup>                                                                                                    |        |  |  |  |  |  |  |  |

**Figura 3.20.** Resumen de la comprobación de diseño para viga carrilera

 **DATO:** Con respecto a la cargas viento se tomó los valores calculados previamente en la anterior modelación, y para el cálculo de la carga sísimica se añadió los pesos de la viga carril W16" x 67 ft/in2 y su apoyo de 1 m. de en donde descansará la viga.

## **3.4.2 Diseño resultante de la 2da modelación con variante puente grúa mediante el software SAP 2000 v.16 por metodología AISC-LRFD**

Se obtuvieron los valores de los ratios obtenidos de las secciones analizada. La metodología de diseño en acero AISC-LRFD. En las siguientes ilustraciones muestran los resultados obtenidos en la segunda modelación con variante de puente grúa de 5 Ton.

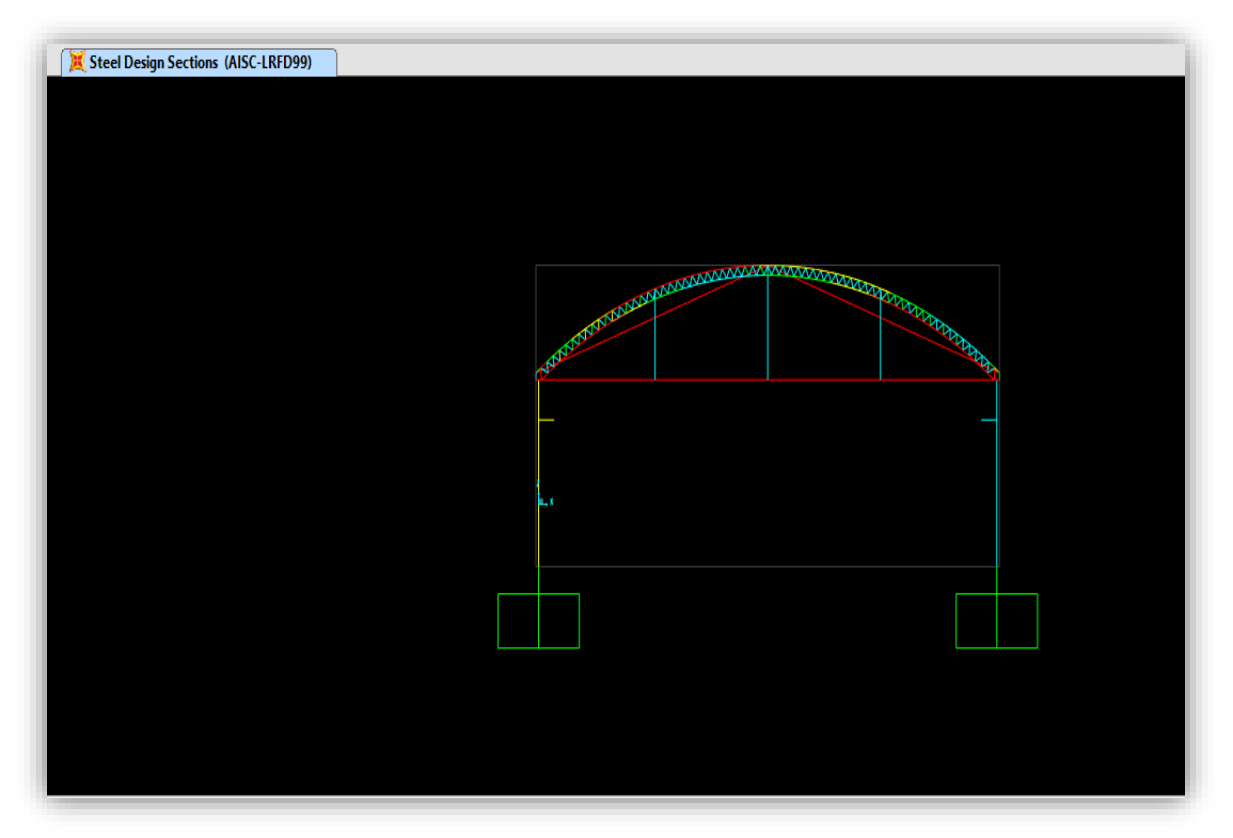

**Figura 3.21.** Diseño de la secciones de acero de la estructura con variante de puente grúa por AISC-LRFD99

Los tensores de diametro 7/8" evidencian un sobreesfuerzos a tracción, se encuentran marcados de color rojo en la imagen pero es la única función que cumplen. Por lo que se despreciaría un cambio de sección mayor para no sobredimensionar la estructura y adicionar peso extra.

**3.4.3 Gráficas resultantes obtenidas de la 2da modelación de la estructura metálica con variante de puente grúa mediante el software SAP 2000 v.16 por metodología AISC-LRFD**

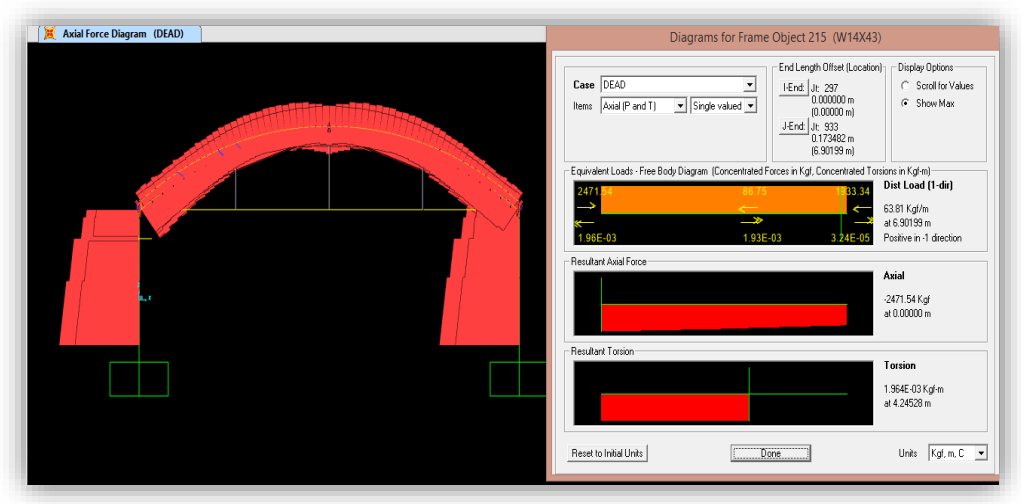

**Figura 3.22.** Diagrama axial de la Envolvente sobre columnas esquineras de perfil WF.

En las ilustraciones, se aprecia la fuerza axial por carga muerta que soporta la columna esquinera de 2471.54 kgf, en sentido (-) y en el mismo punto el momento flector resultante generado por la carga viva del puente grúa es 3.33 Tonf.m en sentido (-).

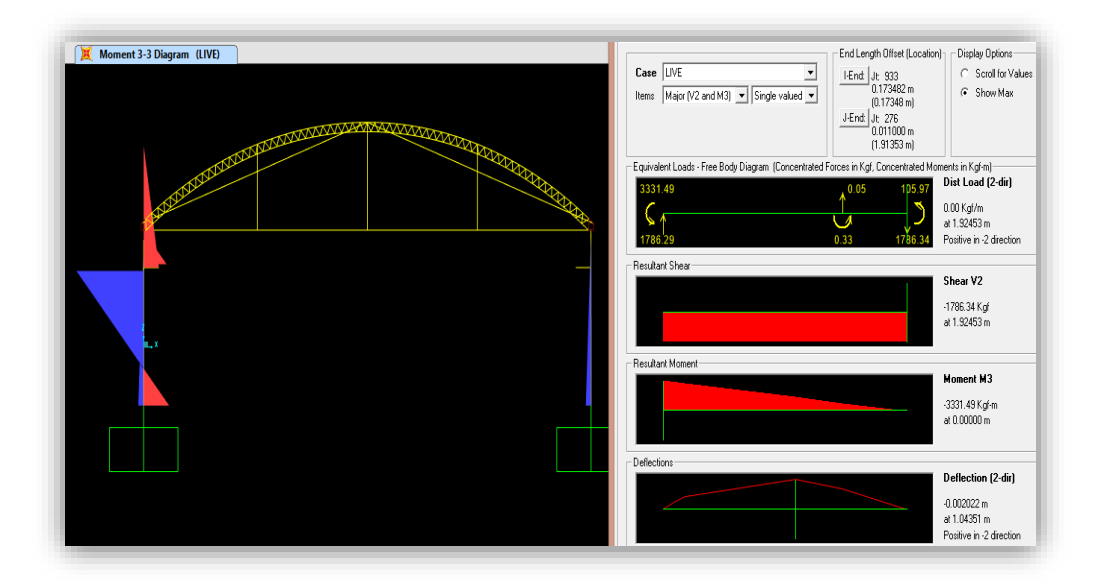

**Figura 3.23.** Diagrama de momentos Máx. y Mín. sobre una de las secciones del pórtico

#### **3.4.3.1 Análisis Dinámico**

En esta segunda modelación se aplicó el análisis dinámico debido a que para una estructura de de grandes luces, el mejor funcionamiento se vería en la cortante dinámica y por que se asemeja más a la realidad en el funcionamiento del puente grúa. La siguiente ilustración evidencia la deformada del primer modo en lineas amarillas que defieren de su posición original en línea grises.

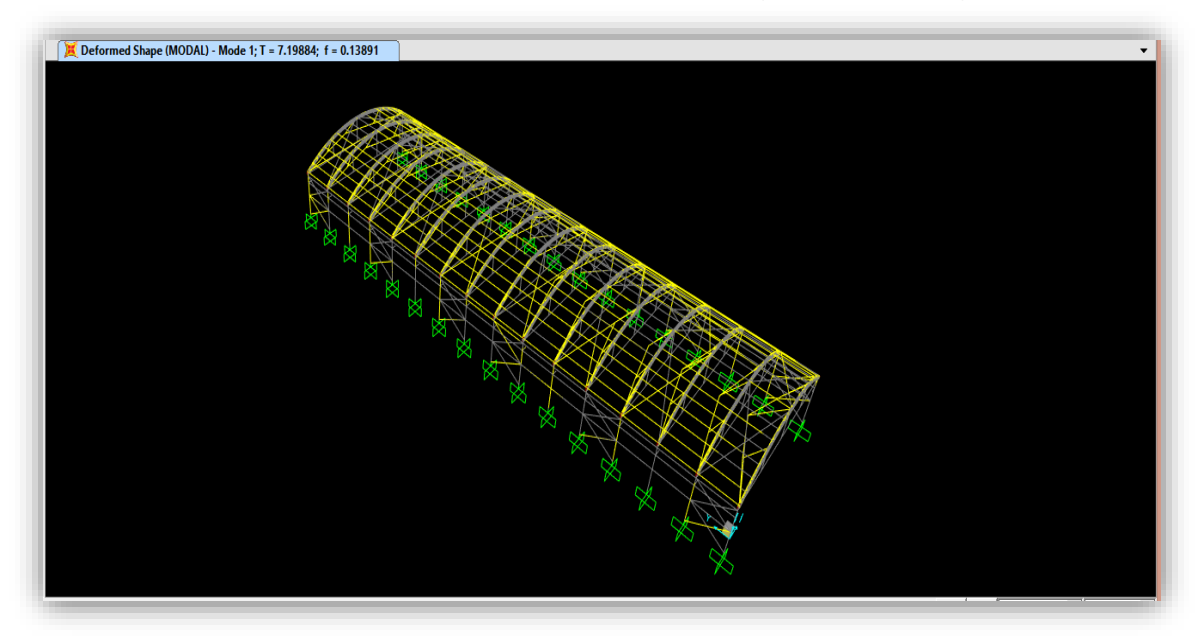

**Figura 3.24.** Vista en 3D Primer caso de Modo con período(s)

Las siguientes tablas muestran las cortantes calculadas en la base debido a las fuerzas sísmicas estáticas y dinámicas. Por normativa, la cortante estática no debe ser mayor al 80% de la cortante dinámica, por lo que se aprecia en la tabla se excede el valor mencionado, la solución sería tomar el mayor valor para el diseño.

| <b>Cortantes Dinámicos</b> |             |              |                                         |                |              |                           |            |              |
|----------------------------|-------------|--------------|-----------------------------------------|----------------|--------------|---------------------------|------------|--------------|
| Carga                      | Casos       | Descripción  | GlbFX(Kgf)                              | GlbFY(Kgf)     | GlbFZ(Kgf)   | GlbMX(Kgf-m) GlbMY(Kgf-m) |            | GlbMZ(Kgf-m) |
| <b>SDX</b>                 | LinRespSpec | Max          | 8897.39                                 | 213.51         | 447.37       | 23113.13                  | 61722.74   | 442519.52    |
| <b>SDY</b>                 | LinRespSpec | Max          | 171.1                                   | 9398.52        | 11430.5      | 527802.87                 | 167406.32  | 137131.58    |
|                            |             |              |                                         |                |              |                           |            |              |
|                            |             |              | Cortantes por fuerzas sísmica estáticas |                |              |                           |            |              |
| Carga                      | Casos       | GlbFX(Kgf)   | GlbFY(Kgf)                              | GlbFZ(Kgf)     | GlbMX(Kgf-m) | GlbMY(Kgf-m) GlbMZ(Kgf-m) |            |              |
| <b>SISMOX</b>              | LinStatic   | $-27360$     | $-0.000000657$                          | $-4.581E - 08$ | 0.000001603  | $-164160$                 | 1357740    |              |
| <b>SISMOY</b>              | LinStatic   | $-3.725E-08$ | $-27360$                                | $-6.685E-11$   | 164160       | $-2.249E - 07$            | -403059.72 |              |
|                            |             |              |                                         |                |              |                           |            |              |

**Tabla 3.7.** *Cuadro de resumen de las cortantes calculadas*

**Fuente.** Elaboración Propia

# **IV. DISCUSIÓN**

**DISCUSIÓN 1:**

De estos datos resultantes se deduce que durante el análisis estructural estático realizado al primer modelamiento, lo que condiciono la carga sísmica fue la tipología arquitectónica, en este caso se utilizó perfiles en celosía mas no se optó por perfiles de alma llena, debido a que los primeros aligeran relativamente la estructura del techo, además si una estructura posee mayor cantidad de peso durante un sismo el desplazamiento lateral relativo generado excederá a 0.01 m. la máxima deriva propuesta por piso para este caso de diseño en acero, establecido por Norma Técnica Peruana E.030. El cuadro de resumen de desplazamientos relativos confirman que para la dirección X se obtuvieron los máximos desplazamientos acercándose al límite señalado con valores 0.991 e 0.987, en comparación con la dirección Y; esto se debe a que en este eje la luz entre pórticos era menor y se facilitó su rigidez mediante arriostres en x, una solución que toma en su informe de especialización el Ing. Gonsález, es utilizar para su diseño pórticos especiales concentricamente arriostrados que reducen esta irregularidad presentada. De la segunda modelación con variante de puente grúa se modifica la tipología de diseño interiror de la nave por el uso compartido que se le dará al almacén, con lo cual si se analizaría estaticamente se evidenciaría un incremento adicional a los desplazamientos laterales relativos calculados en el primer análisis, debido a los pesos adicionales de perfiles seleccionados que forman parte estructural de la guía de traslación y seguridad del puente y hay que añadir el peso en conjunto del puente a la estructura inicial, esto sería la mayor dificultad del análisis por lo que se presentaría irregularidades antes no establecidas, por lo que se consideró aplicar el análisis dinámico en este segundo caso ya que trabajará con un porcentaje de las masas de la estructura, acercándose lo más posible a las condiciones de cargas actuantes para el puente grúa en su funcionamiento real.

En líneas generales, se afirma la influencía de la tipología arquitectónica en el diseño y posteriormente con el análisis propuesto para este caso de estructura metálica de pórtico parabóico.

#### **DISCUSIÓN 2:**

**89**

En base a los resultados obtenidos con respecto al análisis dinámico modal espectral aplicado a la estructura inicial y consecuentemente a la segunda por las consideraciones establecidas anteriormente, en el primer caso de modelamiento se generó dós gráficas espectrales, uno para cada dirección considerando los parametros de sitio calculados iterativamente tomados de la Norma Técnica Peruana E.030. el cual en su última modificación infiere establecer las irregularidades en planta y altura para el tipo de estructura que se está diseñando, en este caso no presenta irregularidades que puedan influenciar en el diseño por lo que se tomó los factores de reducción sísmica para la dirección X de 7 y la dirección Y de 8 ,para este caso no era fundamental aplicar el análisis dinámico, pero para fines de comparación entre las cortante por fuerza sísmica estática vs la cortante dinámica resultantes, se tuvo que especificar al software el uso de 12 modos a fin de llegar una participación de masas mayor al 90% por normativa, obteniendo que la primera fuerza cortante basal me da un valor 27.36 Ton el cual supera al 80% de la cortante dinámica que resulto 7.51 Ton, de manera que la normativa me indica que si se da este suceso se tome el mayor valor para consideraciones de diseño.

Asimismo, durante el análisis dinámico que se aplicó a la estructura metálica para el segundo caso de modelación con variante de puente grúa, se condiseró similares solicitaciones de uso y parámetros establecidos en la metodología de diseño AISC-LRFD en acero, muy usada en la actualidad por los investigadores referente a las combinaciones de cargas más reales para el diseño de puente grúa y estructuras de acero, tal afirmación lo aplica en su trabajo final de diplomado Mogrovejo y Huamaní**,** esta tesis concuerda con la postura de que no existe normativa peruana que profundiza en estos tema, que especifique un diseño y análisis de edificios industriales livianos y pesados, por ende para el análisis con puente grúa se recurre a normas americanas estandarizadas. En ese sentido, se afirma que para estos casos se debe utilizar el análisis dinámico modal espectral porque refleja las condiciones de carga más posibles, acercándose a la realidad.

#### **DISCUSIÓN 3:**

**90**

Según lo referido por Tong, en su tesis de grado afirma si se compara con otros sistemas constructivos, el uso de acero estructural en estos casos reduce el costo de mano de obra y tiempo de ejecución por maniobrabilidad en el montaje, si nos enfocamos en el cronograma presentado por esta tesis, el tiempo de duración para la fabricación, soldado de piezas compuestas para una longitud aproximada de 30 m. y montaje de los elementos estructurales metálicos, se utilizará casi 4 meses reduciendo el tiempo considerablemente al compararlo con otro sistema constructivo como el concreto armado, dado que el tiempo estimado de ejecución se relaciona con el área establecida de casi 3000 m2. Debemos considerar que durante este lapso de ejecución se debe proteger al material contra la exposición de agentes ambientales, y si mencionamos el factor costo de materiales, el precio del acero estructural es accesible en el mercado nacional, evidenciandose una relación del costo promedio de S/. 160 x cada m2 de la estructura metálica puesta en obra para este proyecto. Se incluyó el costo de zapatas conectadas que mejoren la estabilidad ante posibles asentamientos, debido al resultado de el E.M. Suelos, esto incrementa el costo del presupuesto pero si enfoca netamente en la construcción de la estructura metálica, se establece que existe una rentabilidad a largo plazo con la ejecución de este sistema constructivo.

#### **DISCUSIÓN GENERAL:**

Siendo analizados y comparados los dos modelamientos presentados por esta tesis, se establece que la solución al aprovechamiento de espacios libres en zonas industriales es la construcción de naves industriales metálicas, otro condicionante es el uso que se le dará al establecimiento, ya que se puede incluir a la estructura metálica un sistema para puente grúa; sin embargo el de mayor influencia vendría a ser los parámetros de sitio ya que estas estructuras al ser muy livianas, el de mayor influencia por altura de edificación sería la carga de viento y la carga sísmica pasaria a un segundo plano; si se confirma mediante estudios que el suelo de fundación tiene una capacidad portante favorable.

# **V. CONCLUSIONES**

**CONCLUSIÓN 1:**

Se concluyó en base al Estudio de Mecánica de Suelos, que la mejor opción para aplicar un sistema constructivo que se adecue a la baja capacidad portante del suelo estudiado, es una nave industrial metálica de tipología arquitectónica parabólica con perfiles de vigas en celosía que aligeraron la estructura del techo, de manera que se aprecia una influencia positiva dentro del diseño que se propone para el área predeterminada de construcción.

#### **CONCLUSIÓN 2:**

Se llegó a la conclusión con el primer modelamiento de la estructura metálica, que al aplicar los espectros de diseño para las direcciones X e Y para el análisis dinámico modal espectral; la cortante del análisis estático superaba el 80% de la cortante dinámica resultante ,se evidencia la influencia de este análsis para realizar comparaciones y tomar el mayor valor para el diseño.

#### **CONCLUSIÓN 3:**

Se concluyó que en base al cronograma del proyecto, el tiempo de ejecución del montaje de la estructura metálica de pórtico parabólico es considerablemente menor si se compara con otros sistemas constructivos y el beneficio se da por el costo de la estructura puesto en obra con relación al área total de construcción.

#### **CONCLUSIÓN GENERAL:**

Finalmente para concluir personalmente, este sistema constructivo engloba muchos beneficios como facilidad de montaje, menor costo de materiales y reducción de mano de obra, aprovechamientos de grandes claros, adaptabilidad al tipo de uso que se le dará al área, se establece que es la solución al mejoramiento de almacenes.

**93**
# VI. RECOMENDACIONES

**RECOMENDACIÓN 1:** 

El estado Peruano debe tomar en cuenta crear un apartado dentro de la NTP que sirva de consulta ya que no se cuenta con una normativa específica para estos tipos de diseño y análisis de edificios industriales livianos y pesados, e inclusive si se propone añadir un puente grúa, a fin de contrastar un adecuado comportamiento estructural en conjunto.

## **RECOMENDACIÓN 2:**

La creación de un plan de contingencia ante un posible siniestro, que afecta la capacidad estructural del sistema. Podrían emplear un sistema de seguridad de gestión de riesgos, una opción sería la implementación de aspersores que sean sensibles a la mínimo contacto con el humo.

## **RECOMENDACIÓN 3:**

Las estructuras metálicas son sensibles a efectos de altos porcentajes de humedad debido a su acelerada oxidación, tales como se da en las zonas costeras del territorio peruano. Propondría seguir un plan de mantenimiento mensual para mitigar dichos efectos y apoyarse en las norma de protección frente a este problema mencionado.

# **RECOMENDACIÓN 4:**

A futuras investigaciones se debe tener presente que podría implementarse este sistema, en el uso para viviendas como medida de protección de azoteas de medianos claros ya que se tendría una cubierta aligerada, sin embargo se tendría que analizar detalladamente dicha factibilidad de uso.

# **VII. REFERENCIAS BIBLIOGRÁFICAS**

Vicente Ediciones, 2011. 356 pp**.** ISBN: 9788496709638

ANÁLISIS de estructuras metáli **Flores Elian Estabatuarea (et al.].** Madrid: Antonio Madrid

AISC. Manual Steel Construction. 30va ed. USA , 2005.

AISE Technical Report N° 13

ASOCIACIÓN Alemana deEisenhuttenleute. El acero en la construcción. Barcelona: Editorial Reverté, 1981. 553 pp. ISBN: 9788429120806

ASTM American Society for Testing and Materials. 27 de setiembre de 2017. Disponible en: https://www.astm.org

CODIGO o Norma Peruana RNE, Lima, Perú, 05 de mayo de 2006.

CONDORI, Jorge. Diseño de una vivienda multifamiliar de dos niveles empleando acero estructural en el distrito de Cajamarca. Tesis (Título de Ingeniero Civil). Cajamarca: Universidad Privada del Norte, 2013.

CONSTITUCIÓN POLÍTICA DEL PERÚ. Lima : s.n., 1993.

CRANE MANUFACTURERS ASSOCIATION OF AMERICA (CMAA). 25 de setiembre de 2017. Disponible en: http://www.mhi.org/cmaa

CRUZ, Carlos, FIGUEROA, Pablo y HERNANDEZ, Carlos. Estructuración, análisis y diseño estructural de elementos de techo con perfiles metálicos utilizando el Método LRFD. Trabajo de grado (Título de Ingeniero Civil). San Salvador: Universidad de El Salvador, 2012.

CSI ESPANA. GruntsWork. 20 de junio de 2012. Disponible en: http://www.csiespana.com/

DICCIONARIO de la lengua española [en línea]. 22.a ed. España: Real Academia Española. 2014 [fecha de consulta: 27 setiembre de 2017]. Consultado en http:// www.rae.es/rae.html

ELLSEN. Zhengzhou Ellsen Equipo de Maquinaria Cía. Ltdaff. 16 de mayo de 2017. Disponible en: http://ellsenpuentegrua.es/

GUTARRA, Manuel. Mejoramiento de almacenes autosoportados con elementos de acero estructural nacionales. Tesis (Título de Ingeniero Civil). Huancayo: Universidad Nacional del Centro del Perú, 2016.

INEI. Estructura empresarial. 28 de junio 2015 . Disponible en : http://www.inei.gob.pe/media/MenuRecursivo/publicaciones\_digitales/Est/Lib1382/ind ex.html

INIFED. Normas Técnicas Complementarias para Diseño por Viento. México DF : s.n., 2011.

JAÚREGUI, Esteban y NEGRI, Claudio. Casas con estructuras de acero. Buenos Aires: Nobuko, 2012. 157 pp. ISBN: 9789875844735

MACCCRIMMON, R.A. Crane-Supporting Steel Structures: Design Guide [en línea]. 2da ed. Canadá: Hatch, 2009 [fecha de consulta : 29 de setiembre de 2017]. Disponible en : http:// files.engineering.com/download.aspx?folder=0ad03afa-28be-43bc ISBN: 978-0-88811-132-6

MCCORMAC, Jack y CSERNAK, Stephen. Diseño de estructuras de acero. 5ta ed. México, D.F.: Alfaomega Grupo Editor, 2012. 724 pp. ISBN: 9786077075592

METODO LRFD. [Mensaje en un blog]. Lima: Cortez, G. y Sánchez, B. (26 de noviembre de 2016). [Fecha de consulta: 27 de setiembre de 2017]. Recuperado de http:// es.scribd.com/document/273108433/Metodo-LRFD

RAMIREZ, Juan Carlos. Construcción y prefabricación de elementos de concreto reforzado para naves industriales. Tesis (Título de Ingeniero Civil). Puebla: Universidad de las Américas Puebla, 2006.

RECIO, Fernando. Calculo de nave industrial mediante Cype Metal 3D clásico para almacenamiento de materiales de construcción. Tesis (Título de Ingeniero Civil). Madrid: Universidad Carlos III de Madrid, 2012.

RODRÍGUEZ, Delfino. Diseño práctico de estructuras de acero. 3ra edición. México, D.F.: Editorial Trillas, 2011. 432 pp. ISBN: 9786071707727 RODRÍGUEZ, Ernesto. Metodología de la investigación. 5ta edición. México, D.F.: Univ. Autónoma de Tabasco, 2005. 186 pp. ISBN: 9789685748667

ROJAS, Ignacio. Elementos para el diseño de técnicas de investigación: una propuesta de definiciones y procedimientos en la investigación científica. Revista educativa [en línea]. Julio-diciembre 2011, vol. 12, n° 24. [Fecha de consulta: 27 de setiembre de 2017]

Disponible en http://www.redalyc.org/pdf/311/31121089006.pdf ISSN: 1665-0824

SALMON, Charles y JOHNSON, John. Steel Structures: Design and Behavior. 4ta ed. USA: Prentice Hall, 1997. 365 pp. ISBN: 97860673997869

TONG, Alejandra. Factibilidad del uso de estructuras metálicas en el diseño de viviendas multifamiliares. Tesis (Título de Ingeniero Civil). Lima: Universidad Ricardo Palma, 2014.

URBAN, Pascual. Construcción de estructuras metálicas. 4ta edición. Alicante: Editorial Club Universitario, 2009. 473 pp. ISBN: 9788484549178

VALDERRAMA.Manual de Metodología de la Investigación. Lima : UCV, 2013.

VALENCIA, Gabriel. Diseño básico de estructuras de acero de acuerdo con NSR-10. Bogotá: Editorial Escuela Colombiana de Ingeniería, 2010. 320 pp. ISBN: 9789588060958

VIZUETE, Alberto. Calculo y diseño de una nave industrial con cubierta fotovoltaica y entreplanta. Tesis (Título de Ingeniero Civil). Madrid: Universidad Carlos III de Madrid, 2013

ZAPATA, Luis. Diseño estructural en Acero. Lima : s.n., 1997. 398 pp.

ZELAYARAN, Mauro. Metodología de la investigación jurídica. Lima: Jurídicas, 2002. 377 pp

# **VIII. ANEXOS**

**ANEXO N°1: Matriz de Consistencia** 

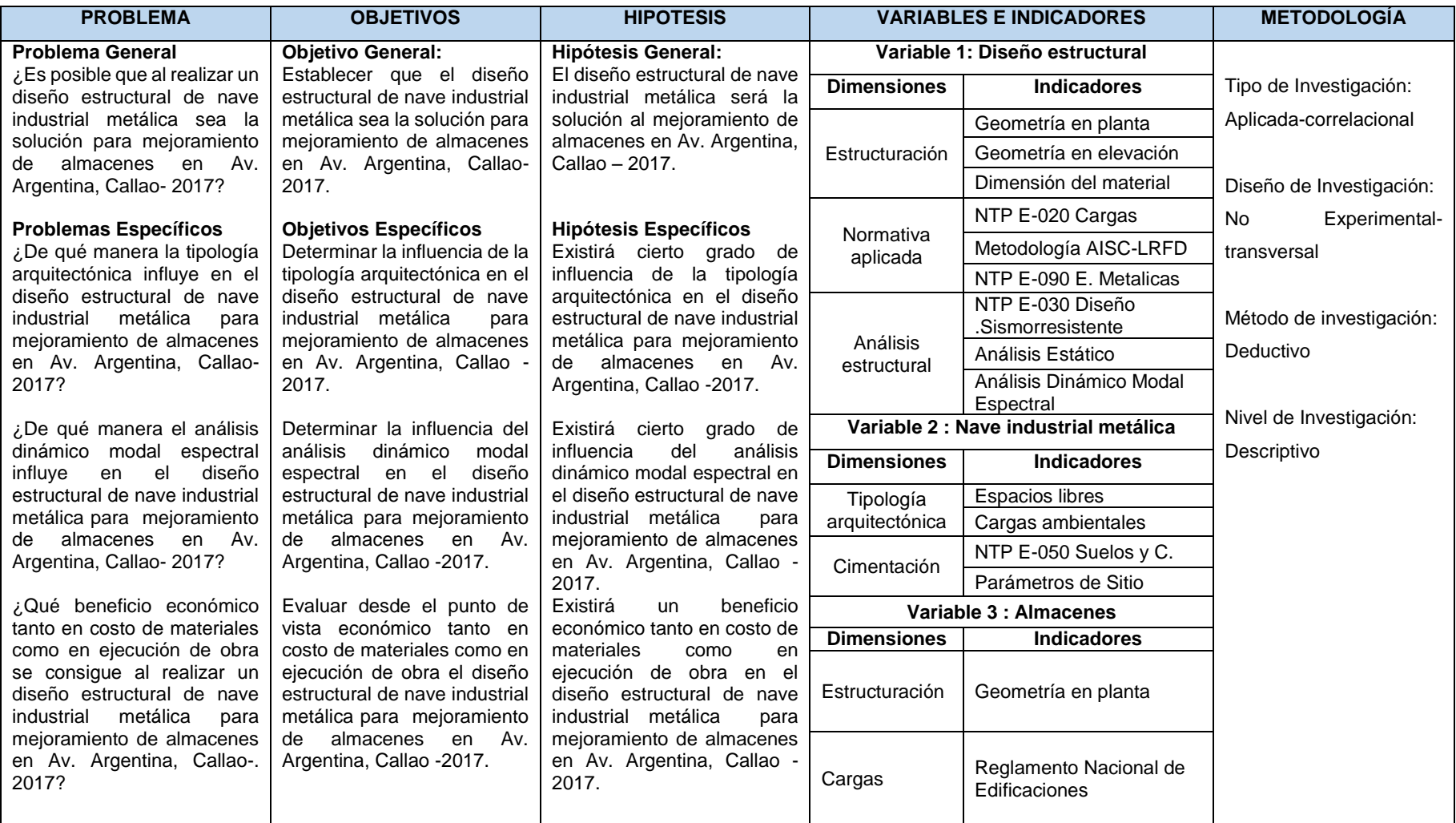

**ANEXO N° 2:** Presupuesto General del Proyecto

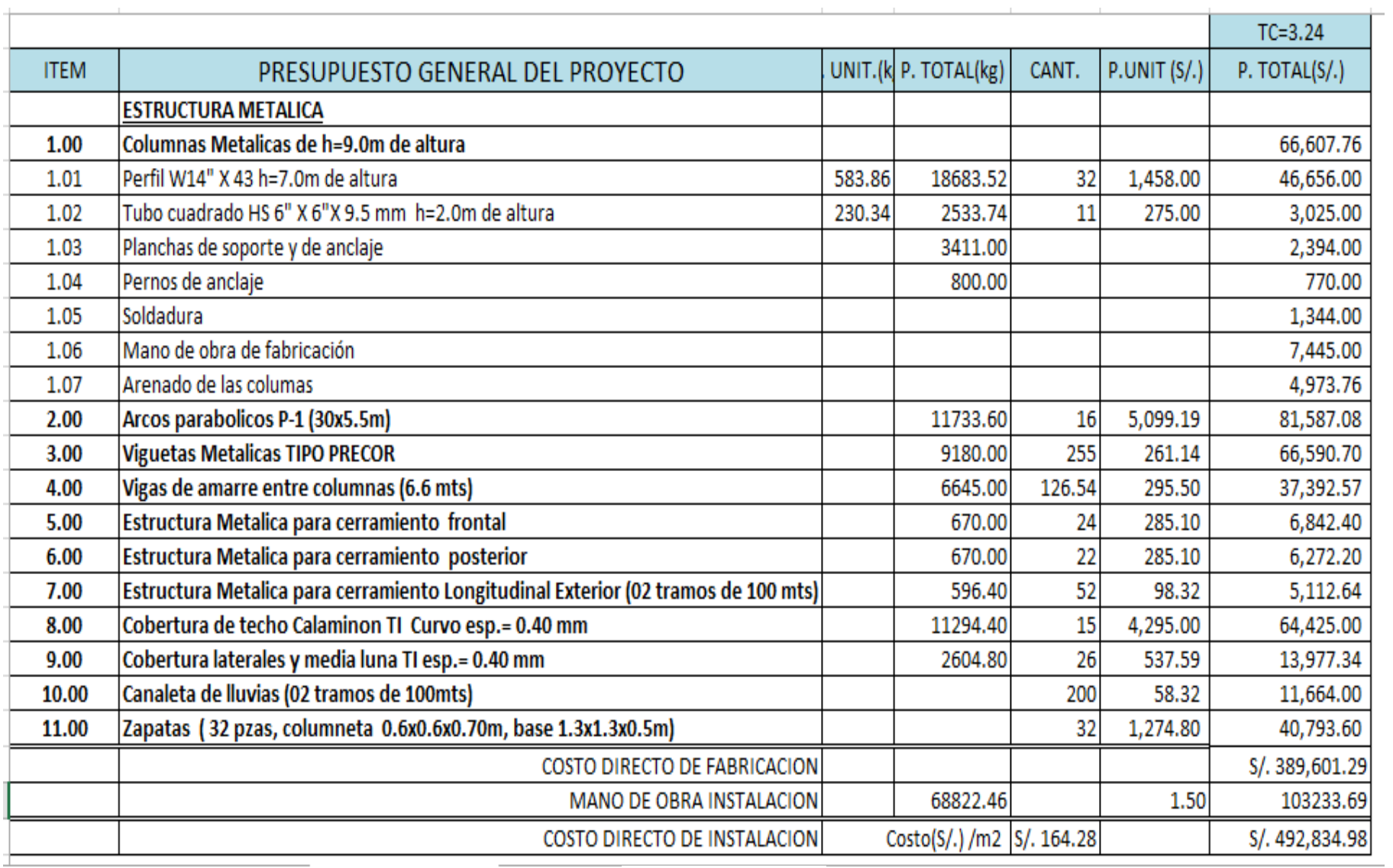

**ANEXO N°3:** Cronograma de Trabajo del Proyecto

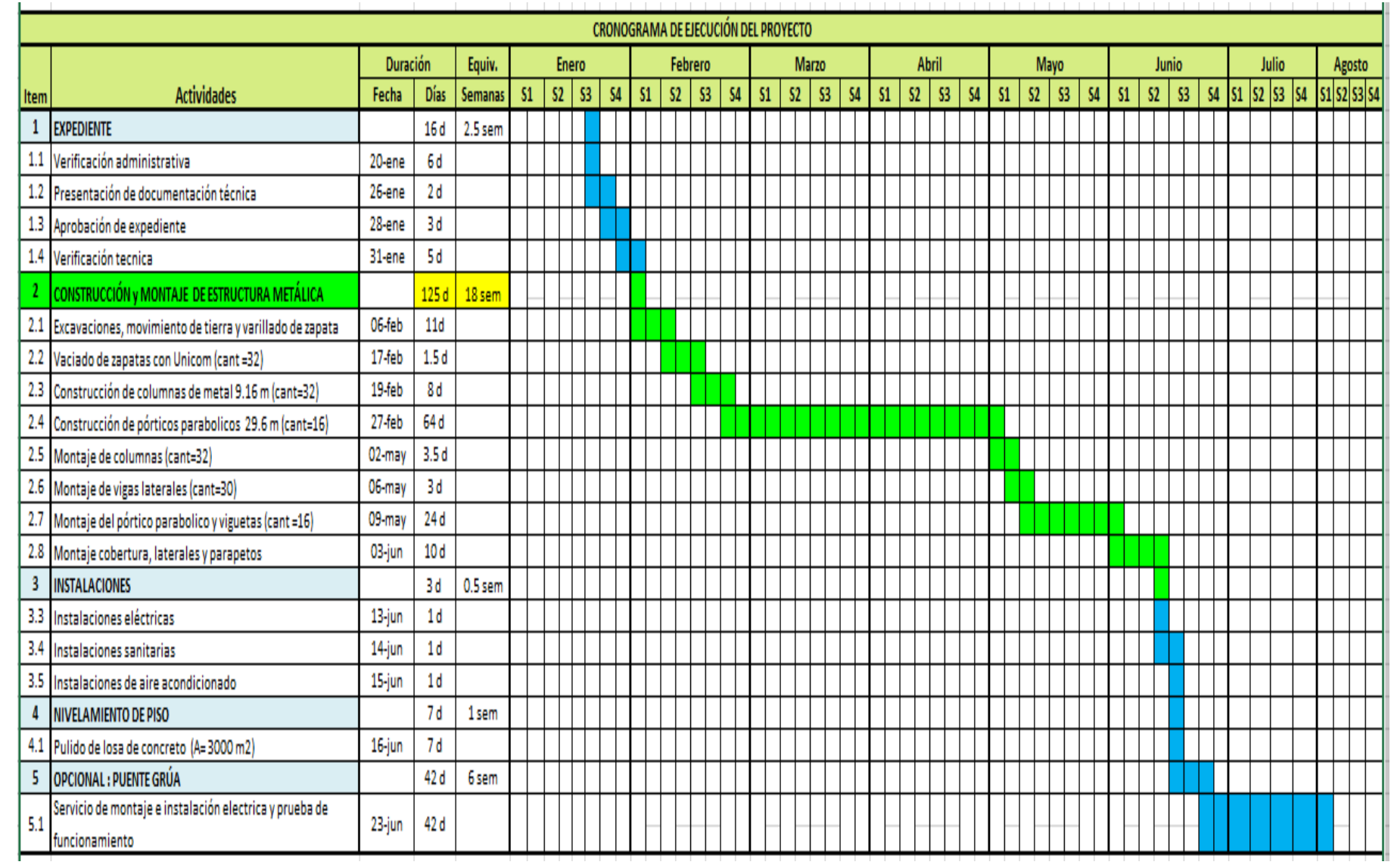

**ANEXO N°4:** Fichas técnicas de investigación validadas

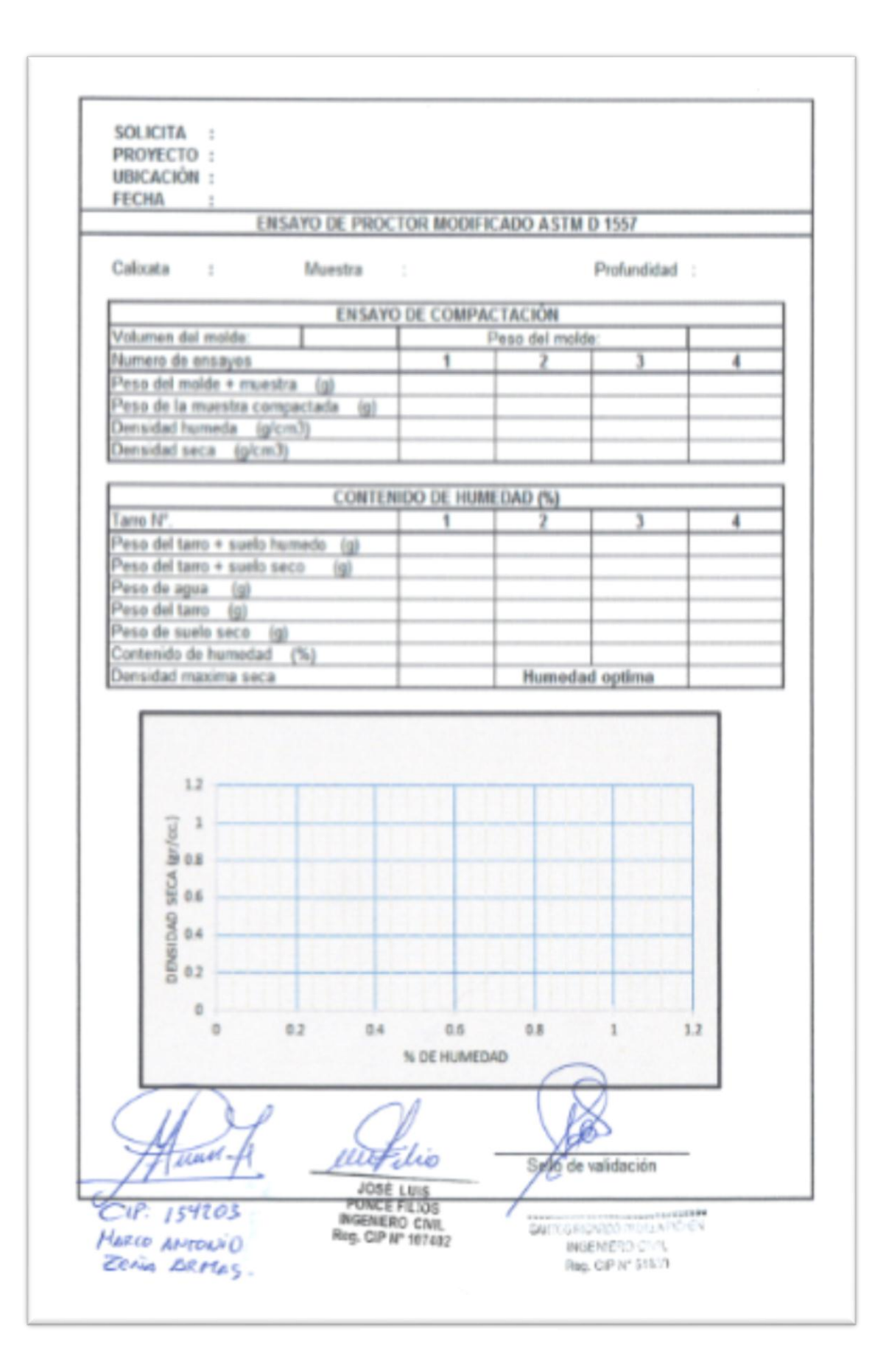

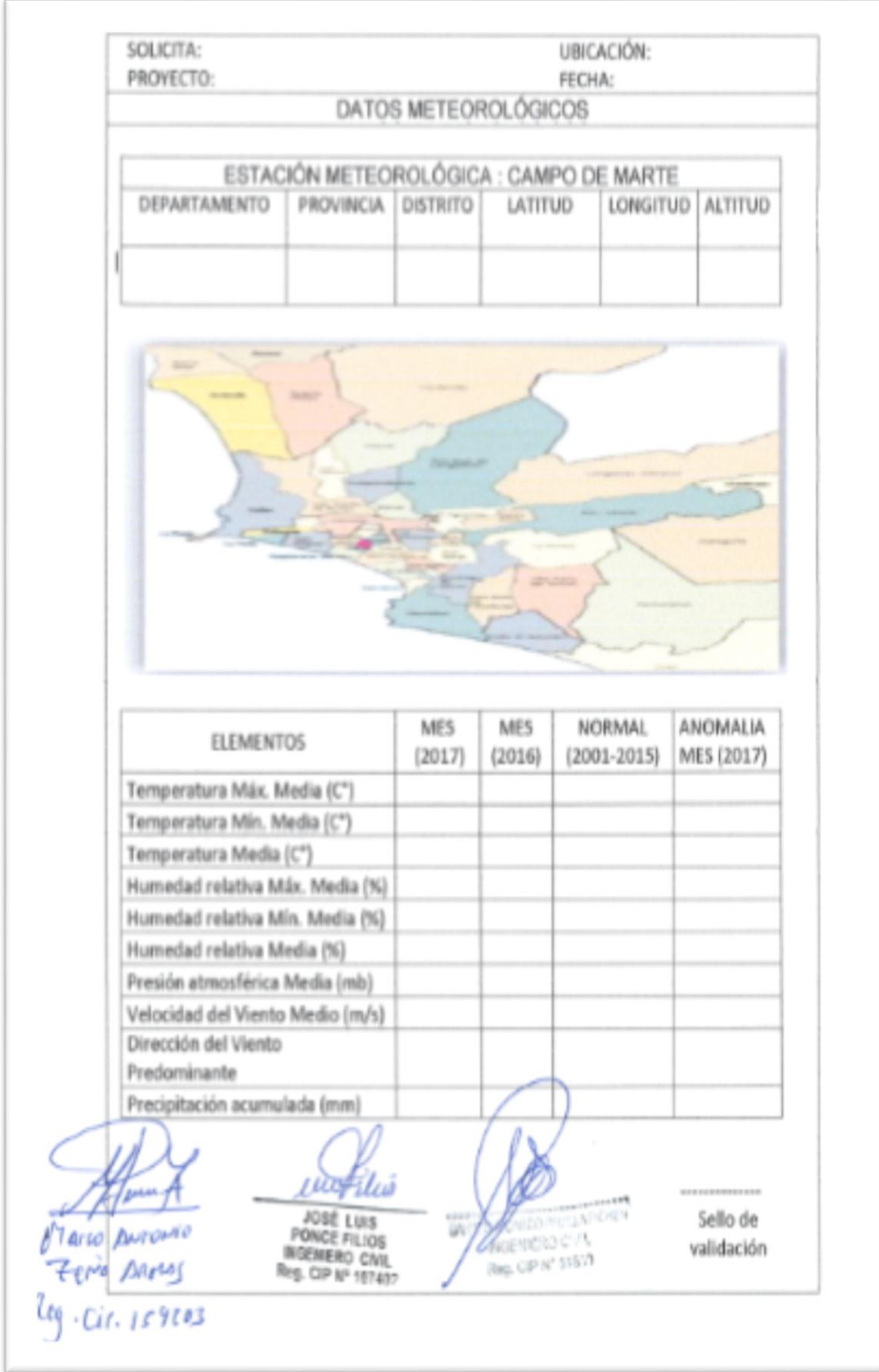

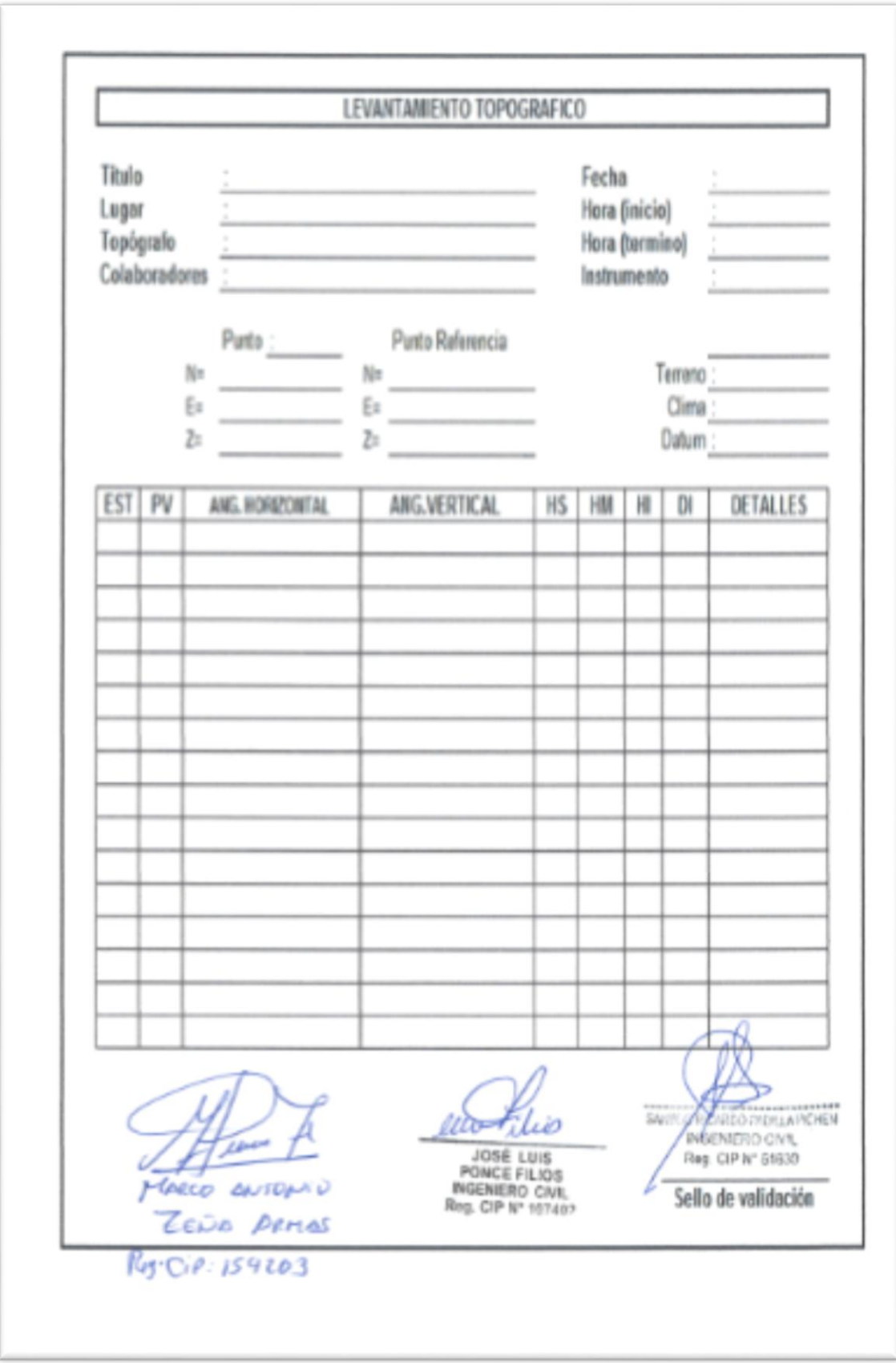

 **ANEXO N°5:** Estudio de Mecánica de Suelos (Av. Argentina, Callao)

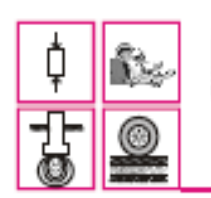

De: Jesús S. Baltazar Flores / Ing. Civil - Reg. C.I.P. 66670 ESTUDIO DE SUELOS + CONCRETO + PAVIMENTOS

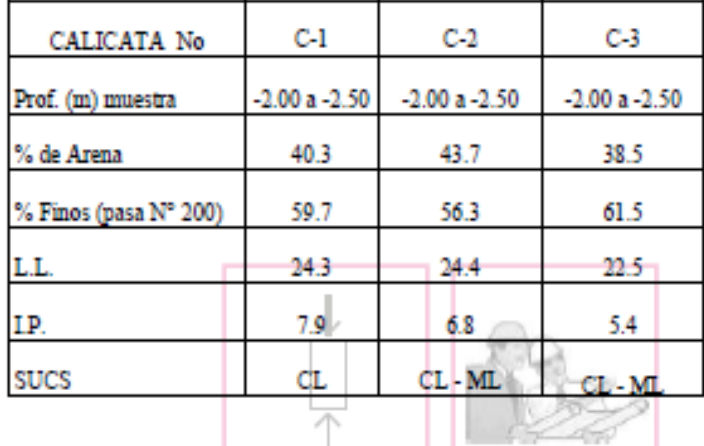

## **CUADRO DE CLASIFICACION DE SUELOS**

## 3. GEOLOGIA Y SISMICIDAD DEL AREA EN ESTUDIO

**TAXABLE** 

## 3.1 GEOLOGIA

La zona de estudio corresponde al "Mapa Geológico del cuadrángulo" de Lima", hoja 25-i, Carta Geológica del Perú INGEMMET, unidad litoestratigráfica: Eratema Cenozoico, Sistema Cuatemario, Serie Pleistoceno, Deposito aluviales (Qp-al).

11.0021.000

La ciudad de Lima está localizada principalmente sobre un depósito fluvio-aluvional, correspondiente al cono defectivo Cuaternario de los rios Rimac y Chillón. Este cono defectivo consiste de material de naturaleza lentiforme donde se superponen en forma variable, depósitos de grava, arena, arcilla y limo. Estos sedimentos aluviales han sido depositados durante la última etapa del Pleistoceno, sobre el zócalo rocoso más antiguo, compuesto por rocas sedimentarias del Mesozoico.

Urb, Vifla San Francisco D-15 Santa Anita, Lima, Telf. 354-1296. Cel.: 975-384-874<br>Email: ja\_baltazar@hotmail.com

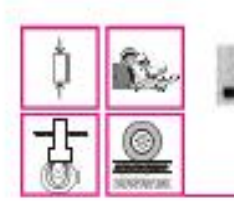

De: Jesús S. Baltazar Flores / Ing. Civil - Reg. C.I.P. 66670 ESTUDIO DE SUELOS + CONCRETO + PAVIMENTOS

Donde la distancia entre las columnas del pórtico (L) aprox. 5.0 m., despejando resulta:  $\delta$  = 1.00 cm.

Esto nos indica que el asentamiento es tolerable.

### 6 CONCLUSIONES Y RECOMENDACIONES PARA LA CIMENTACION

Del análisis efectuado en el presente Estudio de Mecánica de Suelos, en base a los trabajos de campo, ensayos de laboratorio, perfiles estratigráficos obtenidos y al conocimiento de los suelos encontrados, se concluye:

- · El área estudiada, donde se ejecutará el proyecto "Nave Estructural Parabolica", se encuentra ubicado en la avenida Argentina Nº 4013, Distrito y Provincia Constitucional del Callao y Departamento de Lima.
- · Los trabajos de campo han consistido en la excavación de tres (03) calicatas hasta alcanzar una profundidad de -3.00 m tomando de referencia el nivel de piso actual (pavimento de concreto), se han ubicado convenientemente en el área del terreno y así poder contar con la información y resultados correctos. De las calicatas se extrajeron muestras alteradas para realizar ensayos de Análisis Gramulometrico por tamizado, Limites de Consistencia, Humedad Natural, Clasificación de Suelos SUCS, Análisis Químicos (Sales y Sulfatos ), Corte Directo.
- · Estrato de apovo de la Cimentación: El perfil estratigráfico del terreno presenta:

El terreno en estudio está comprendido inicialmente por un pavimento de concreto de espesor 0.15 m, con una base granular afirmado de espesor 0.20 m, continua un relleno conformado por un suelo fino mezclado con desechos

Urb. Villa San Francisco D-15 Santa Anita, Lima, Telf. 354-1296 Cel.: 975-384-874 Email: js baltazar@hotmail.com

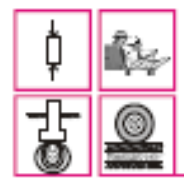

De: Jesús S. Baltazar Flores / Ing. Civil - Reg. C.I.P. 66670 ESTUDIO DE SUELOS + CONCRETO + PAVIMENTOS

- · Agresividad del suelo a la Cimentación: De los resultados del análisis químico, el suelo no contiene sales agresivas al concreto y de acuerdo a las recomendaciones de American Concrete Institute (ACI 201) para las obras que requieran el uso de concreto debe ser elaborado con cemento Portland Tipo I (tipo uno).
- · Parámetros de diseño de la Cimentación : Según los Mapas de Zonificación Sismicas y Mapa de Máximas Intensidades Sismicas del Perú y de acuerdo a la Nueva Norma Sismo-Resistentes del Reglamento Nacional de Construcciones E - 030 (Enero 2016), la Provincia y Departamento de Lima encuentra comprendida en la ZONA 3 correspondiéndole una SISMICIDAD ALTA y de intensidad IX a X en la escala Mercalli Modificada con los parámetros correspondiente a :

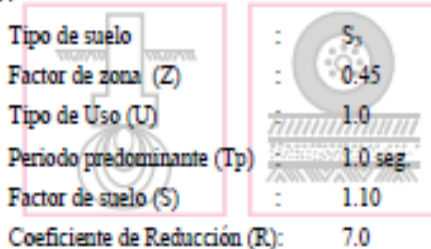

- · De los cálculos de los asentamientos para una carga de 1.00 Kg/cm<sup>2</sup> es menor que 1 pulgada, esto nos indica que el asentamiento es tolerable.
- · Tener en cuenta el cumplimiento de la Norma de Seguridad E-120 (Reglamento Nacional de Construcciones del Perú).
- · Las conclusiones y recomendaciones presentadas, solo se aplicará al área estudiada, no será aplicada para otros sectores o para otros fines.

Urb. Villa San Francisco D-15 Santa Anita, Lima, Telf. 354-1296 Cel.: 975-384-874<br>Email: js\_baltazar@hotmail.com

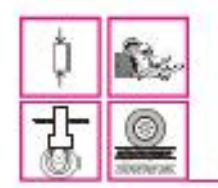

De: Jesús S. Baltazar Flores / Ing. Civil - Reg. C.I.P. 66670 **ESTUDIO DE SUELOS - CONCRETO - PAVIMENTOS** 

de construcción, papeles, plásticos, vidrios rotos, cascote de concreto, con arcillas y gravas en su conformación, color marrón oscuro, semicompacto, tiene una potencia de -0.35 a -1.30 m.

Continua el suelo de fundación conformado por una arcilla limosa inorgánica, de baja plasticidad (SUCS CL), color beige a marrón claro, con una humedad promedio de 6.0%, talud estable en estado seco, por su formación geológica presenta un estrato de suelo fino o arcilla consolidada, de regular compacidad, semicompacto, mezcla de arenas y limos, dicho estrato llega hasta una profundidad de -0.30 a -3.00 metros.

- Profundidad de la cimentación: En base a las características del perfil estratigráfico, se recomienda cimentar a la profundidad minima de  $D_f = -1.30$ mts, con respecto del nivel de piso actual (pavimento de concreto) y el fondo de cimentación **WOOD**
- · Presión Admisible: De la evaluación estratigráfica y el analisis de ingeniería se ha determinado una carga admisible en promedio de  $\alpha_{\text{el}} = 1.00 \text{ kg/cm}^2$ , que han sido calculados sobre una arcilla limosa (CL-ML), factor de seguridad contra la falla por corte es de 3.
- · Tipo de Cimentación: Se recomienda por el tipo de estructuras propuestas que la cimentación será del tipo cimiento corrido armado v/o zapatas interconectadas ya que se tiene un suelo de características desfavorables en cuanto a sus resistencias del suelo.
- · En la zona comprendida en el estudio NO se ha detectado la Napa Freatica, a la fecha de los estudios, hasta la profundidad investigada de -3.00 metros.

Urb. Villa San Francisco D-15 Santa Anita, Lima, Telf. 354-1296 Cel.: 975-384-874 Email: js baltazar@hotmail.com

**ANEXO N°6:** Tabla técnica de perfiles del material acero estructural A-36 Y A-500

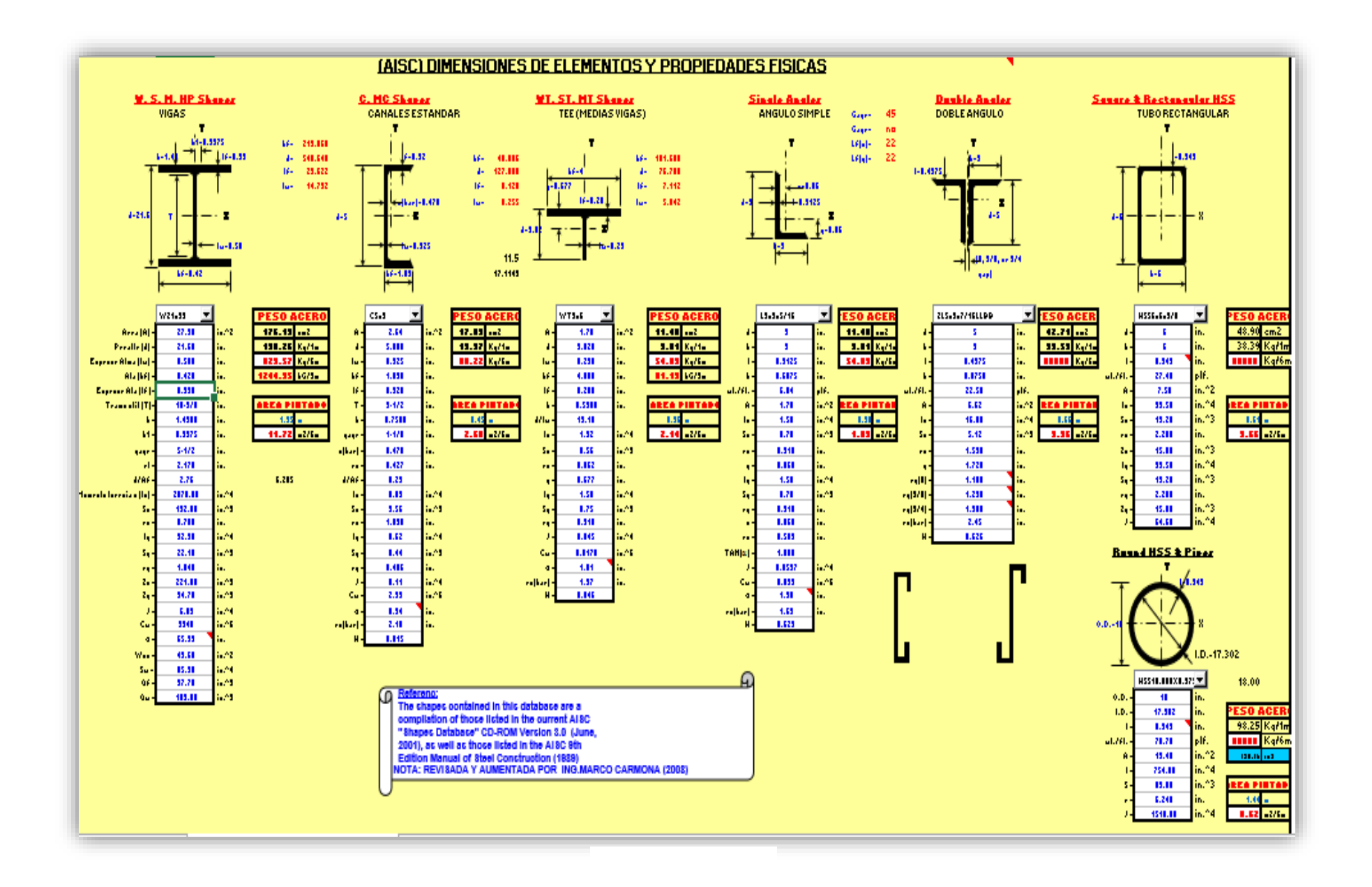

**ANEXO N°7:** Ficha técnica de aplicativo web Windy.com (V.hidrometeorológica)

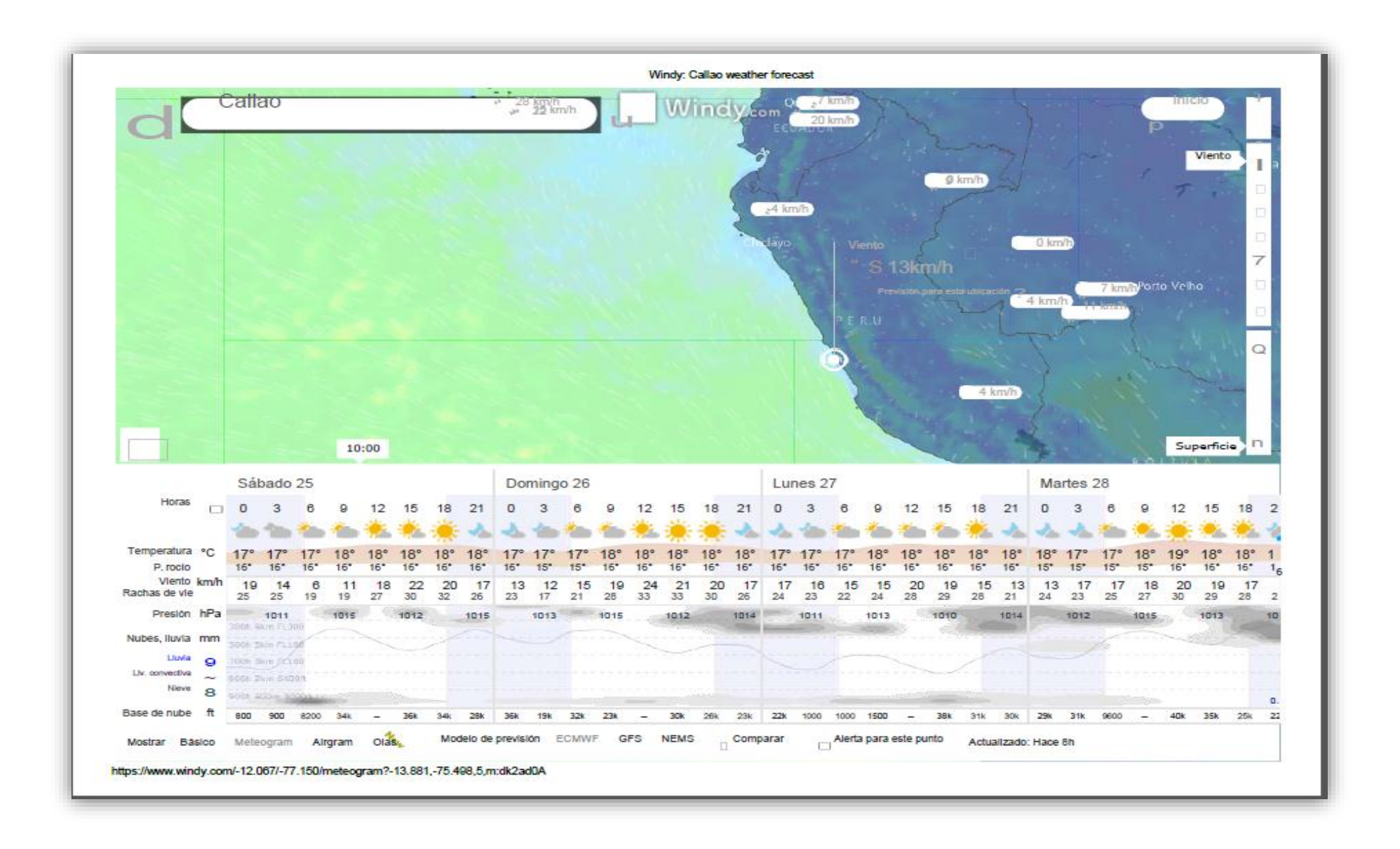

ANEXO N°8: Ficha técnica de polipasto/tecle --trole<br>(Fabricante=KITO)

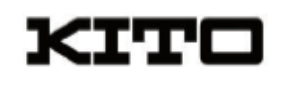

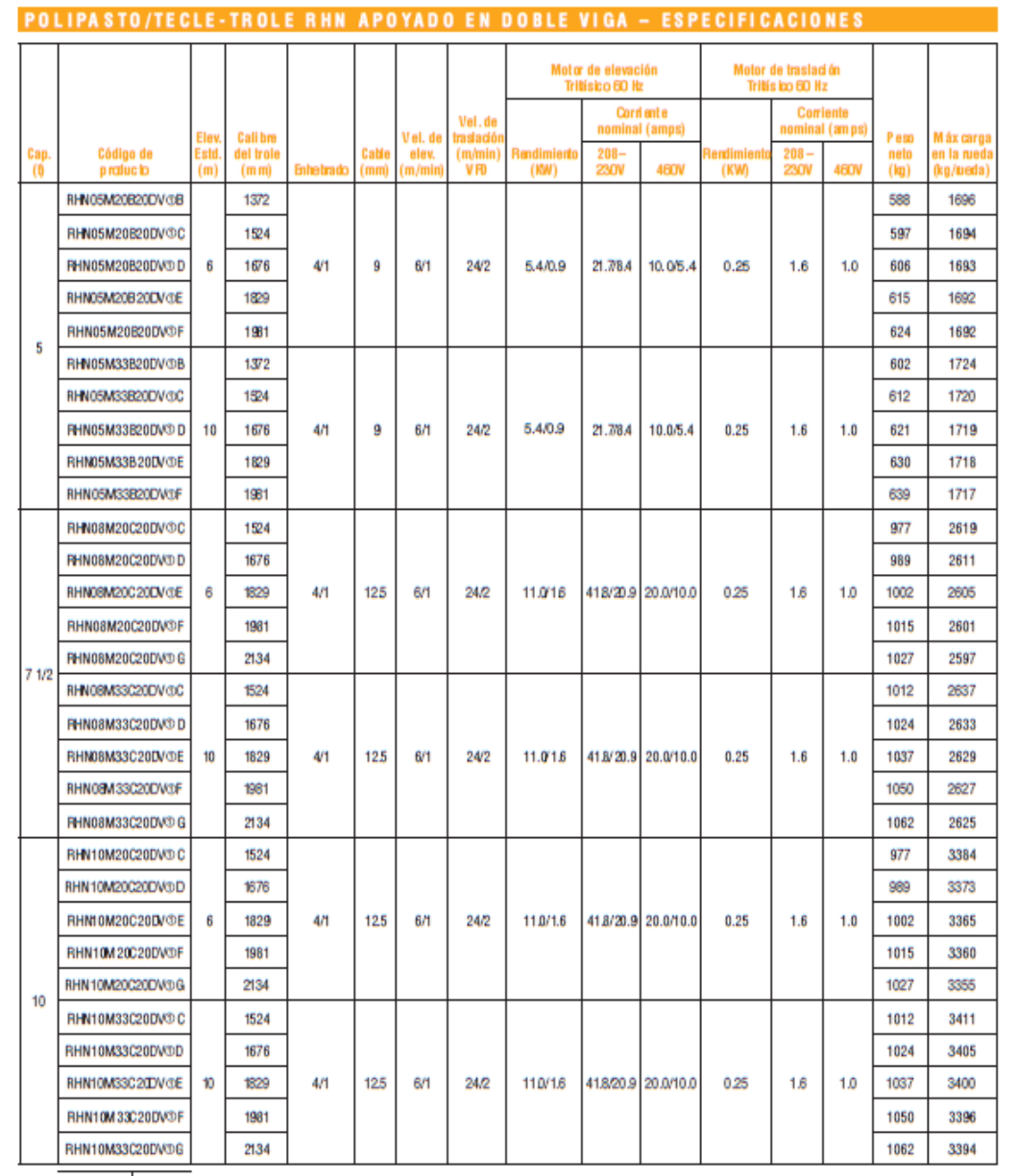

 $\begin{array}{r} 1=208V-3ph-604c \\ 2=230V-3ph-604c \\ 4=450V-3ph-604c \end{array}$ 

**ANEXO N°9:** Ubicación y Localización de la zona de estudio (Municipalidad Provincial del Callao)

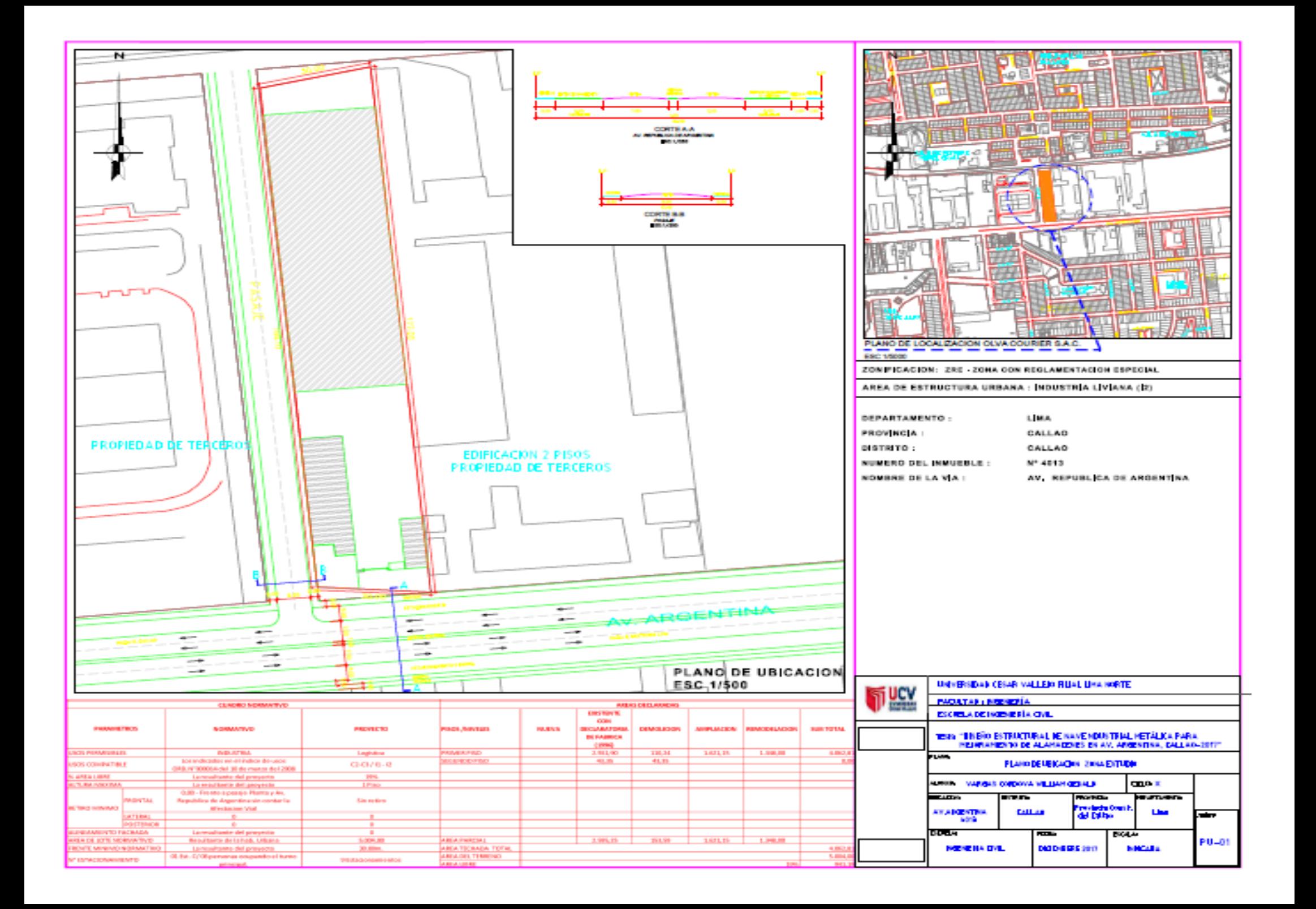

**ANEXO N°10:** Vista en Elevación Frontal y Posterior de la estructura metálica

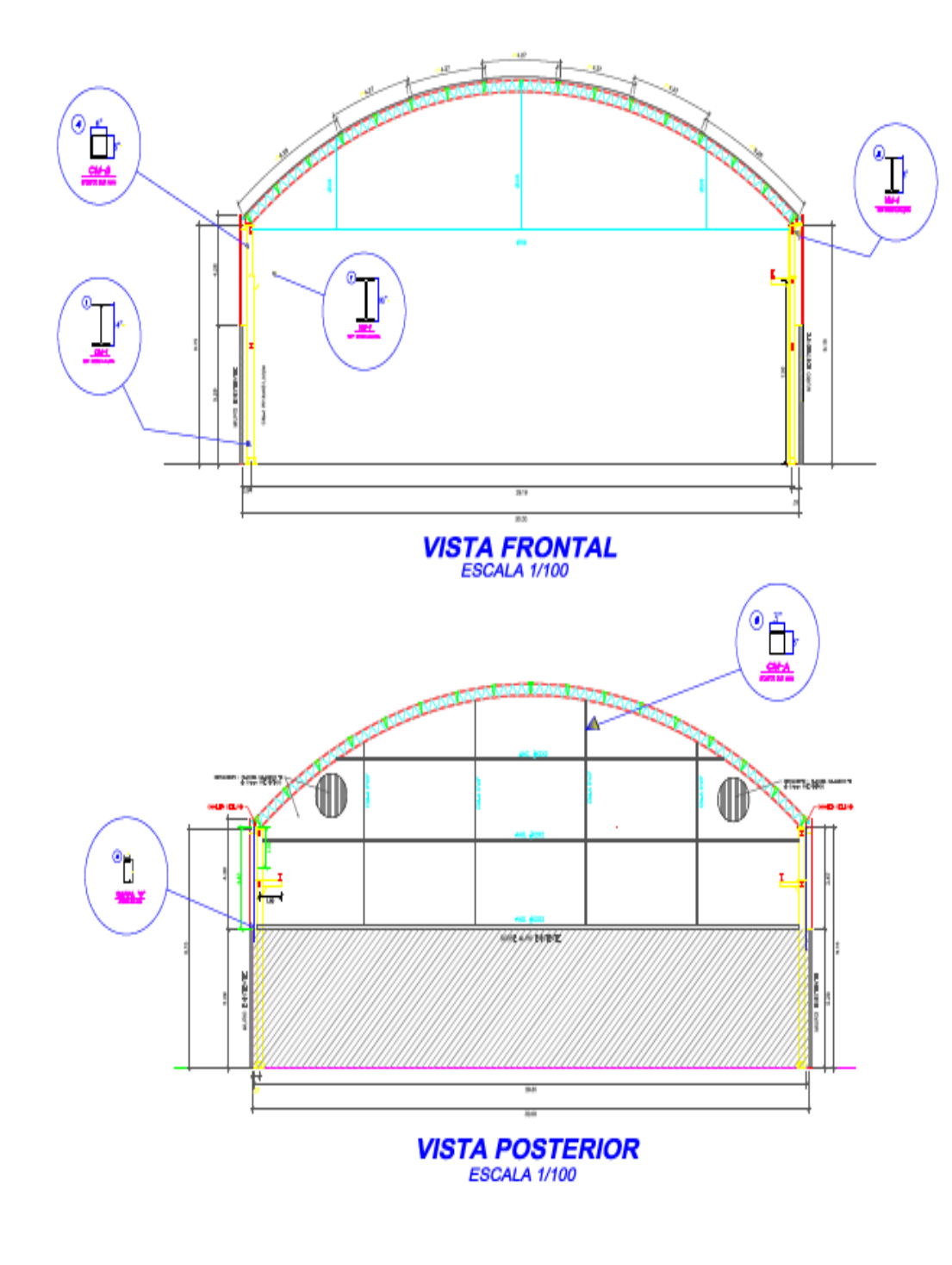

### ESPECIFICACIONES COBERTURA DE TECHO

MATERIAL : CALAMINON TI 0.04 mm Aluzine ESPESOR : 0.4mm SOBRECARCA : 30 Kalm2 (NORMA E-020) PESO PROPIO DEL CALAMIKON TI 0.04 mm ALUZINC: 3.44 Kalm2 VELOCIDAD DEL VIENTO : 75 Km/hr

### **CRITERIOS DE DISEÑO ESTRUCTURAL**

### A-CODIGOS UTILIZADOS

NORMA E 020 - CARGAS NORMA E.030 - DISEÑO SISMORRESISTENTE NORMA E 060 - CONCRETO ARMADO NORMA E.090 - ESTRUCTURAS METALICAS

### **B- CARGAS DE DISEÑO**

1.0 CARCA MUERTA : 2.0 CARGA VIVA TECHO : 3.0 VELOCIDAD DE VIENTO : 4.0 PARAMETROS SISMICOS :

### **D-MATERIALES UTILIZADOS**

- 1.0 SOLDADURA
- ELECTRODOS AWS E6011 Y E7018.

2.0 TENSORES:  $-$ ø 1/2", ø 3/8 y "ø 7/8"

### 3.0 VIGAS ALMA LLENA

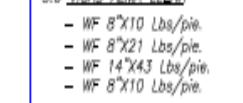

4.0 PERFILES METÁLICOS  $-75.6\%$  %  $9.5.$  mm<sup>\*</sup>  $-$  TS 3"X3"X 3.0 mm  $0.6\%$   $2\%$  3.0 mm

15.50 Kg/m2

30 Kg/m2

75 km/hr

 $Z, U, C, S, R$ 

 $-$  Ang  $1/8\%$  2"

#### ESPECIFICACIONES TÉCNICAS

#### **MATERIALES:**

forbus, funding, nodlard y resposo lige de calens expostana.<br>ACDO održave a la norma actuale - (pačeo la/ipl)<br>Lin blevenon a dinar sidne cane and bost y Éver, savo resposo.<br>Contaria (Dietrodo suñorte) PROTECCIÓN CON PINTURA

SE UTLEANS UN SISTEM CONVENIONAL ALGUSTICO, APLICADEE SIGNE **SURFIES MENNESS COIL APPARE COMPILAL** ne de la componentation de la componentation<br>1. November - Le componentation de la componentation<br>1. November - Le componentation de la componentation<br>1. November - Le componentation de la componentation<br>20. November - Le

2- DRAM FRYLES CON FROUGHING DE LAPECA, 1970-17-3<br>19. DAN ANTIONSOSIO ZROKOMAD CON ENFERN EN SEXO 3 MILI<br>20. DAN ADAMDO BRALIE CON BIFERIN EN 1800 3 MILI

### SOLDADURA:

ténas das unidens économies de realissimas for el procedio de arco.<br>Eléctrico confunica llo Europeonis de El 00000 (E 000moura del<br>"Augustava de Ladon" (E ordentadora desena oranta: con lo estimulado en el arc.<br>La silemaní

#### **MONTAJE**

**D, Theologic (2 Les Divisionnes (2 D'Estadounes)**<br>Modulina D (1980): A libérations (2 les Divisions (1980)<br>Augusto P, P (1980): Royal (2 les Divisions (1980): A RO<br>Anna Los Divisions (2 sulphura de Colo Rodrigo (2 la Roya

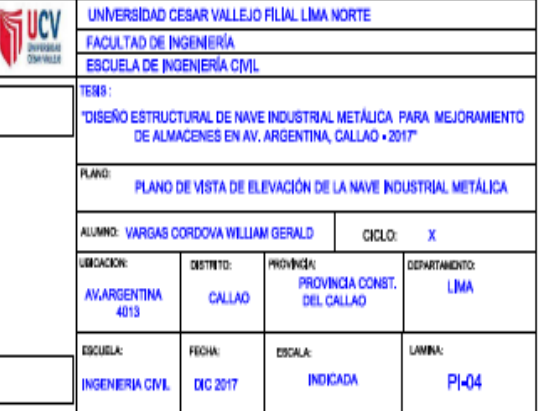

**ANEXO N°11:** Vista en Planta de la Estructura Metálica (Detalle del pórtico parabólico)

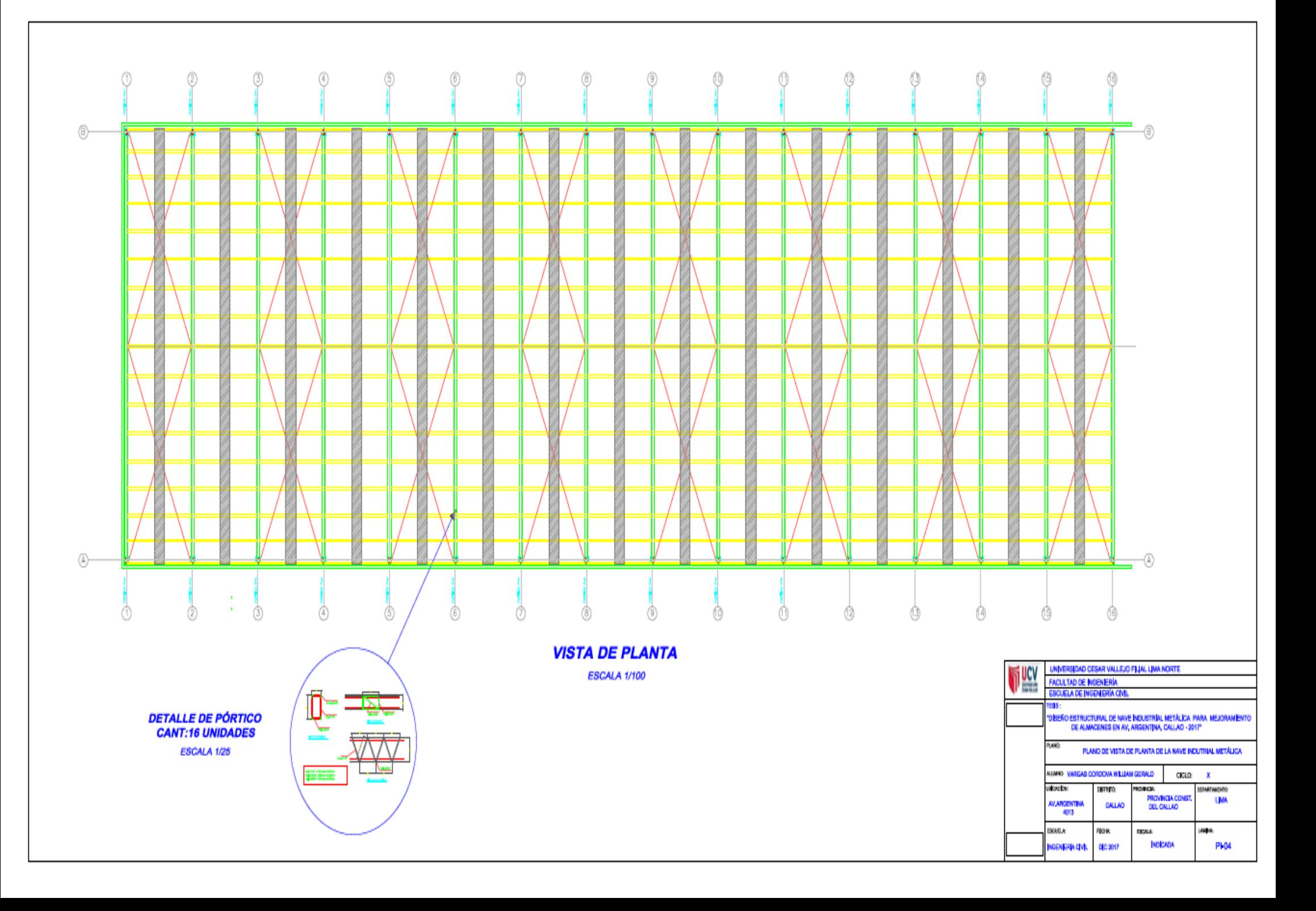

**ANEXO N°12:** Vista Lateral de la Estructura Metálica (Detalle de viguetas del pórtico parabólico)

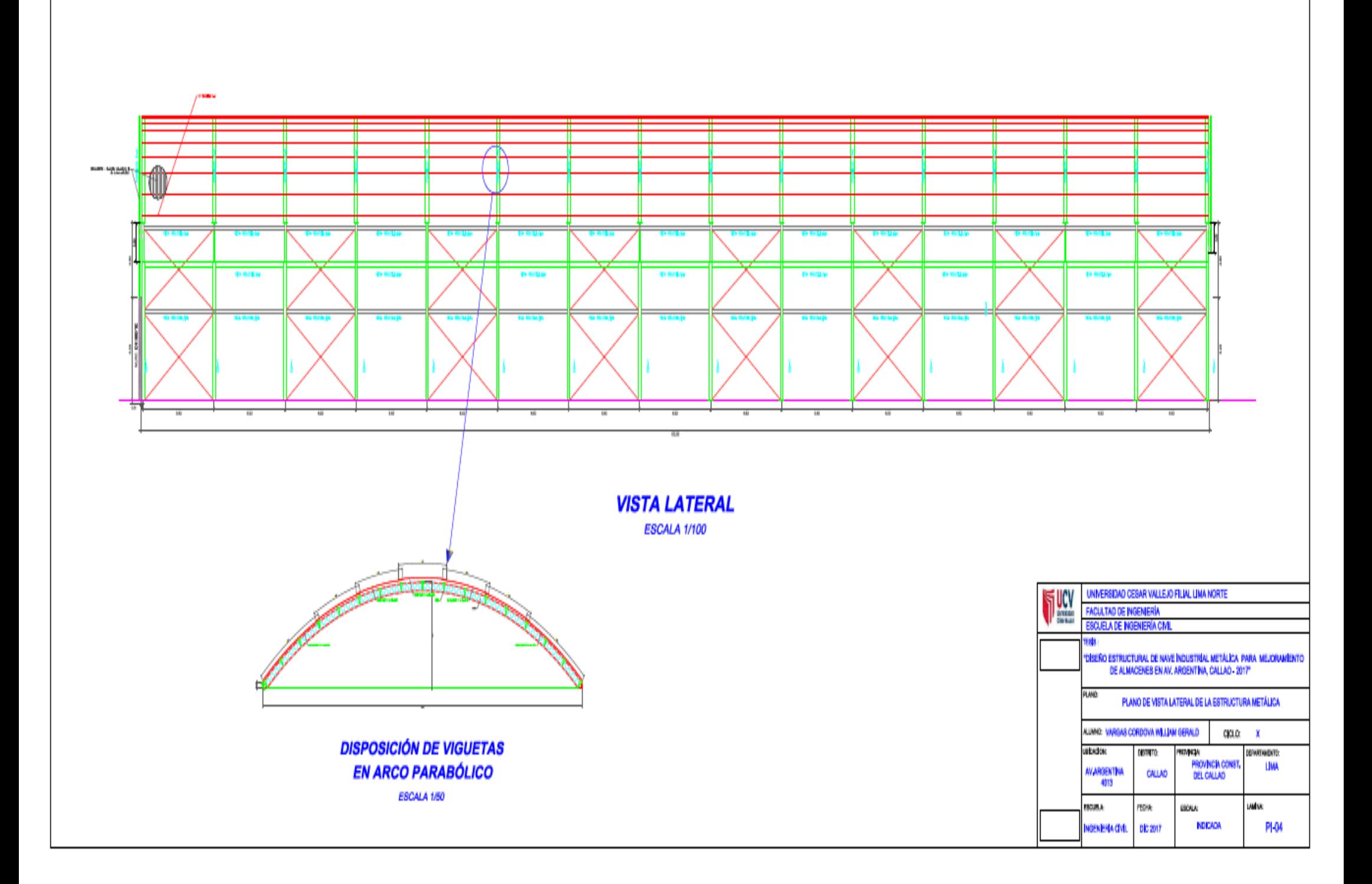
**ANEXO N°13:** Reporte de Turnitin

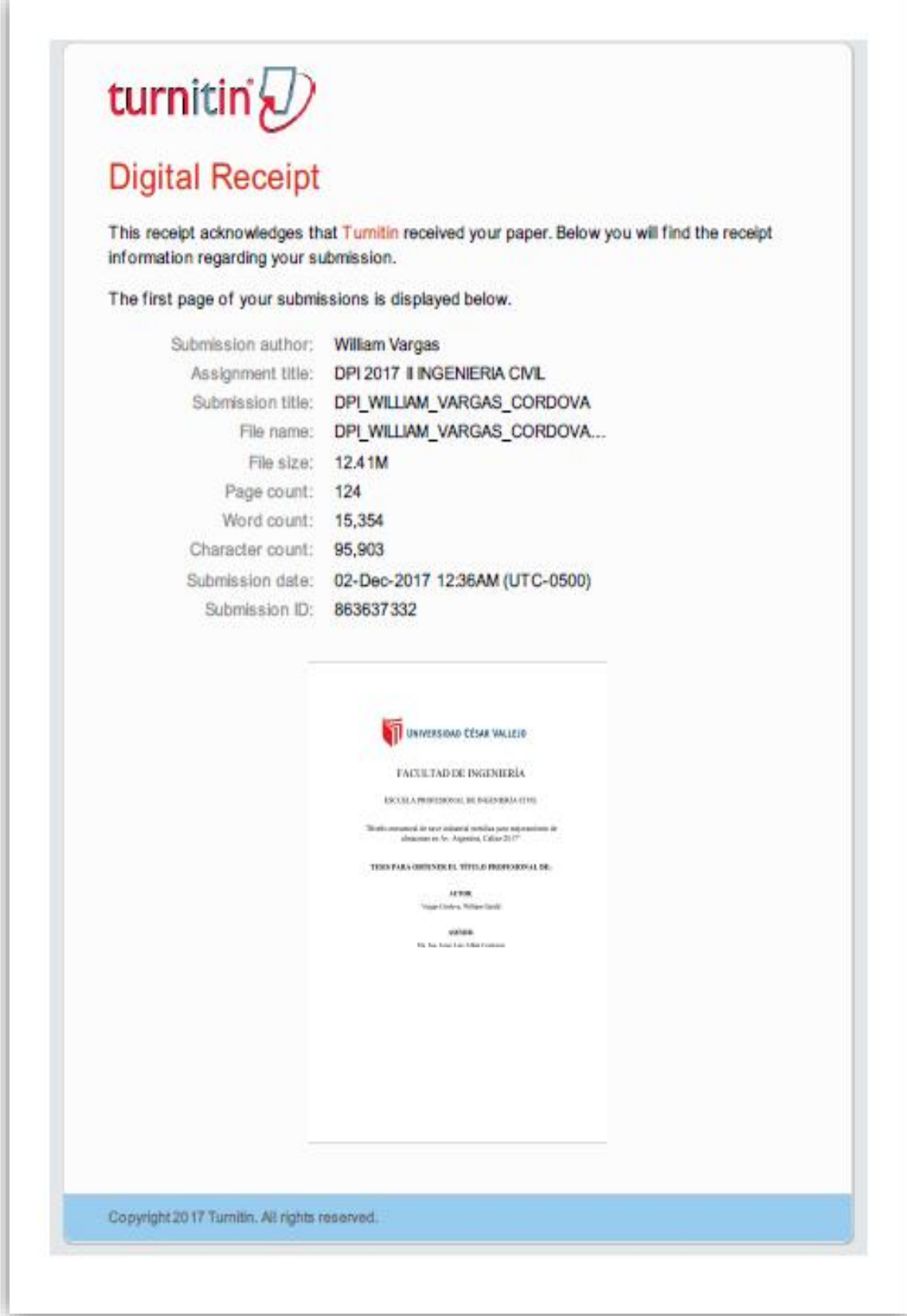

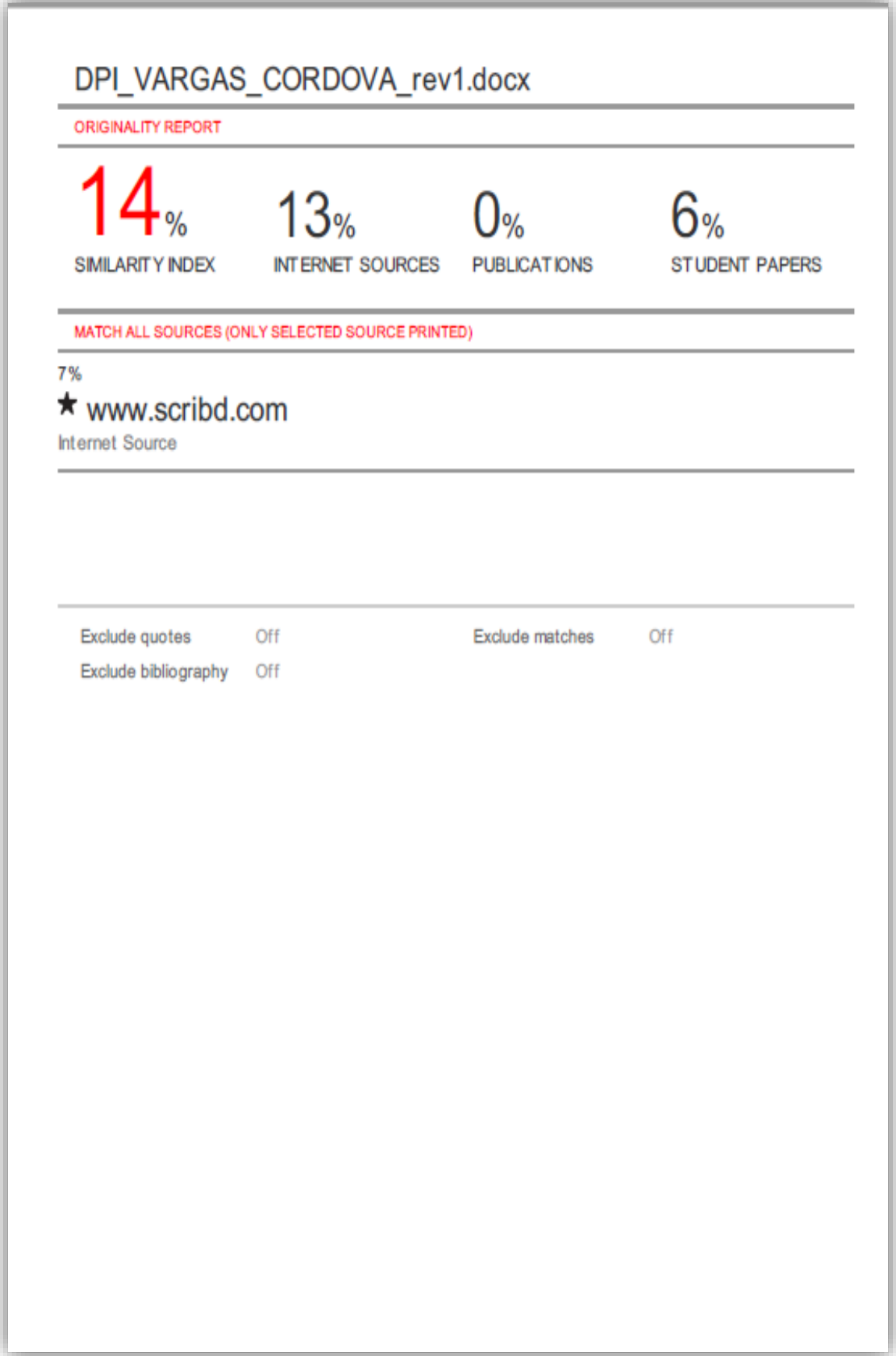

# **ESPECIE VALORADA S/** OFICINA DE FINANZAS DEL ALUMNO

# UNIVERSIDAD CÉSAR VALLEJO

 $\sim$   $\sim$ 

 $\tilde{\phantom{a}}$ 

# **FORMATO DE SOLICITUD**

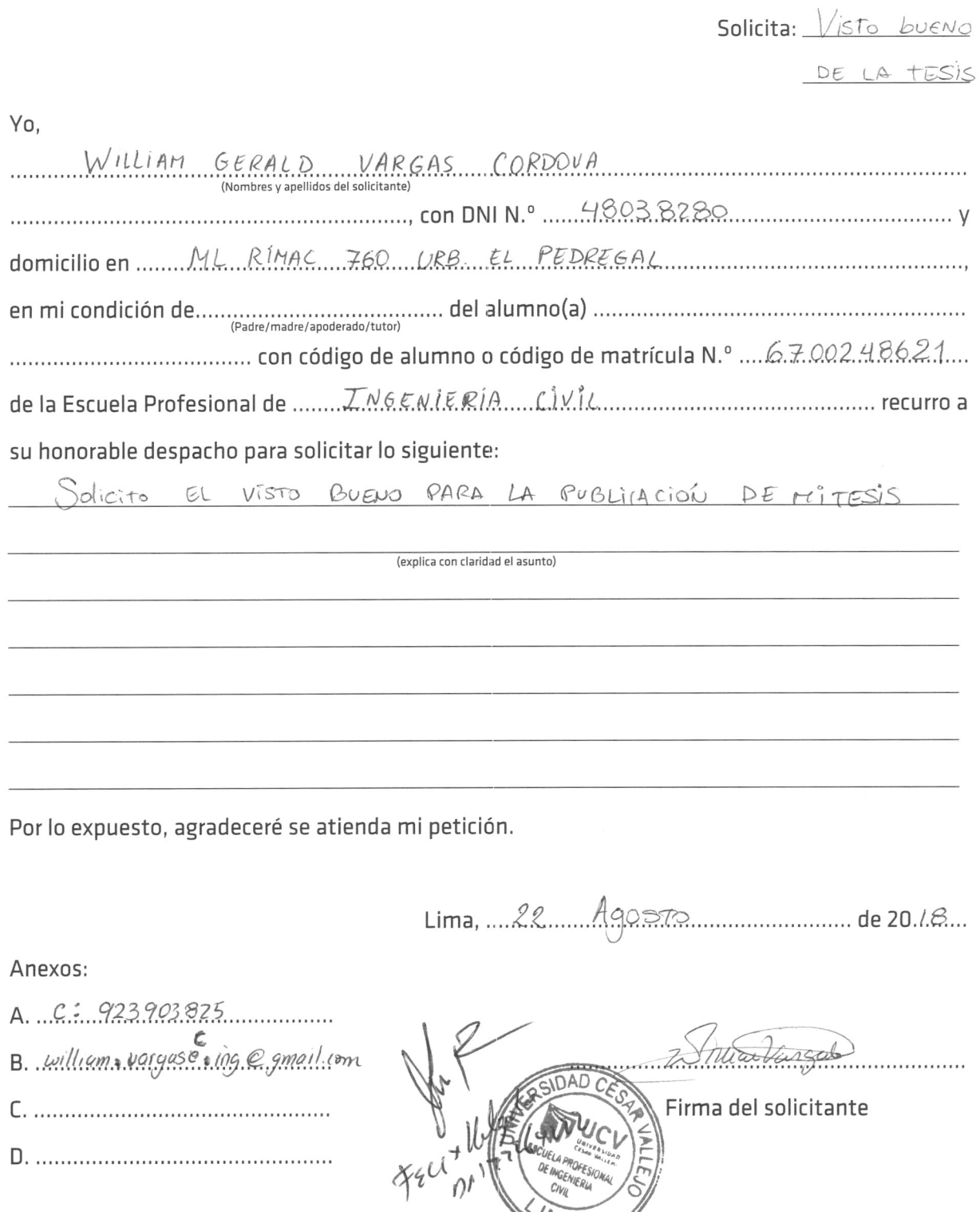

MA

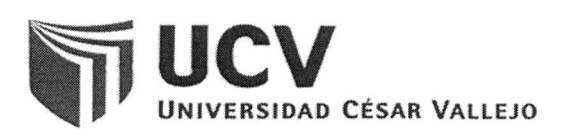

# **ACTA DE APROBACION DE ORIGINALIDAD DE LOS TRABAJOS ACADÉMICOS DE LA UCV**

Yo, Delgado Ramírez, Félix Germán, docente de la experiencia curricular de Desarrollo de Proyecto de Investigación, del ciclo X y revisor del trabajo académico titulado "Diseño estructural de nave industrial metálica para mejoramiento de almacenes en Av. Argentina, Callao-2017" del estudiante Vargas Córdova, William Gerald, he sido capacitado e instruido en el uso de la herramienta Turnitin y he constatado lo siguiente:

Que el citado trabajo académico tiene un índice de similitud de 14%, verificable en el reporte de originalidad del programa Turnitin, grado de coincidencia mínimo que convierte el trabajo en aceptable y no constituye plagio, en tanto cumple con todas las normas del uso de citas y referencias establecidas por la Universidad César Vallejo.

Lima, 01 de diciembre del 2017

Mg. Delgado Ramírez, Félix German Desarrollo de Proyecto de Investigación DNI N°22264222

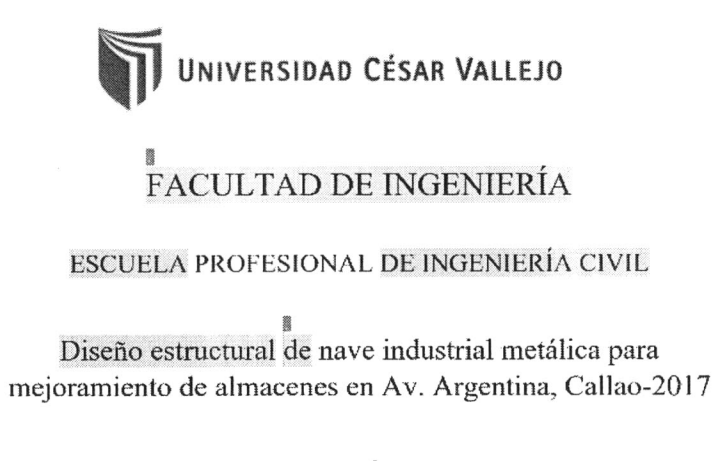

#### TESIS PARA OBTENER EL TÍTULO PROFESIONAL DE:

Ingeniero Civil

AUTOR: Vargas Córdova, William Gerald

DE INGENIERIA

**ASESOR:** Mag. Jorge Luis Albán Contreras

LÍNEA DE INVESTIGACIÓN: Diseño Sísmico y Estructural

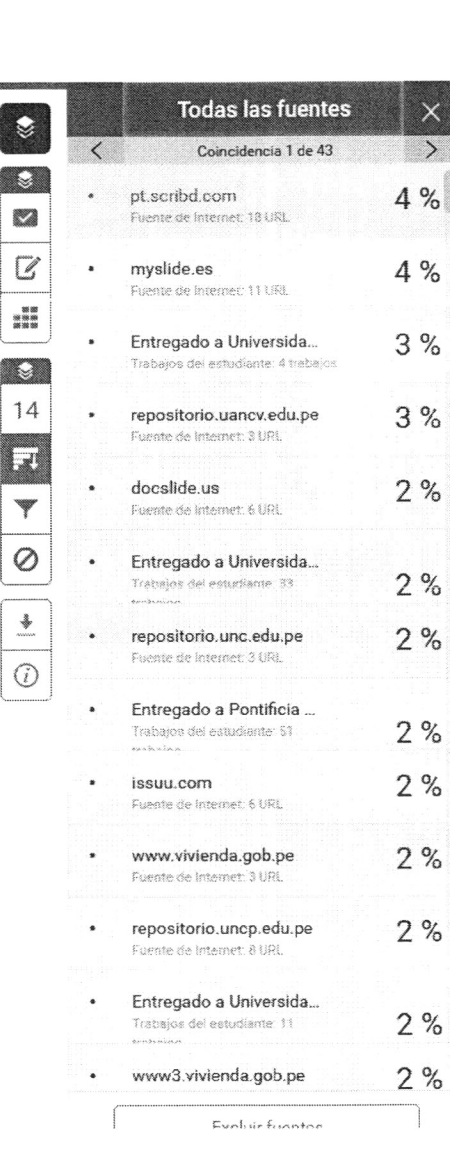

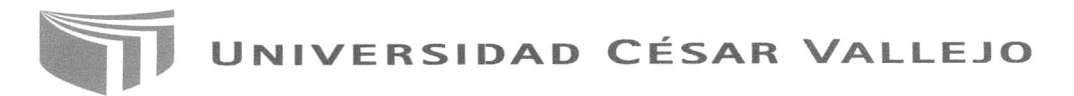

Centro de Recursos para el Aprendizaje y la Investigación (CRAI) "César Acuña Peralta"

# FORMULARIO DE AUTORIZACIÓN PARA LA PUBLICACIÓN ELECTRÓNICA DE LAS TESIS

#### 1. DATOS PERSONALES

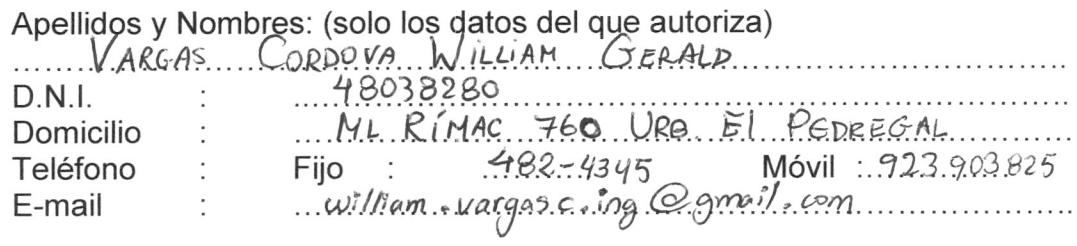

# 2. IDENTIFICACIÓN DE LA TESIS

Modalidad:

**⊠** Tesis de Pregrado

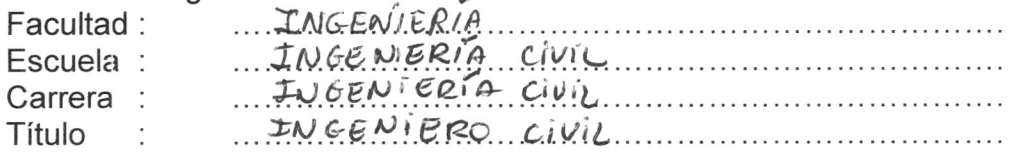

### □ Tesis de Post Grado

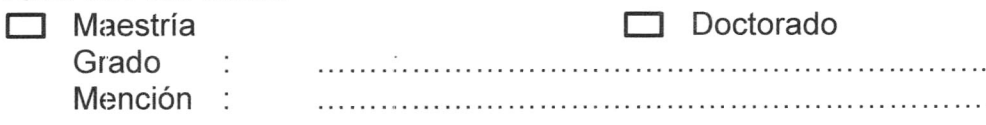

# 3. DATOS DE LA TESIS

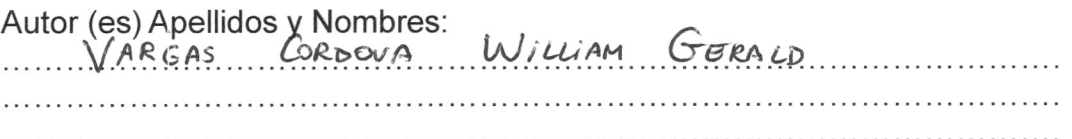

#### Título de la tesis:

DISENO ESTRUCTURAL DE NAVE INDUSTRIAL METALICA PARA MEJORANIENTO DE ALMACENES EN AV ARGENTINA, CALLAO-2017

Año de publicación : 2018.............

# 4. AUTORIZACIÓN DE PUBLICACIÓN DE LA TESIS EN VERSIÓN ELECTRÓNICA:

A través del presente documento,

Si autorizo a publicar en texto completo mi tesis. No autorizo a publicar en texto completo mi tesis.

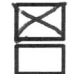

Firma:

Zillen Voyere

Fecha:

 $22 - 08 - 18$